**DOCUMENTO FUNCIONAL**

# **FORMATO DE LOS CFE**

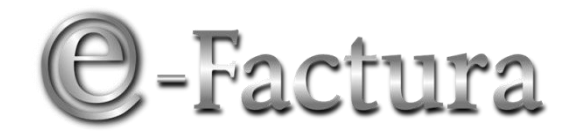

*COMPROBANTE FISCAL ELECTRÓNICO*

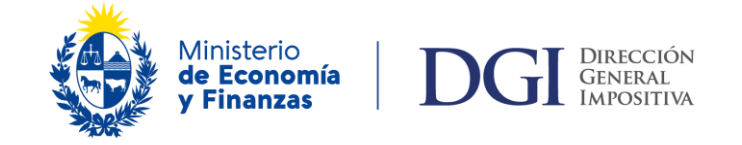

*VERSIÓN 24-30/06/2023*

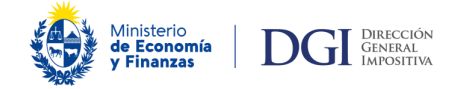

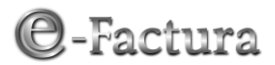

#### Fecha: 30/06/2023

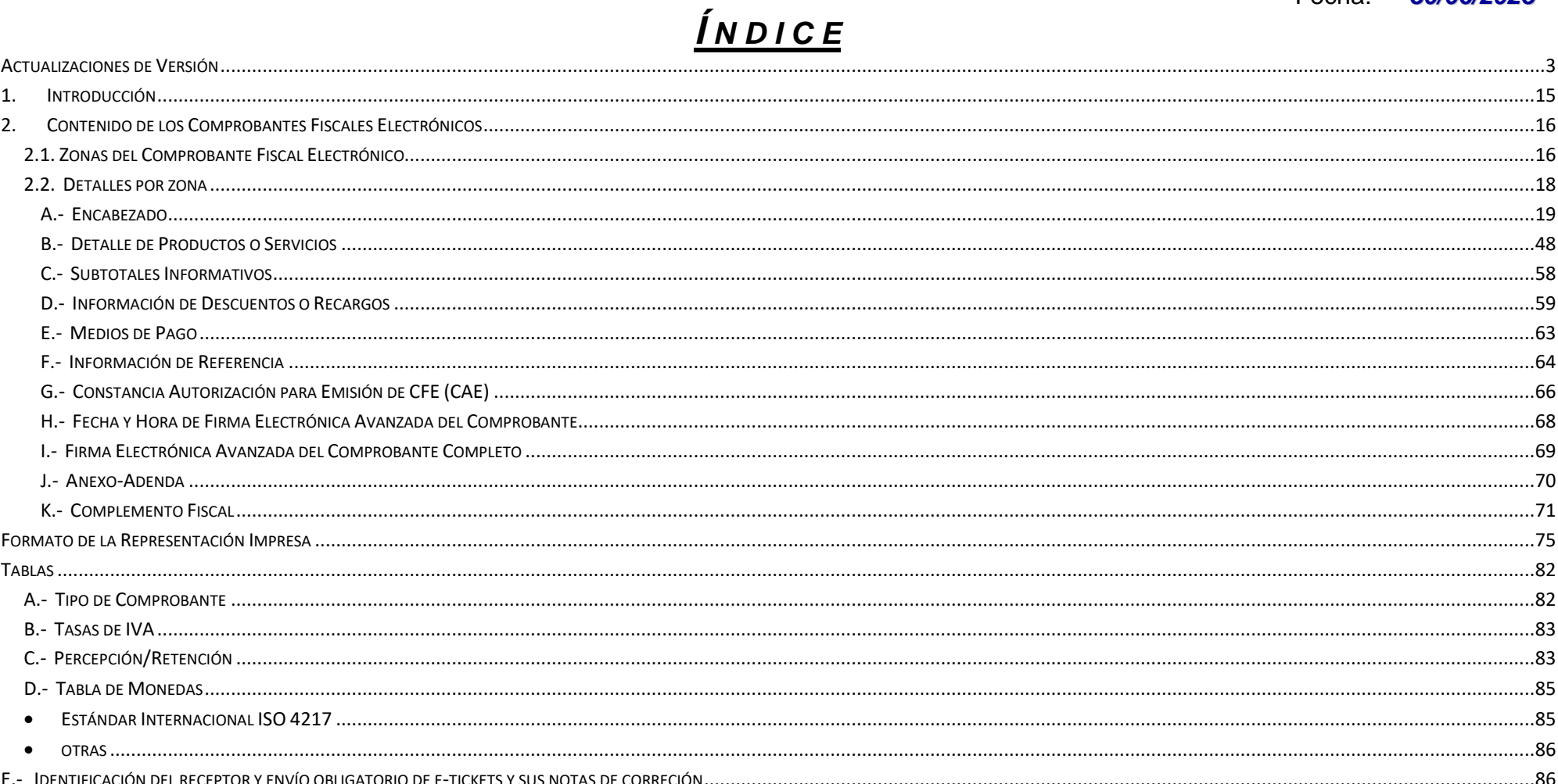

#### Página 2 de 86

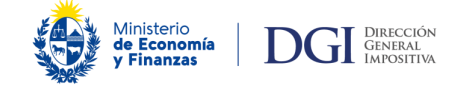

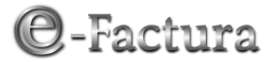

## <span id="page-2-0"></span>*Actualizaciones de Versión*

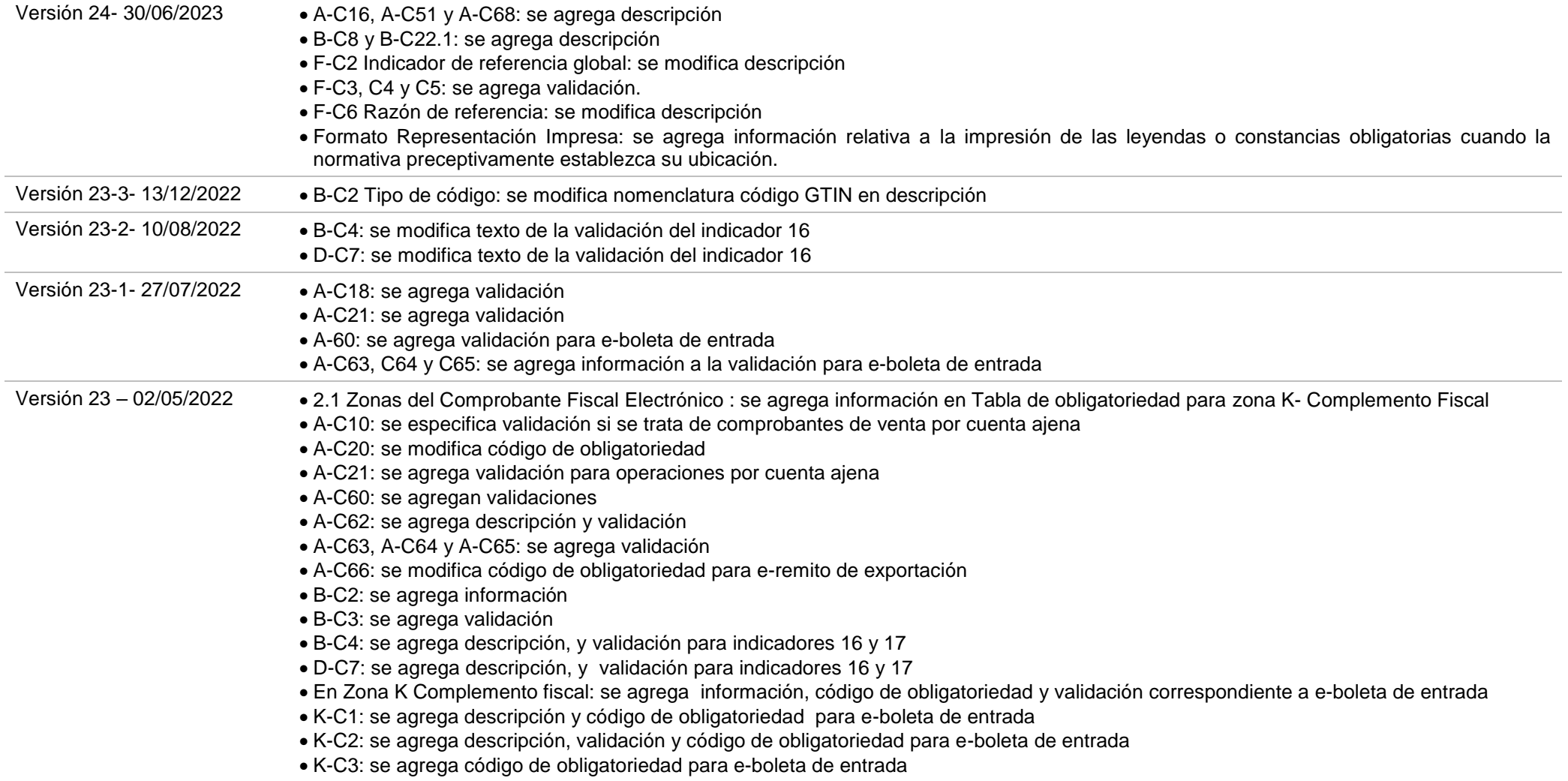

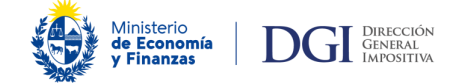

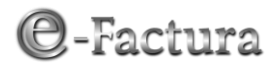

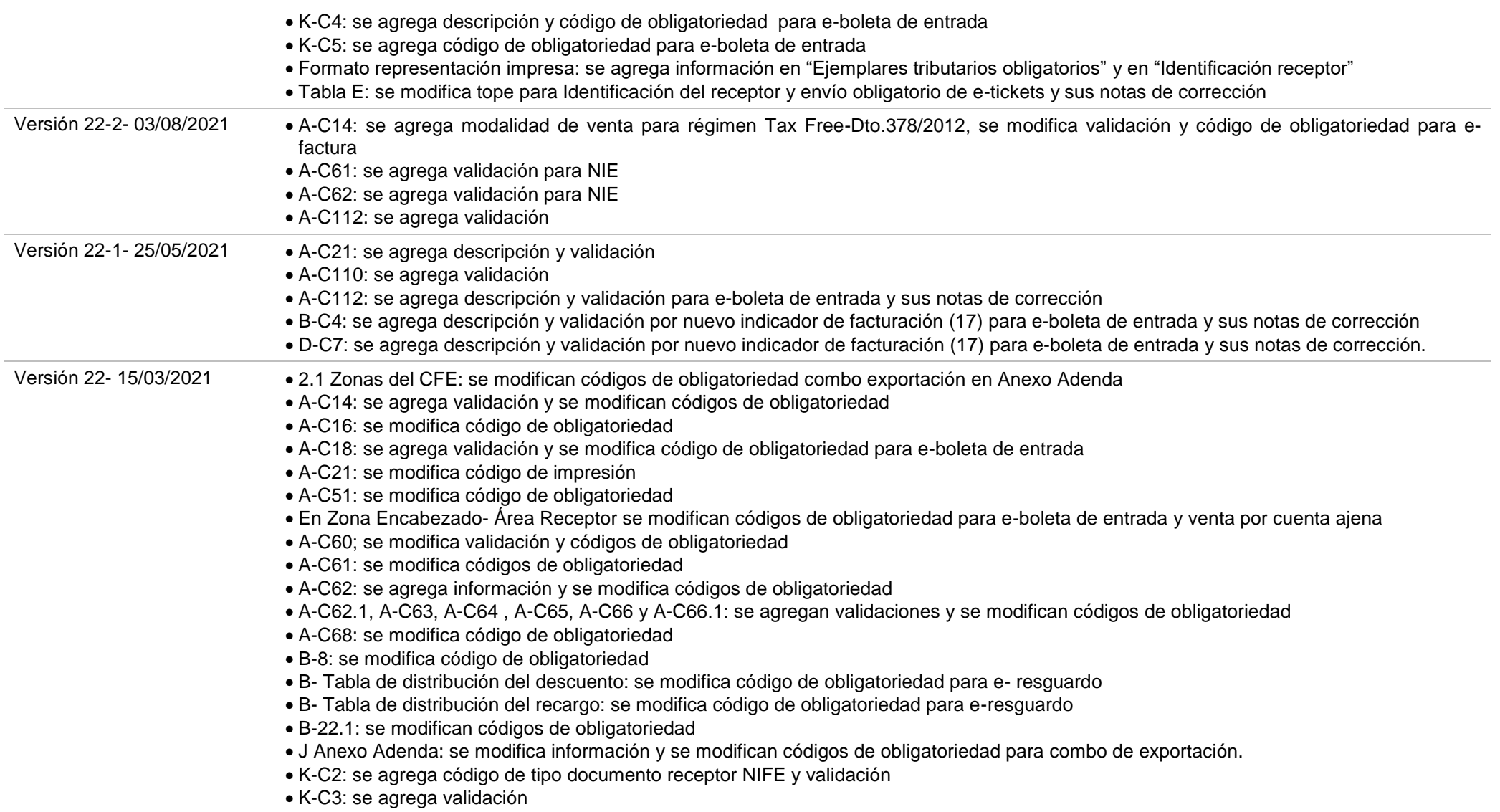

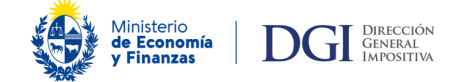

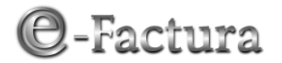

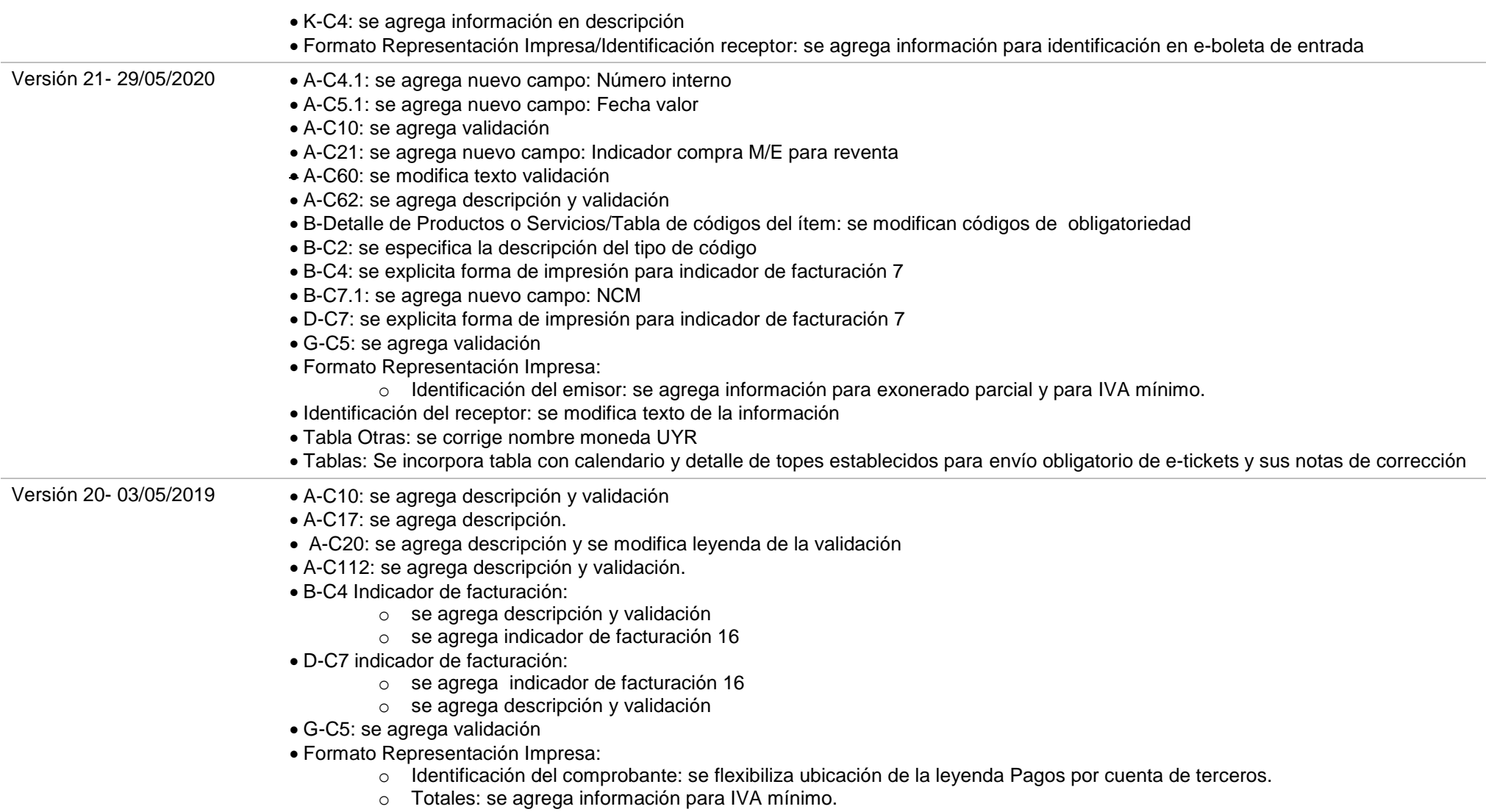

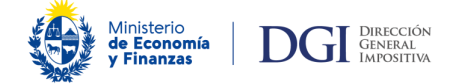

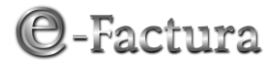

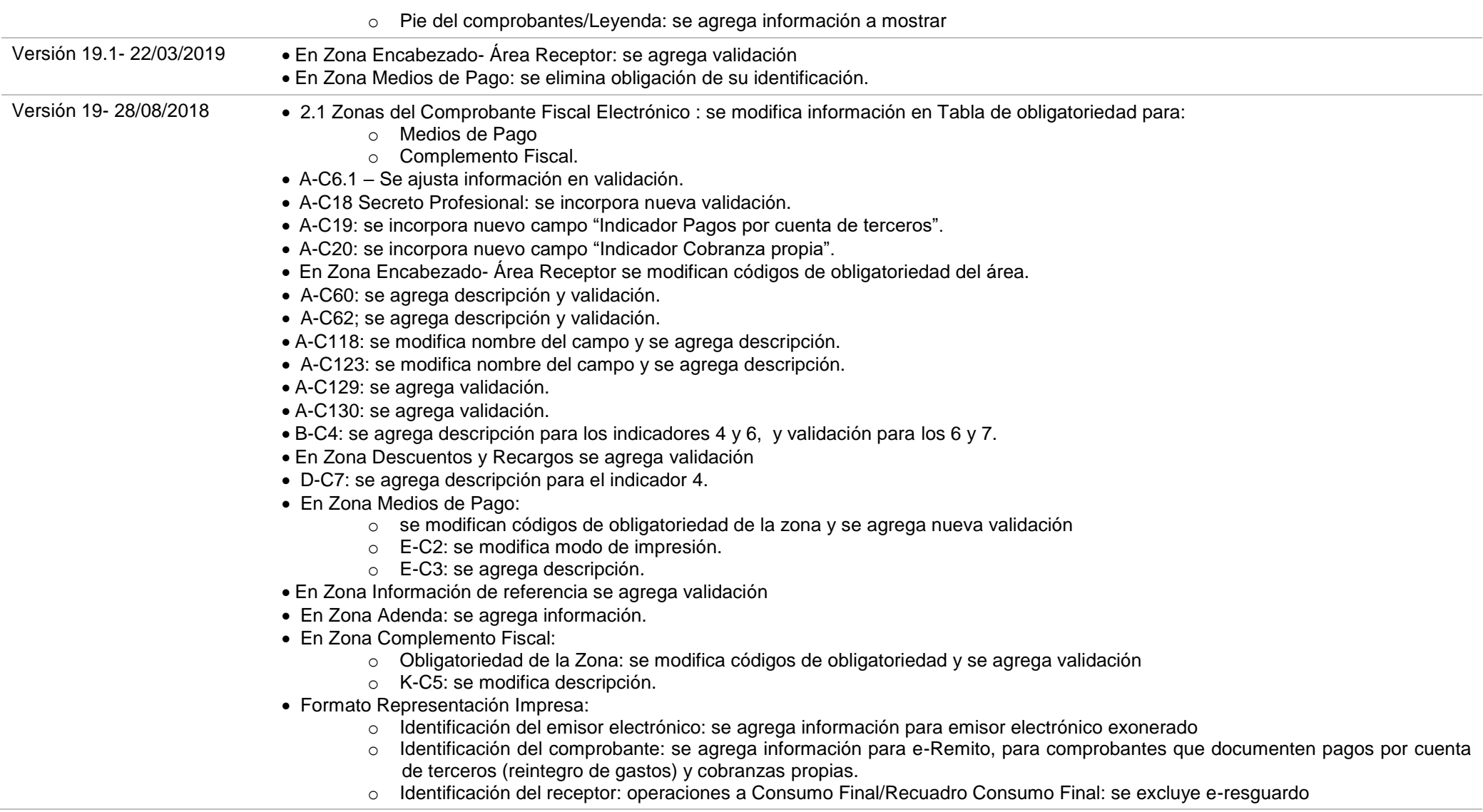

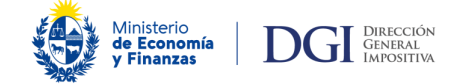

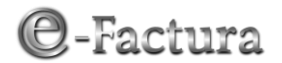

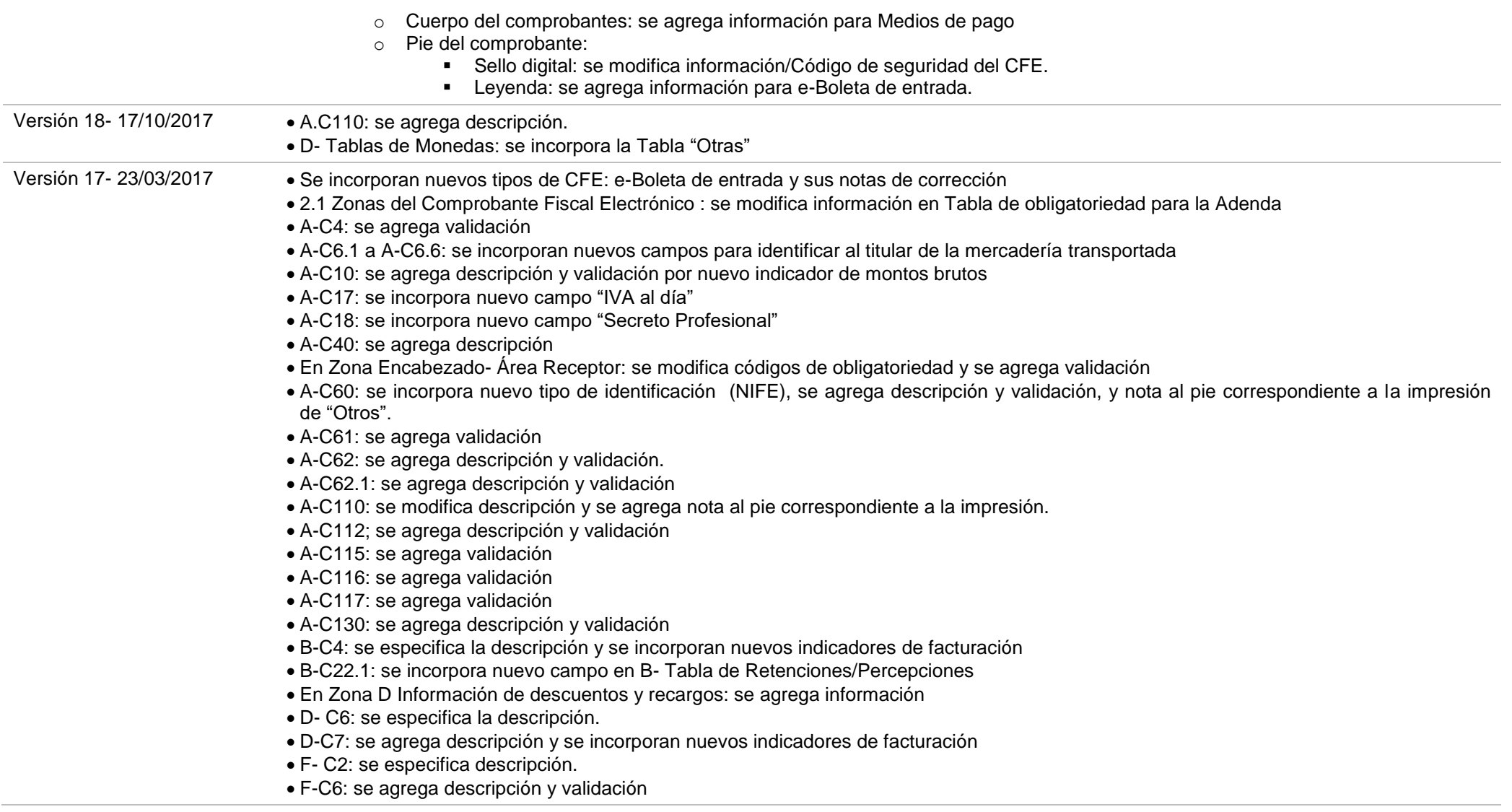

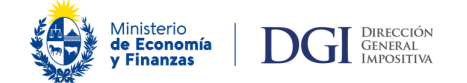

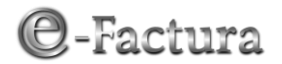

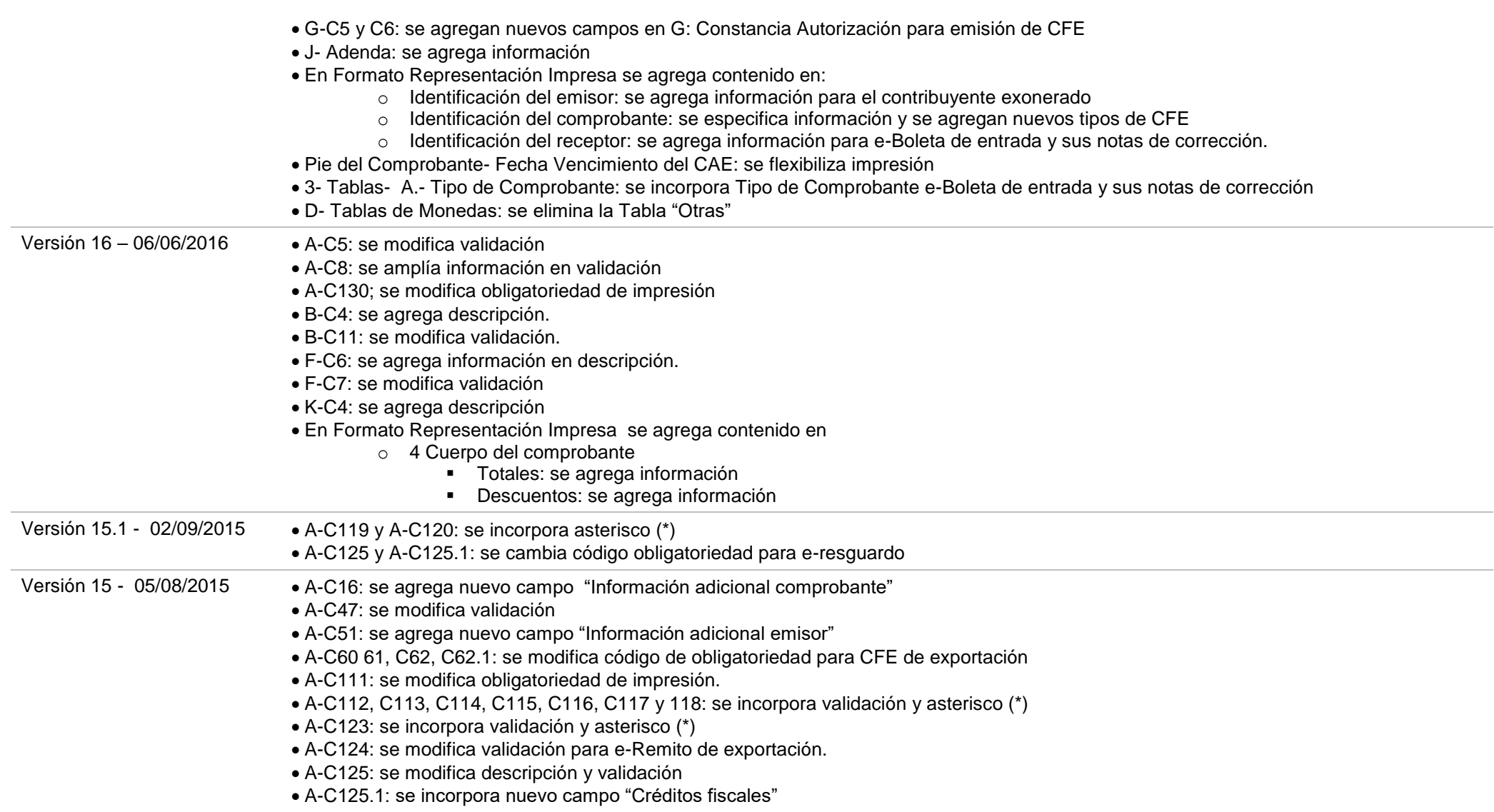

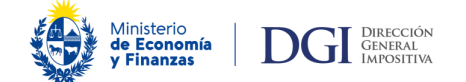

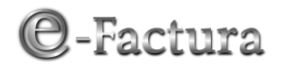

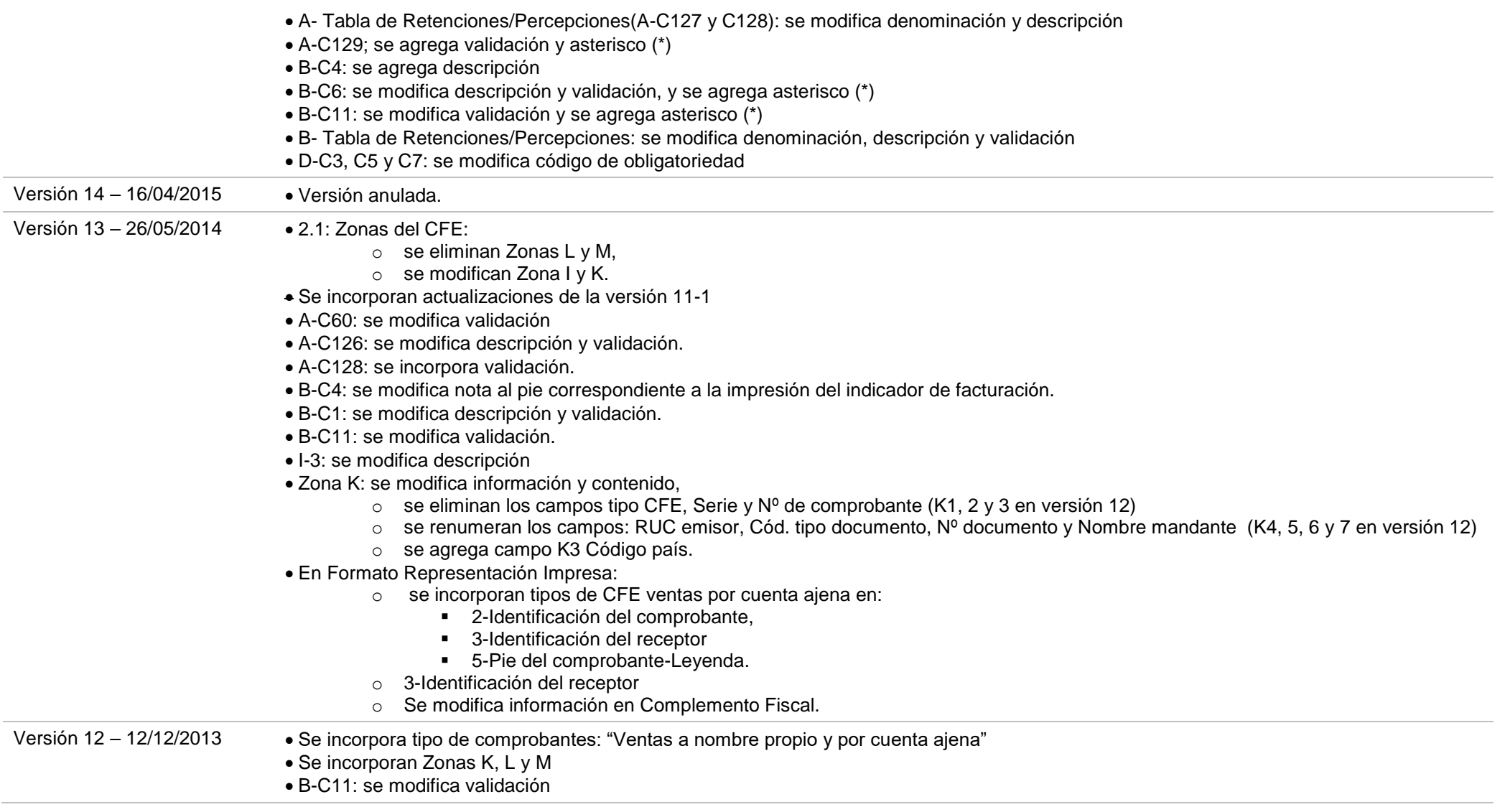

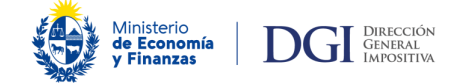

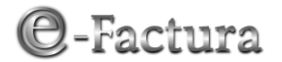

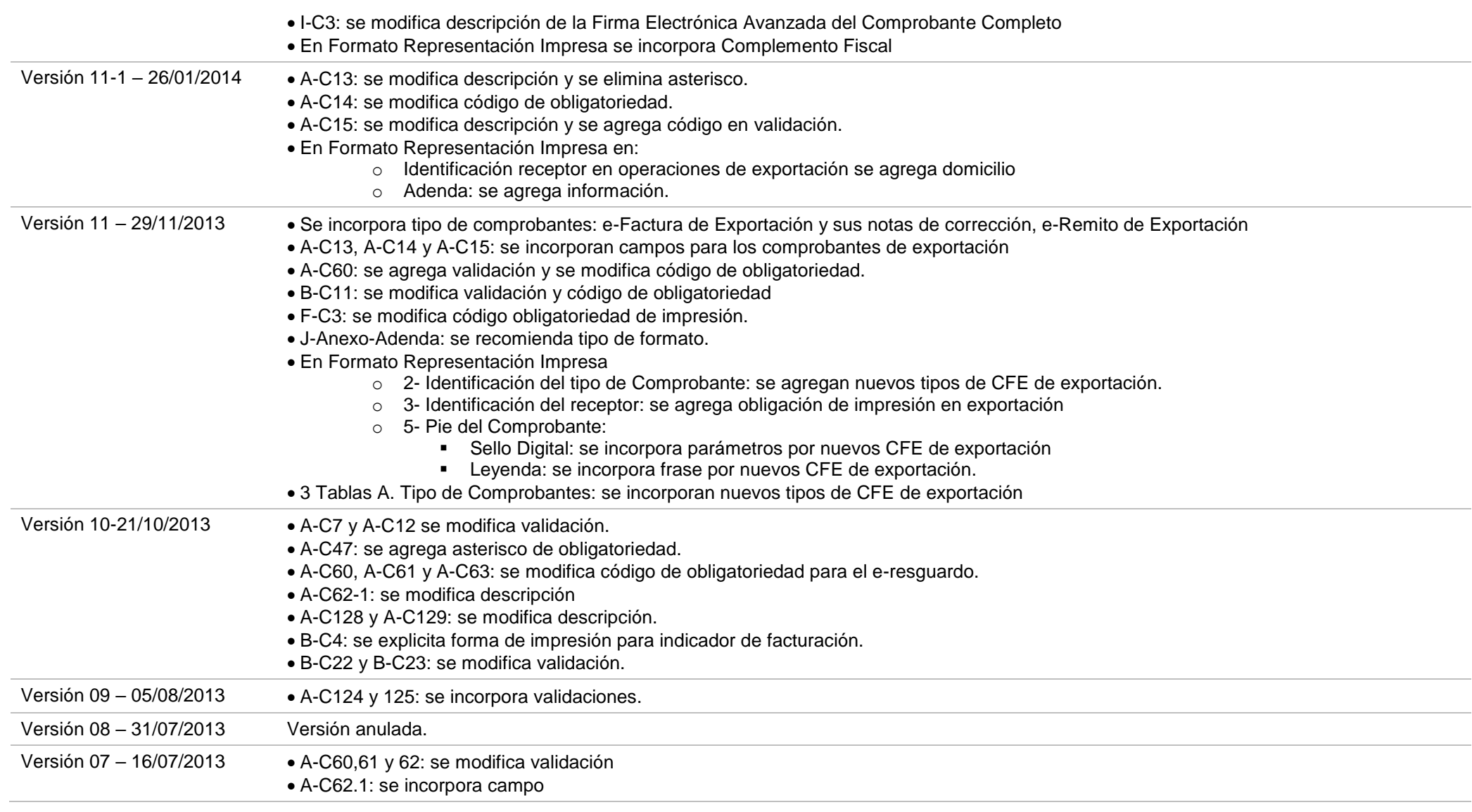

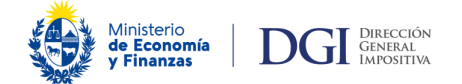

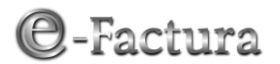

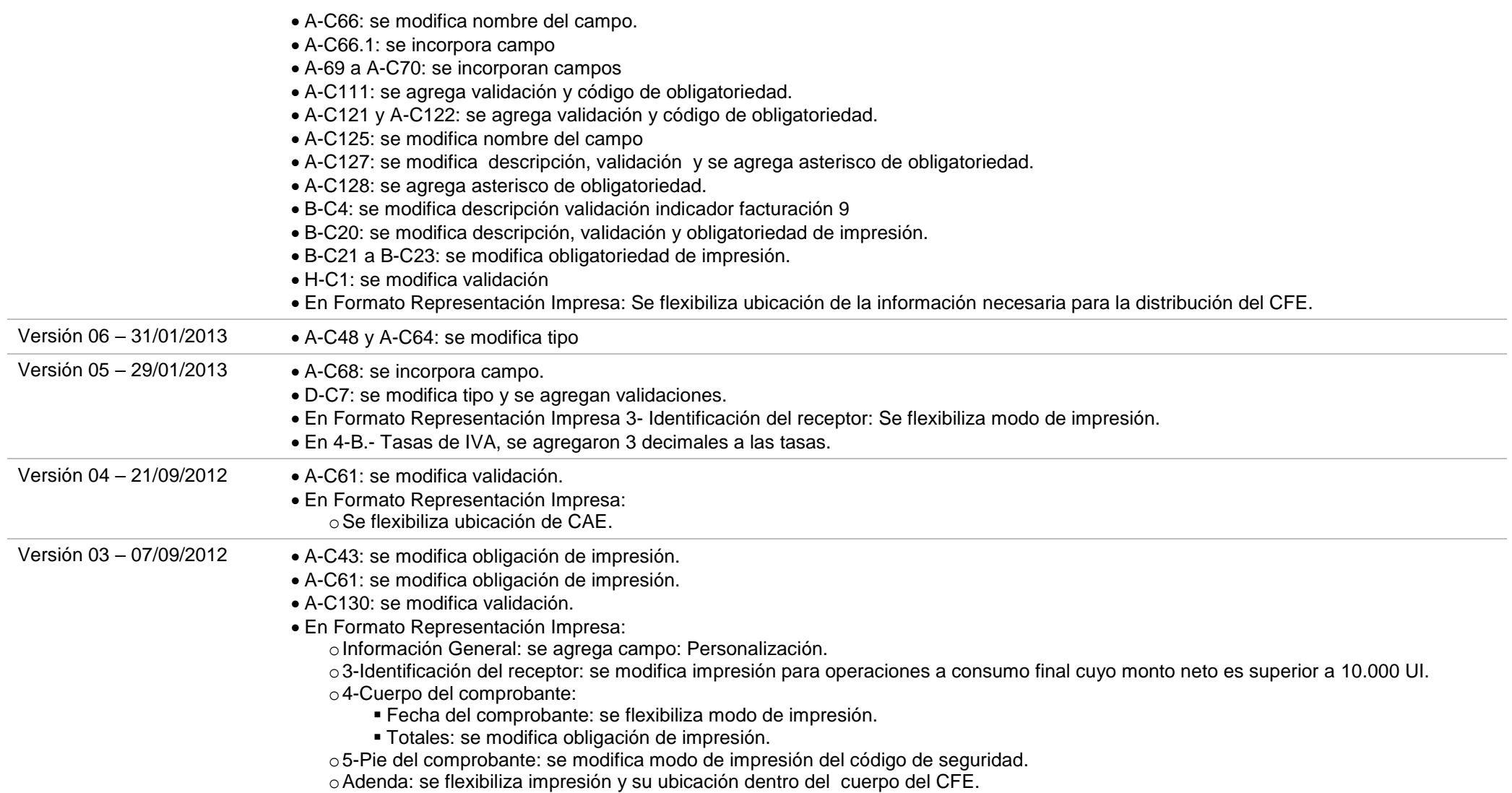

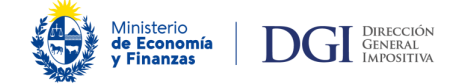

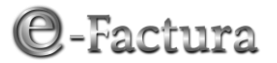

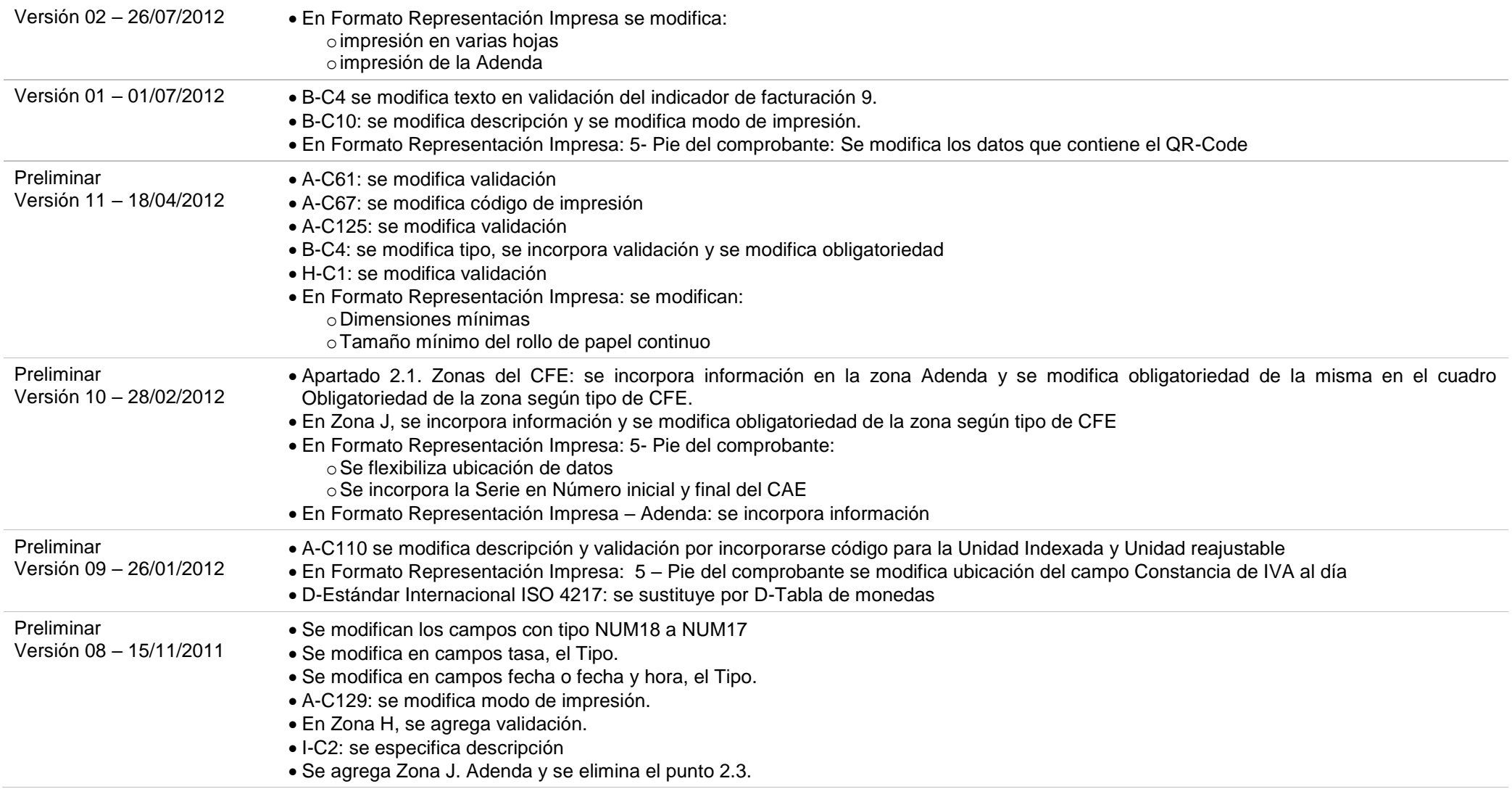

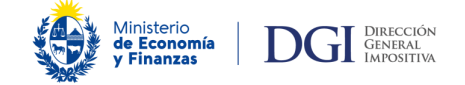

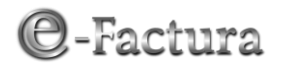

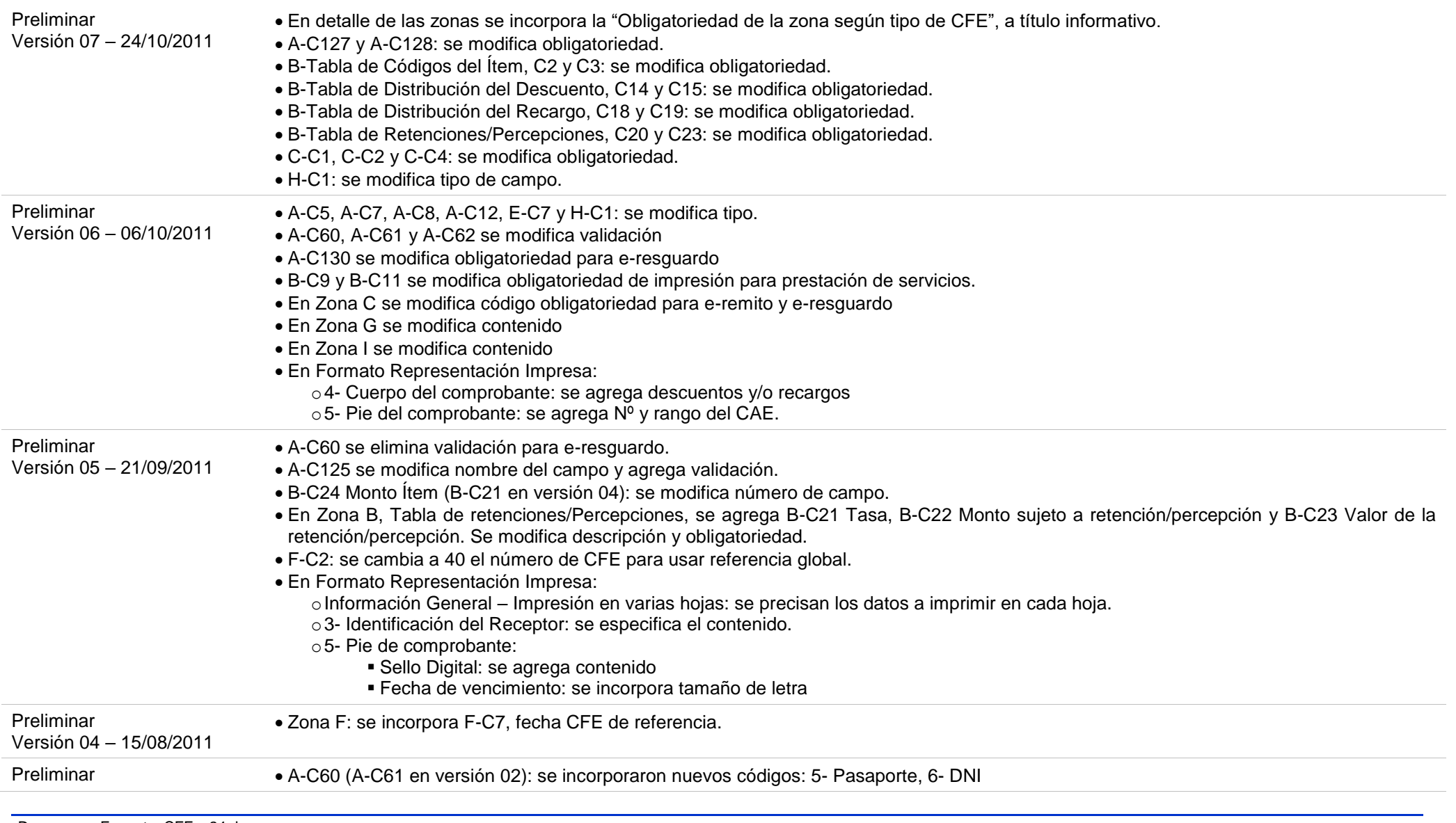

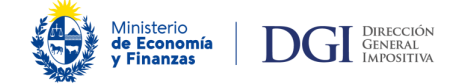

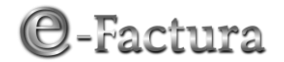

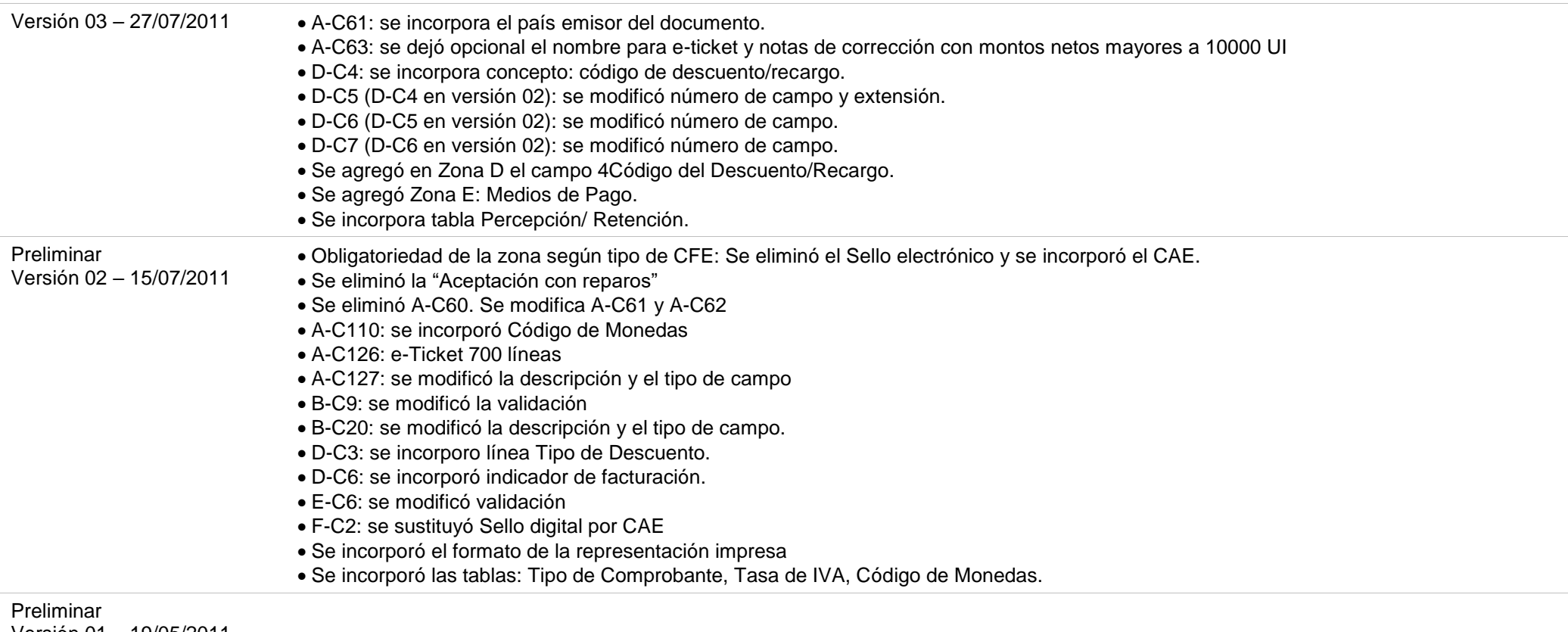

Versión 01 – 19/05/2011

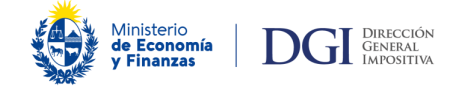

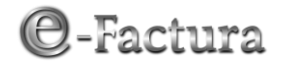

## *FORMATO DE LOS COMPROBANTES FISCALES ELECTRÓNICOS*

## <span id="page-14-0"></span>*1. INTRODUCCIÓN*

En este documento se describe el contenido que deben tener los Comprobantes Fiscales Electrónicos (en adelante CFE). La información considerada en la definición de los formatos es aquella específica de la transacción y que es necesaria para emisor y receptor. El objetivo es tener un documento que sea un instrumento adecuado para el respaldo de la transacción desde el punto de vista de las partes y contenga la información que se requiere para la fiscalización.

Si hay otra información que el emisor/receptor requiere y que no está incluida en el formato definido por DGI, puede incluirse en una adenda. La información contenida en la adenda no debe ser enviada a DGI ya que no forma parte del CFE.

En este documento se describe el formato electrónico de los siguientes documentos:

- e-Factura: Factura electrónica
- Nota de Crédito de e-Factura: Nota de crédito de factura electrónica
- Nota de Débito de e-Factura: Nota de débito de factura electrónica
- e-Ticket: Ticket electrónico
- Nota de Crédito de e-Ticket: Nota de crédito de ticket electrónico
- Nota de Débito de e-Ticket: Nota de débito de ticket electrónico
- e-Remito: Remito electrónico
- e-Resguardo: Resguardo electrónico:
- e-Factura de Exportación: Factura electrónica de exportación
- Nota de Crédito de e-Factura Exportación: Nota de crédito de factura electrónica de exportación
- Nota de Débito de e-Factura Exportación: Nota de débito de factura electrónica de exportación
- e-Remito de Exportación: Remito electrónico de exportación
- e-Factura Venta por Cuenta Ajena: Factura electrónica de venta por cuenta ajena
- Nota de Crédito de e-Factura Venta por Cuenta Ajena: Nota de crédito de factura electrónica de venta por cuenta ajena
- Nota de Débito de e-Factura Venta por Cuenta Ajena: Nota de débito de factura electrónica de venta por cuenta ajena
- e-Ticket Venta por Cuenta Ajena: Ticket electrónico de venta por cuenta ajena
- Nota de Crédito de e-Ticket Venta por Cuenta Ajena: Nota de crédito de ticket electrónico de venta por cuenta ajena
- Nota de Débito de e-Ticket Venta por Cuenta Ajena: Nota de débito de ticket electrónico de venta por cuenta ajena

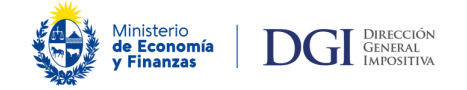

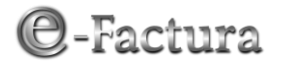

- e-Boleta de entrada: Boleta de entrada electrónica
- Nota de Crédito de e-Boleta de entrada: Nota de crédito de boleta de entrada electrónica
- Nota de Débito de e-Boleta de entrada: Nota de débito de boleta de entrada electrónica

## <span id="page-15-0"></span>*2. CONTENIDO DE LOS COMPROBANTES FISCALES ELECTRÓNICOS*

El formato de los CFE, los datos contenidos en ellos y su obligatoriedad, se definieron de acuerdo a las normas de facturación generales aplicables y las específicas para documentación electrónica dispuestas por el Decreto Nº 36/012 de 08/02/2012, Resolución de la DGI Nº 798/012 de 08/05/2012 y sus modificativas, y por la Resolución de la DGI Nº 1643/2014 de 21 de mayo de 2014.

Se establece un formato único para toda la documentación electrónica y su aplicación en cada tipo de CFE está dada por la obligatoriedad o no de los datos. Todo CFE que se emita, debe contener una firma electrónica avanzada que además de asegurar la identidad y el "no repudio" del Emisor, garantiza la integridad del CFE.

## <span id="page-15-1"></span>**2.1. Zonas del Comprobante Fiscal Electrónico**

En el Comprobante Fiscal Electrónico (CFE), se distinguen las siguientes zonas:

- A. Encabezado: Corresponde a la identificación del comprobante, información del emisor, información del receptor y montos de la transacción.
- B. Detalle de Productos o Servicios: En esta zona se debe detallar una línea por cada Ítem.
- C. Subtotales Informativos Estos subtotales no aumentan ni disminuyen la base del impuesto ni modifican los campos totalizadores, sólo son campos informativos.
- D. Descuentos o Recargos. Esta zona se utiliza para especificar descuentos o recargos que afectan al total del documento y que no se requiere especificar ítem a ítem.
- E. Medios de Pago. Se utiliza para detallar los distintos medios de pagos con que se cancela el comprobante: efectivo, tarjeta, nota de crédito, etc. Puede incorporarse también el concepto "Cambio".
- F. Información de Referencia: En esta zona se deben detallar los documentos de referencia, por ejemplo se debe identificar el comprobante que se está modificando con una Nota de crédito o de débito.
- G. Constancia de Autorización para Emisión de CFE (CAE)
- H. Fecha y hora de Firma Electrónica Avanzada
- I. Firma Electrónica Avanzada: Se firma toda la información para garantizar la integridad del CFE enviado a la DGI (Zonas A, B, C, D, E, F, G, H, y K). Esta firma no incluye la información contenida en la zona J- Adenda.
- J. Anexo Adenda: Corresponde a la información de carácter comercial que el emisor requiere transmitir al receptor electrónico. También se utiliza para incluir las constancias o leyendas u otra información que por las normas vigentes, deban obligatoriamente incorporarse a la documentación de ventas. Esta información no debe ser enviada a la DGI.
- K. Complemento Fiscal: Corresponde a la información de carácter fiscal que la DGI requiere del sujeto por cuenta de quien se realiza la operación para determinados tipos de comprobantes*.*

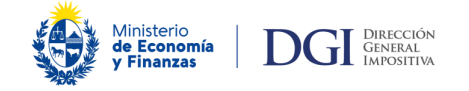

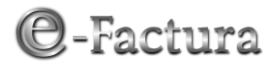

Los e-Tickets, los e-Tickets por cuenta ajena así como sus notas de corrección, no podrán exceder de 700 líneas de ítem de detalle y para el resto de los CFE el máximo es de 200 líneas. Además, en caso de requerir impresión, se debe poder imprimir en un papel que no exceda de los máximos definidos en el "Formato de la Representación Impresa".

En el formato de los CFE se definen distintas zonas. La obligatoriedad de cada una de las zonas para cada tipo de CFE se especifica en la siguiente tabla:

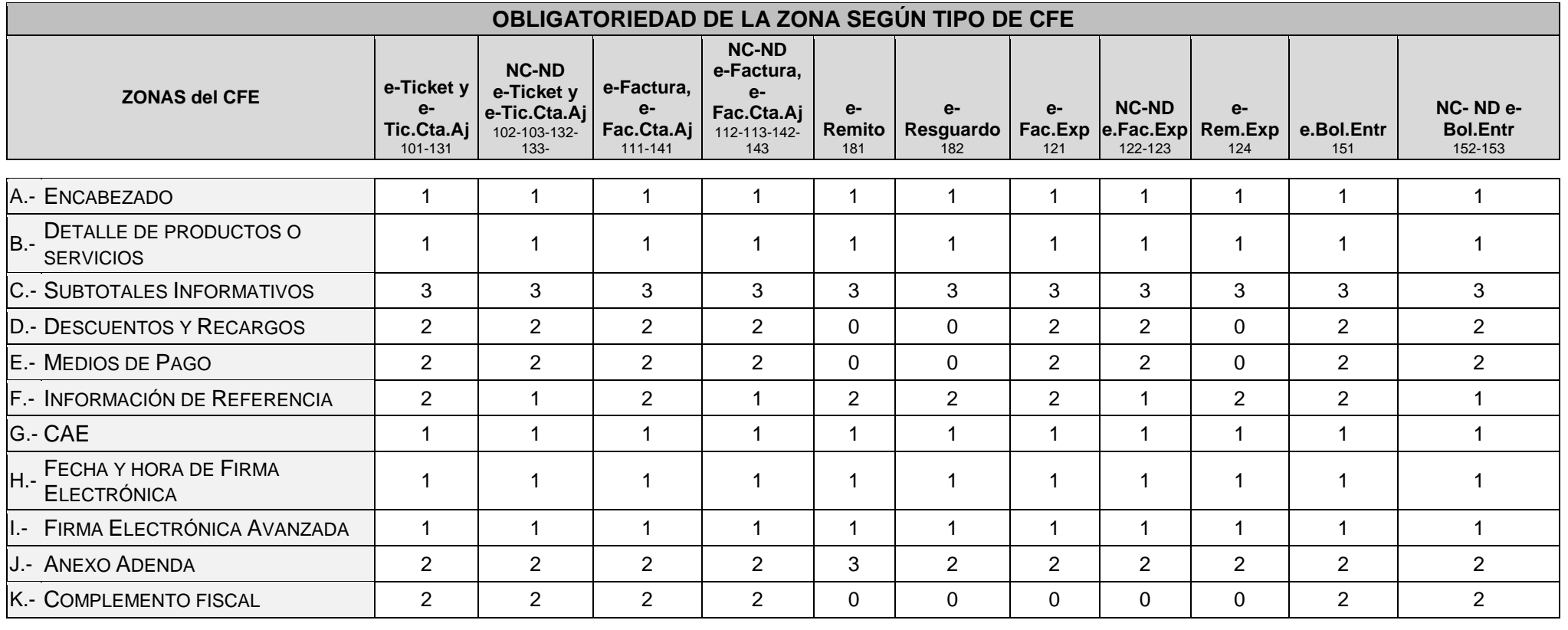

#### **Códigos de Obligatoriedad:**

**0**: **No corresponde**. Significa que el dato no debe ir en un determinado comprobante.

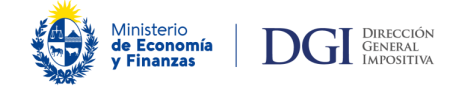

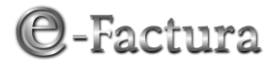

- **1**: **Dato obligatorio**. El dato debe estar en el documento siempre, independiente de las características de la transacción.
- **2**: **Dato condicional**. El dato no es obligatorio en todos los comprobantes, pero pasa a ser obligatorio en determinadas operaciones si se cumple una cierta condición.
- **3**: **Opcional** El dato se registra si se entiende necesario

## <span id="page-17-0"></span>**2.2. Detalles por zona**

A continuación se especificarán el contenido de cada Zona, el formato de cada dato de la zona y códigos de obligatoriedad del dato según tipo de comprobante.

En la columna (\*) se indica que, si el documento recibido por la DGI no verifica las validaciones de los campos marcados con (\*), el CFE no se considerará válidamente emitido y será rechazado.

En la columna (I) se indica si el dato debe constar en la representación impresa del documento. Los códigos utilizados en la misma son:

**N: No es obligatorio** que el campo sea impreso en el documento.

- **I: Debe estar impreso**. La impresión de un dato no debe necesariamente ser igual al formato que se especifica en el presente documento. Como ejemplo, una fecha no tiene necesariamente que estar en el formato AAAAMMDD, sino que puede ser impresa con el mes en letras o cambiando el orden en que aparecen el año, el mes y día, de manera de facilitar su lectura. Adicionalmente, se puede optar porque un dato que es obligatorio imprimir, esté pre impreso.
- **P**: **Debe estar impreso, traduciendo el código a la correspondiente glosa** (expresado en palabras.) Por ejemplo: en el comprobante electrónico el tipo de documento está codificado, sin embargo en la representación impresa del documento se debe indicar el nombre del documento (e-Factura, Nota de Crédito de e-Factura, etc.)

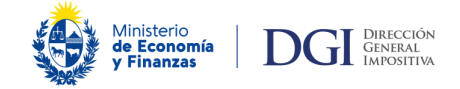

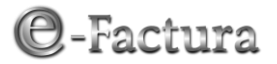

### <span id="page-18-0"></span>**A.- ENCABEZADO**

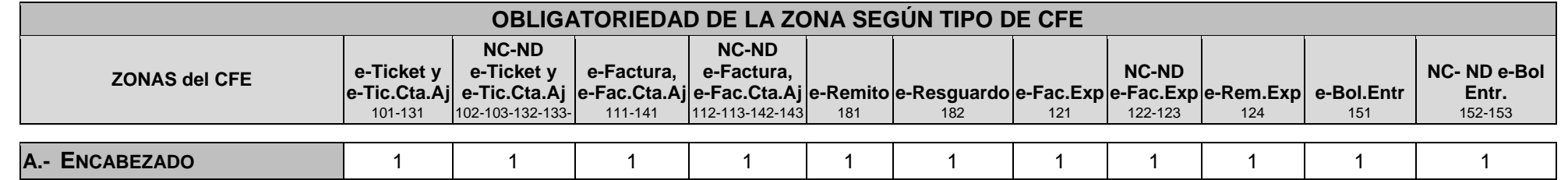

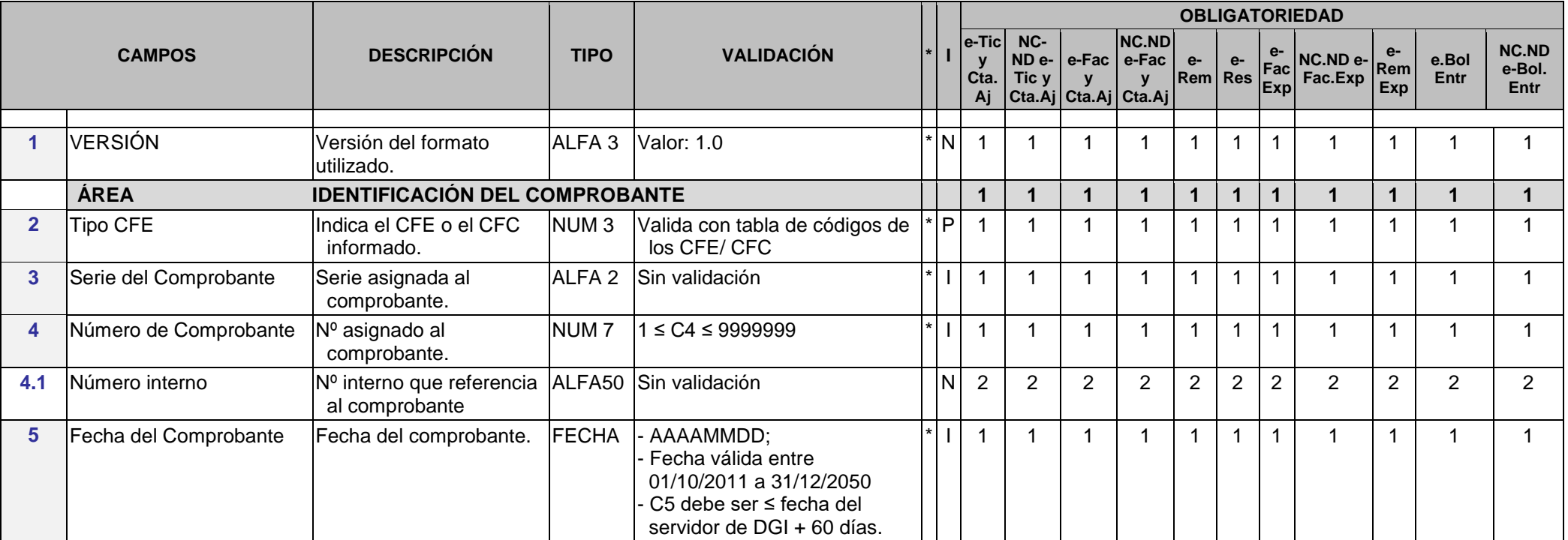

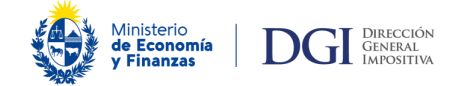

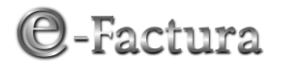

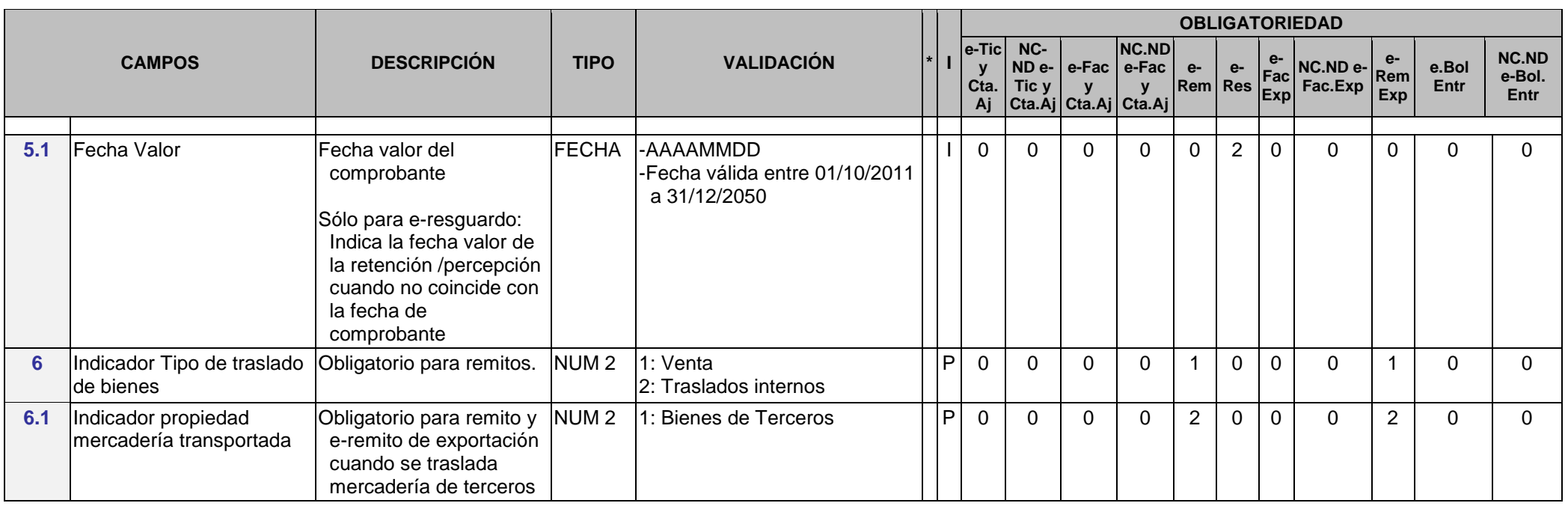

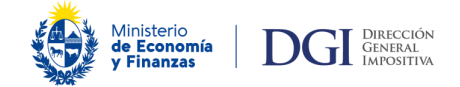

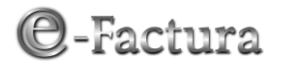

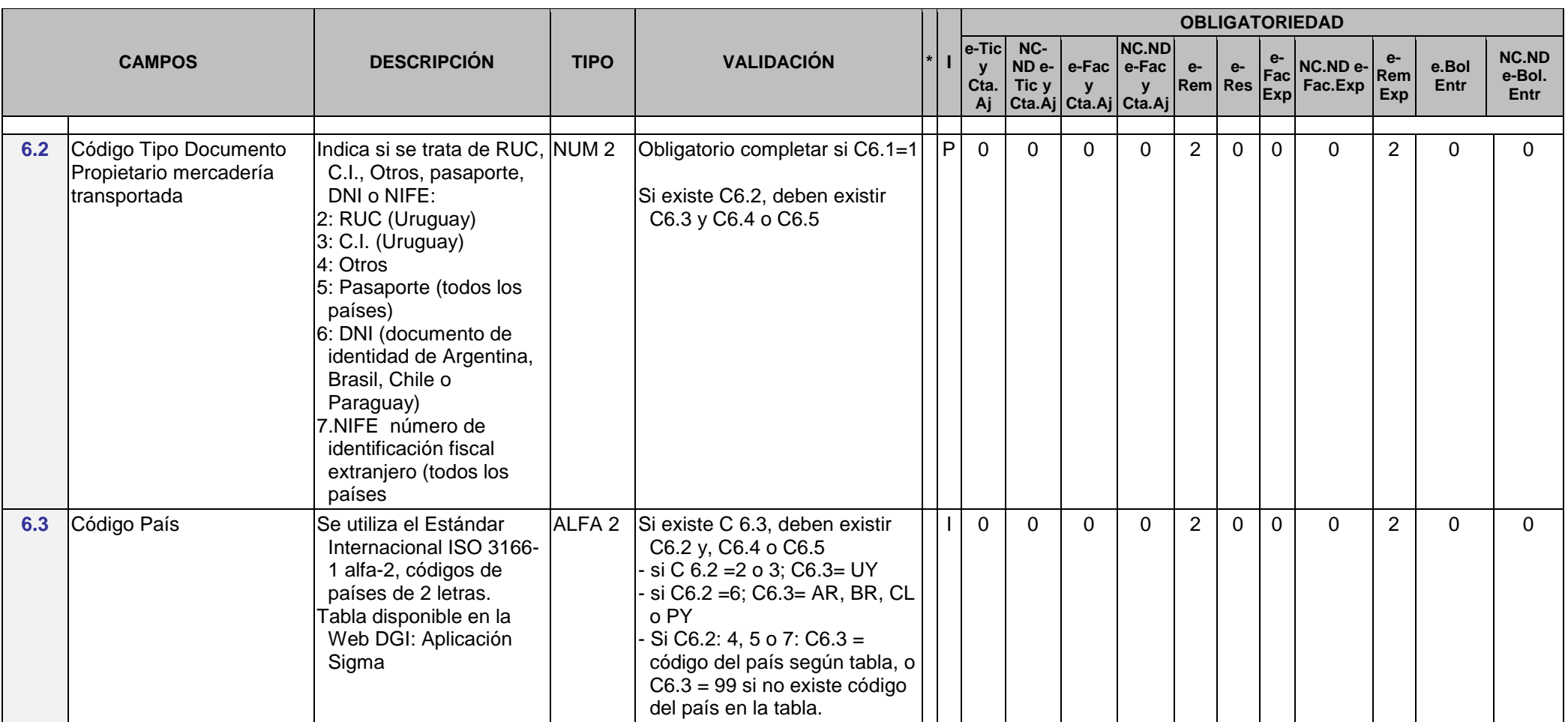

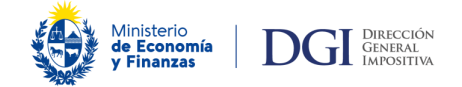

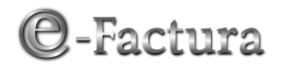

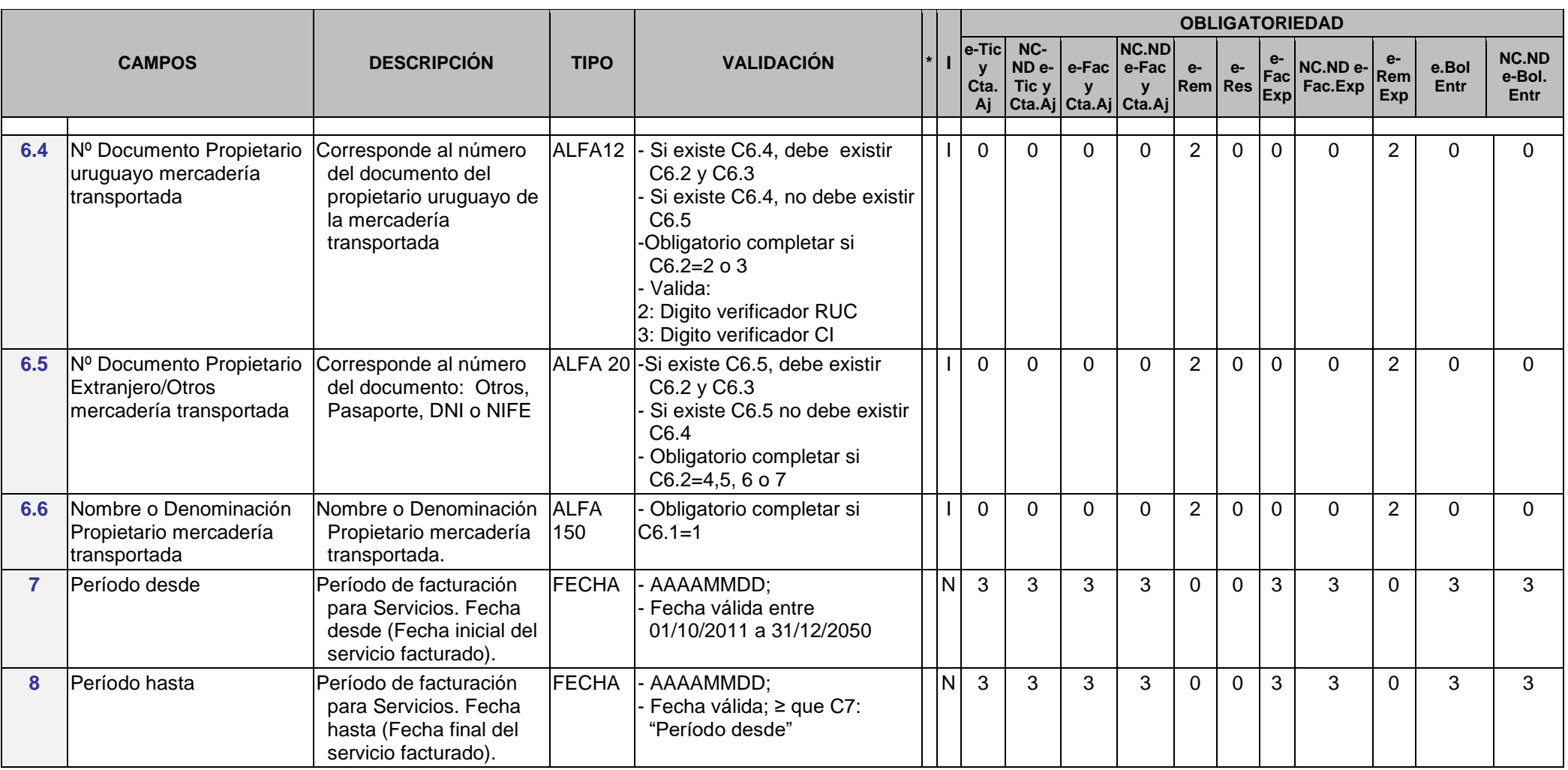

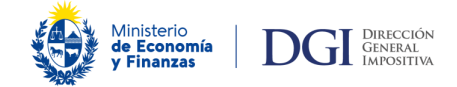

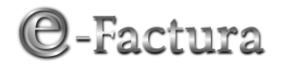

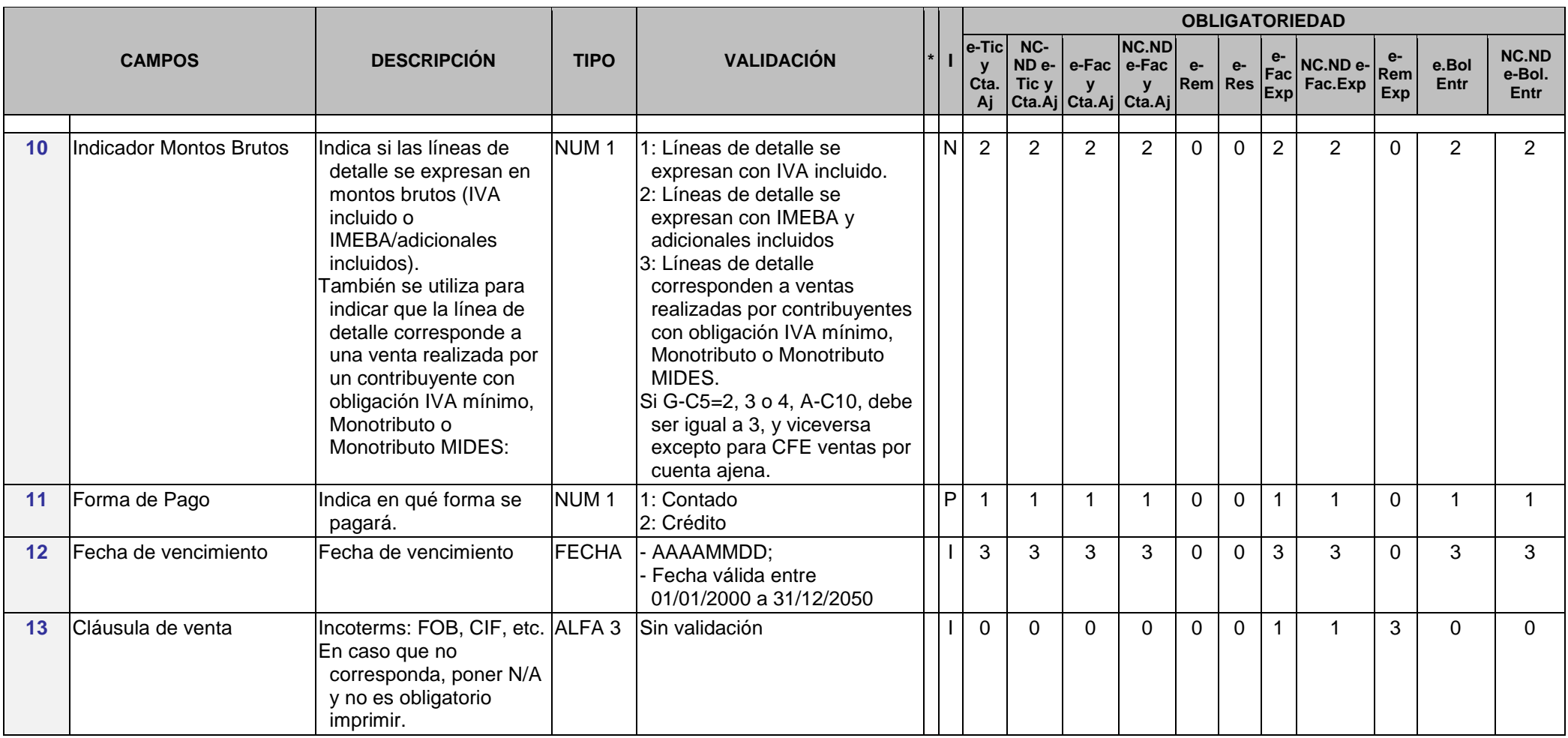

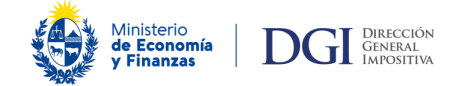

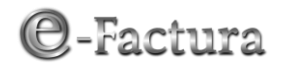

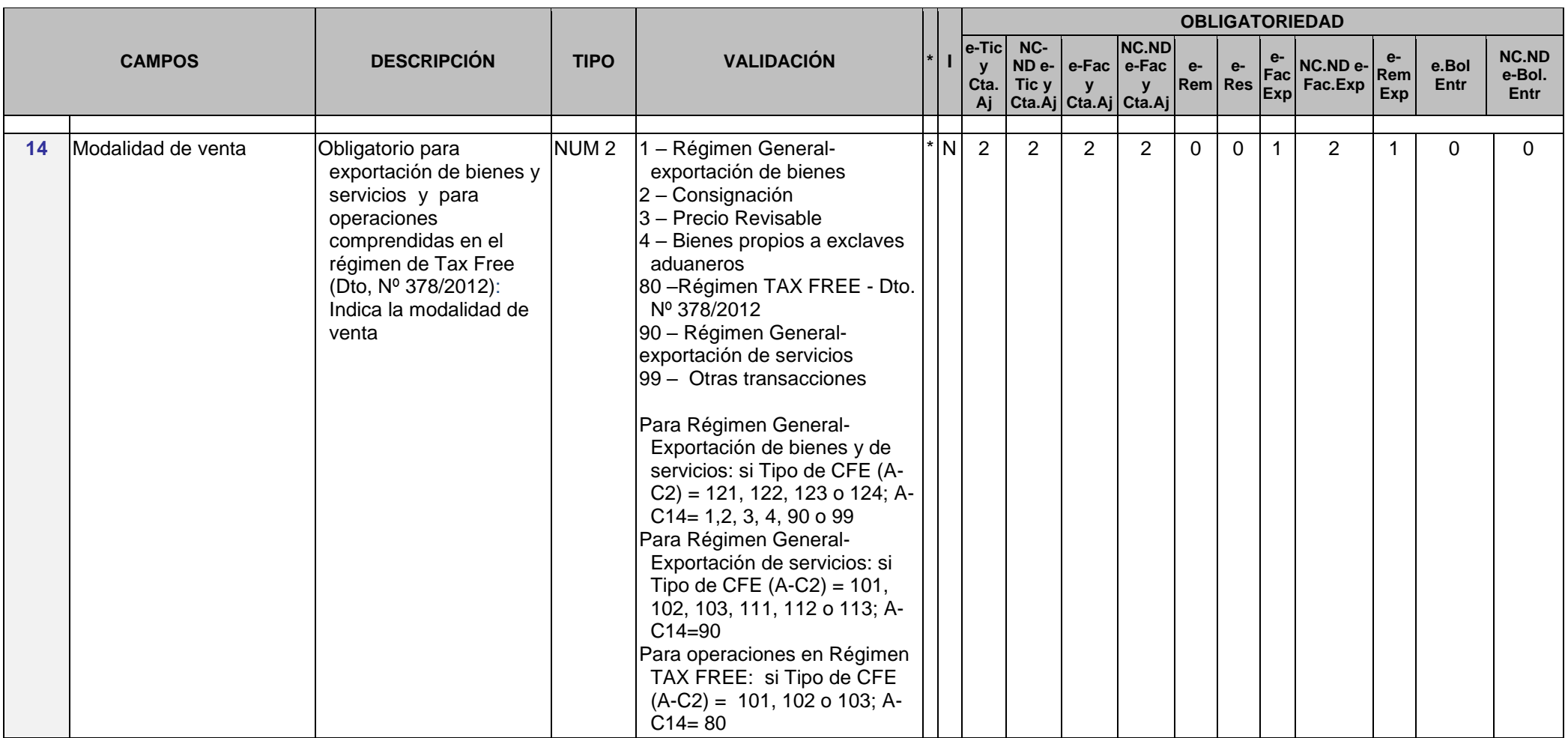

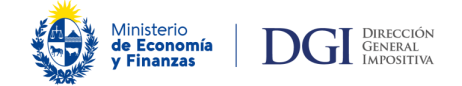

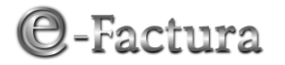

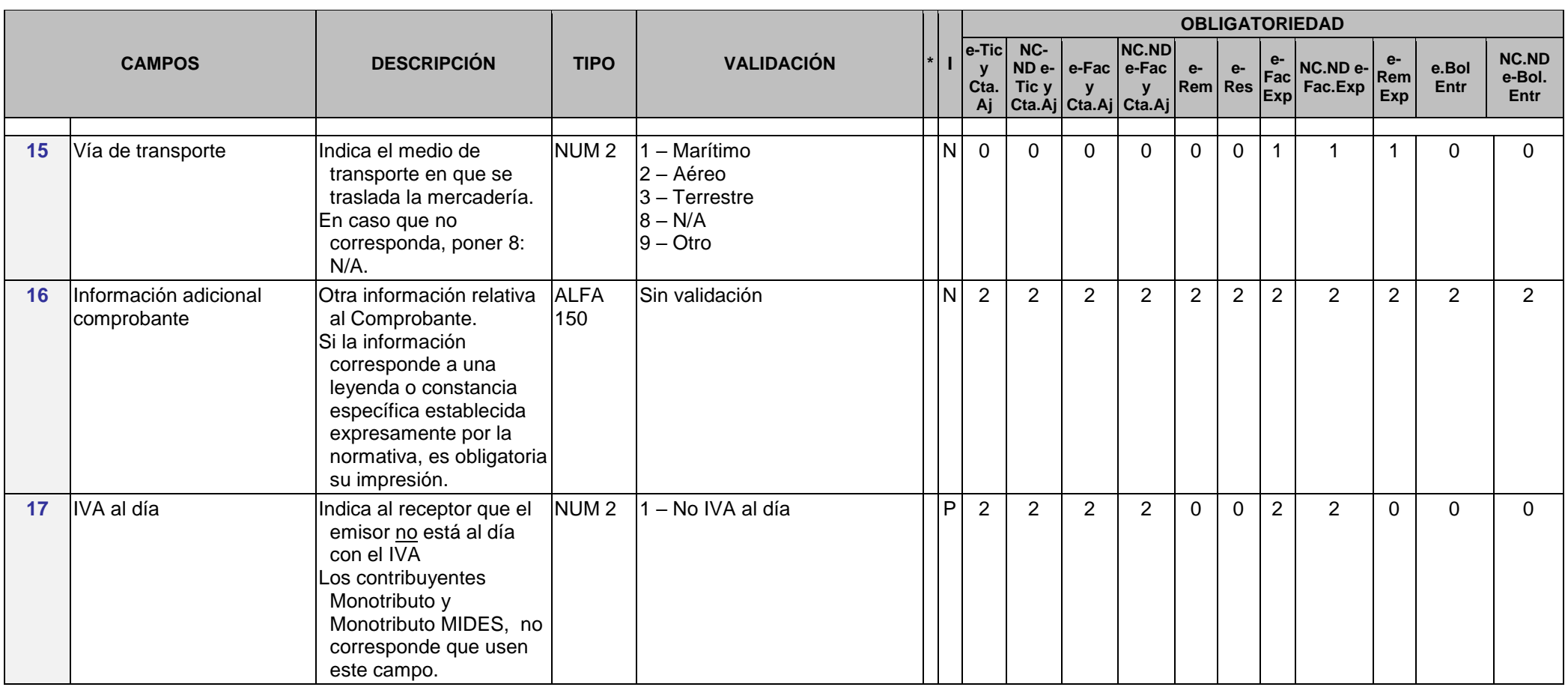

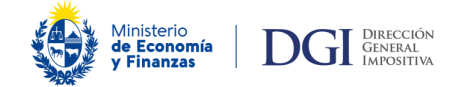

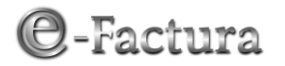

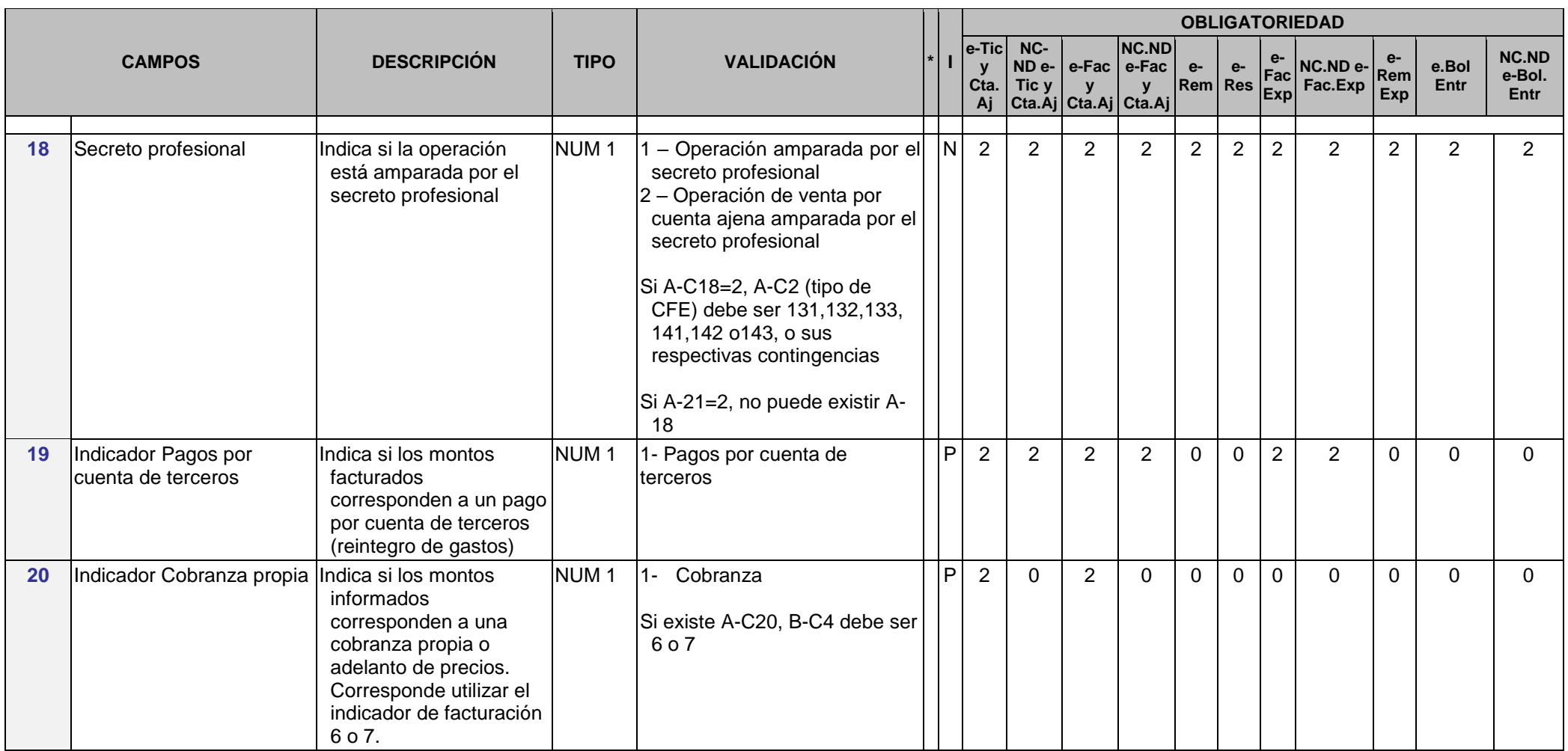

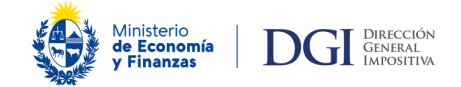

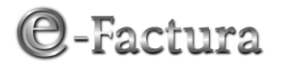

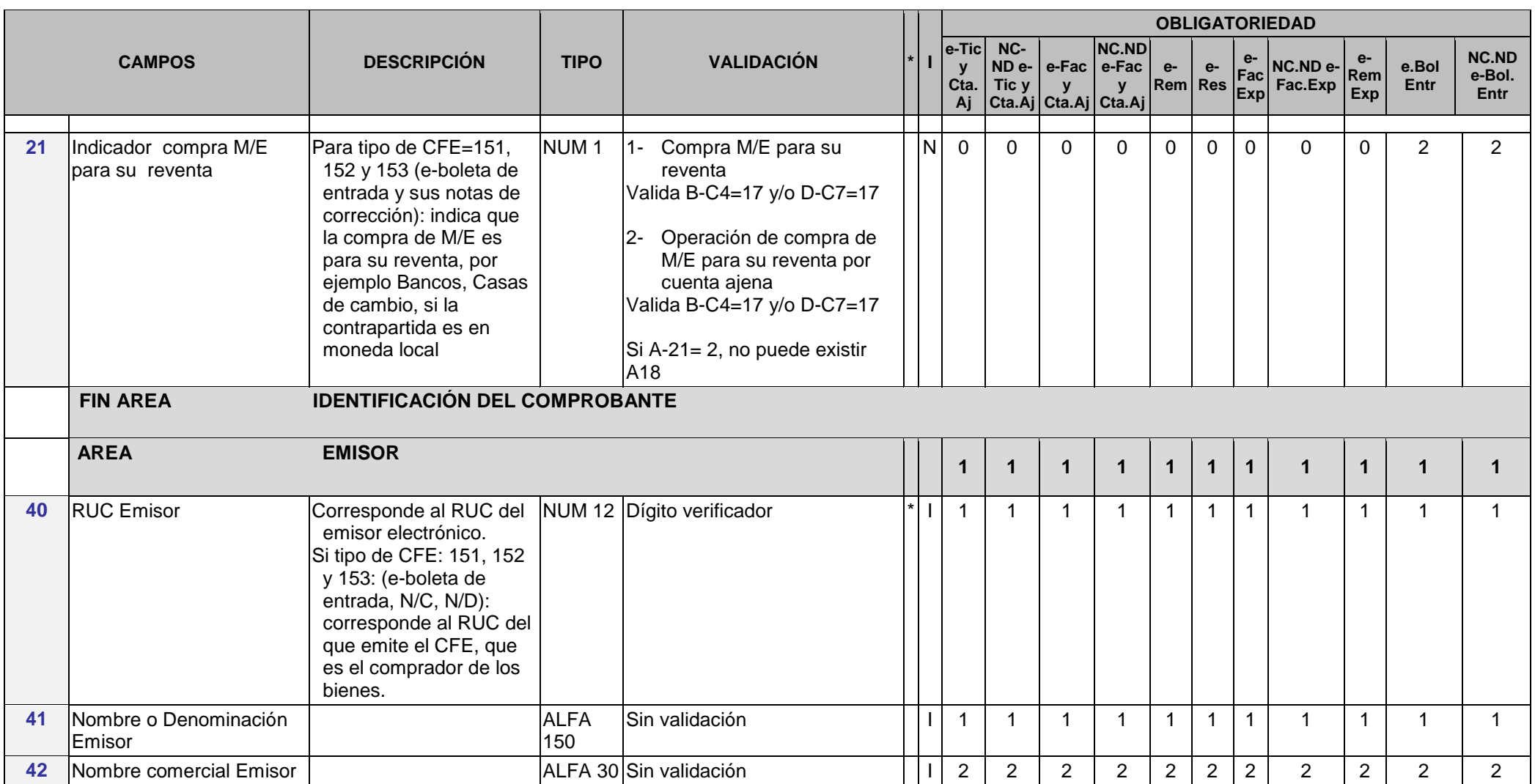

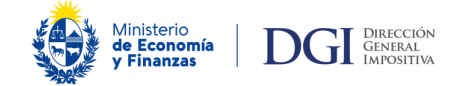

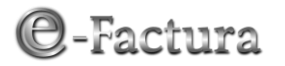

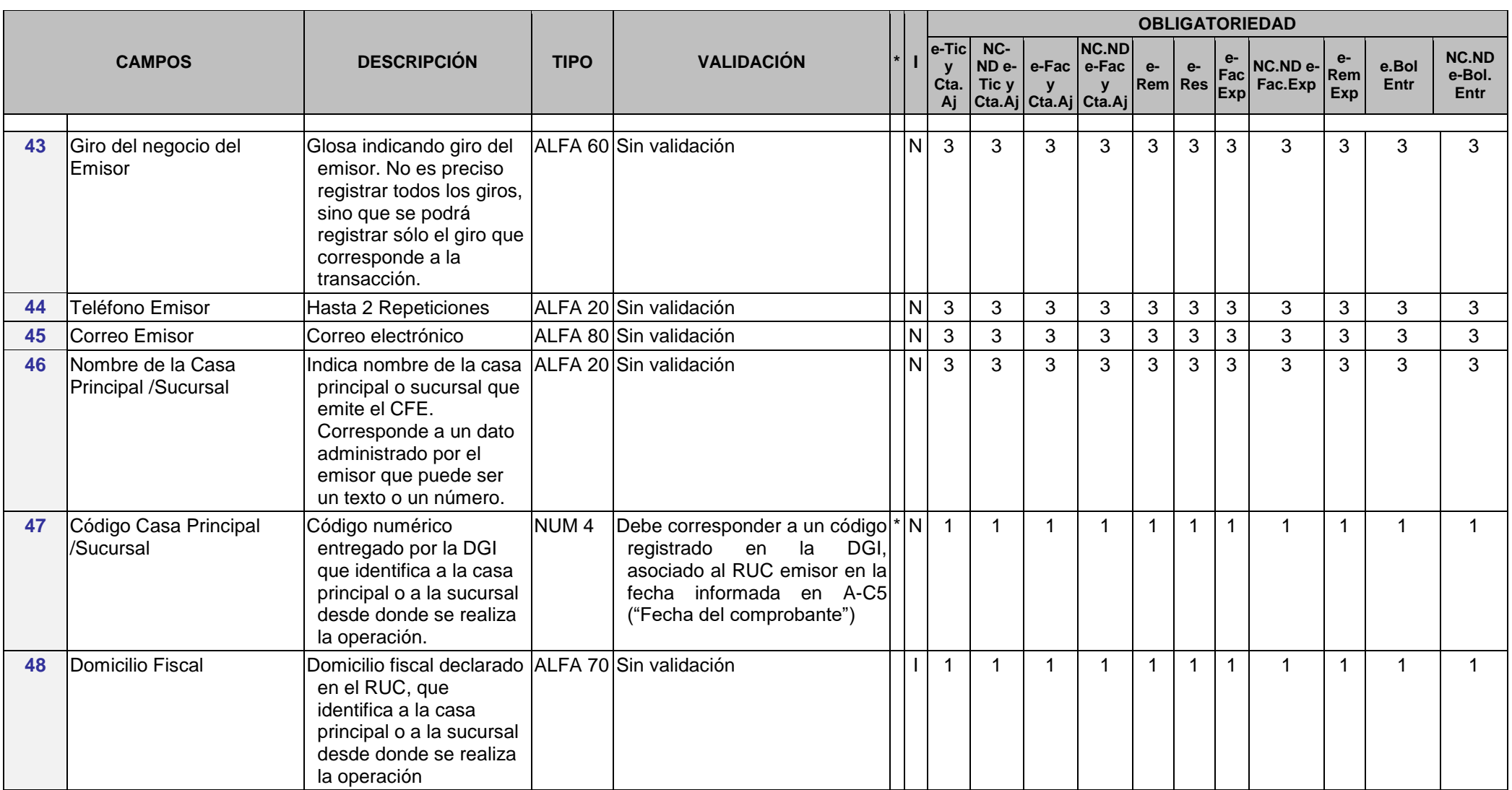

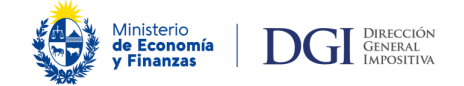

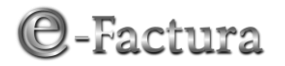

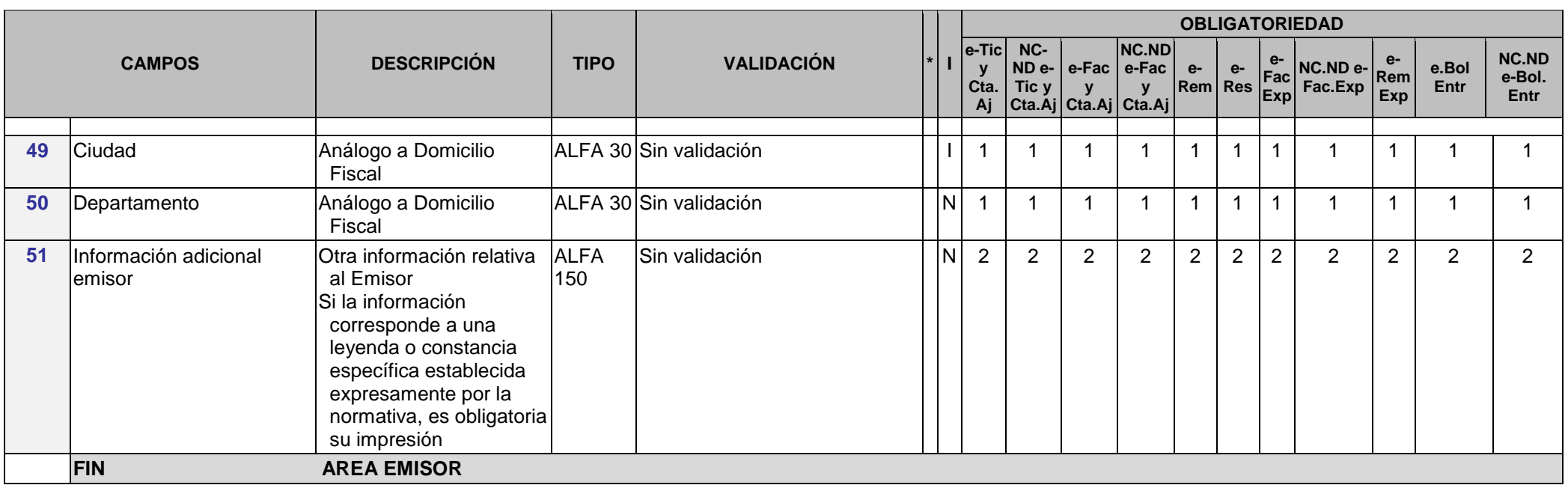

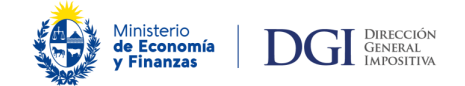

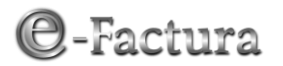

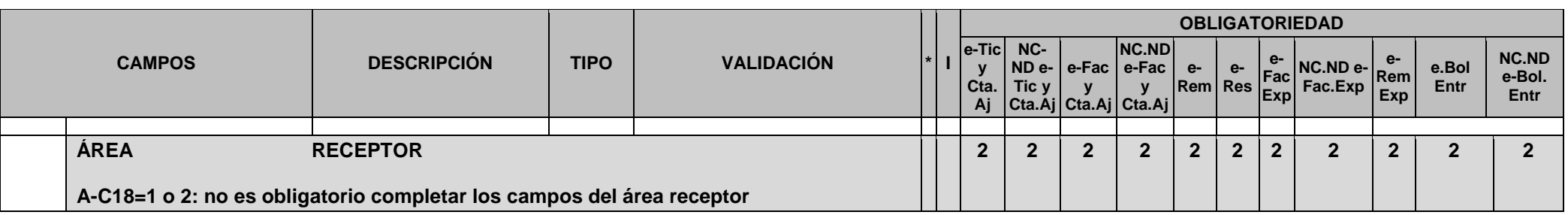

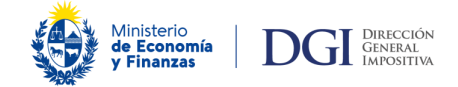

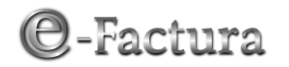

| <b>CAMPOS</b> |                                   | <b>DESCRIPCIÓN</b>                                                                                                    | <b>TIPO</b>      | <b>VALIDACIÓN</b>                                                                                                    |                                         | <b>OBLIGATORIEDAD</b>  |              |                                                                |                        |                |              |                                                                                                    |                    |               |                                       |  |
|---------------|-----------------------------------|----------------------------------------------------------------------------------------------------|------------------|----------------------------------------------------------------------------------------------------|-----------------------------------------|------------------------|--------------|----------------------------------------------------------------|------------------------|----------------|--------------|----------------------------------------------------------------------------------------------------|--------------------|---------------|---------------------------------------|--|
|               |                                   |                                                                                                    |                  |                                                                                                    | $ e-Tic $<br>$\mathbf{v}$<br>Cta.<br>Aj | NC-<br>$NDe-$<br>Tic y | $\mathbf{y}$ | <b>NC.ND</b><br>l e-Fac I e-Fac ∶<br>y<br>Cta.Aj Cta.Aj Cta.Aj | $e-$<br><b>Rem</b> Res | $e-$           |              | $\begin{vmatrix} e^{-} \\ Fac \end{vmatrix}$ NC.ND $e^{-}$<br>$\left \frac{ac}{Exp}\right $ Fac. Exp | $e-$<br>Rem<br>Exp | e.Bol<br>Entr | <b>NC.ND</b><br>e-Bol.<br><b>Entr</b> |  |
| 60            | Código Tipo Documento<br>Receptor | Indica si se trata de NIE,<br>RUC, C.I. Otros,<br>Pasaporte, DNI o NIFE:<br>$1:$ NIE<br>2: RUC (Uruguay)<br>3: C.I. (Uruguay)<br>4: Otros<br>5: Pasaporte (todos los<br>países)<br>6: DNI (documento de<br>identidad de Argentina,<br>Brasil, Chile o<br>Paraguay)<br>7: NIFE: número de<br>identificación fiscal<br>extranjero (todos los<br>países | NUM <sub>2</sub> | Si existe C60, deben existir "C61" y * $ p^1 $<br>"C62 o C62.1"<br>-Si A-C18 ≠1 o 2, C60 es<br>obligatorio completar si tipo de<br>CFE:<br>-e-Fac, e-Fac.Cta ajena, y sus<br>respectivas NC, ND (111,112, 113,<br>141, 142, 143): obligatorio RUC<br>$(C60=2).$<br>- e-Tick, e-Tick.Cta aj, y sus<br>respectivas NC, ND (101,102, 103,<br>131, 132, 133): si monto neto ∑<br>$(C112 a C118) > a$ tope<br>establecido (ver tabla E), o sin<br>importar su monto se<br>documentan retenciones<br>(C60 debe ser: 1, 2, 3, 4, 5, 6 o 7).<br>-Free Shop: siempre se debe<br>identificar al receptor.<br>-e-Boleta de entrada, NC, ND<br>(151, 152,153): siempre debe existir<br>C60 y puede ser cualquiera de los<br>códigos, excepto si C60 ≠2, C21=1<br>o 2, y el monto neto $\Sigma$ (C112 a<br>C118) es < a tope establecido (ver<br>tabla E) que no es obligatorio<br>identificar al receptor.<br>-e. resguardo(182) y e-remito<br>(181): siempre se debe identificar al<br>receptor<br>Si A-C18=1 o 2, C60 no es<br>obligatorio completar | $\overline{2}$                          | $\mathbf{2}$           | $\mathbf{2}$ | $\mathbf{2}$                                                   | $\mathbf{2}$           | $\overline{2}$ | $\mathbf{2}$ | $\overline{2}$                                                                                       | $\mathbf 2$        | $\mathbf{2}$  | $\overline{2}$                        |  |

l  $1$  El tipo de documento correspondiente a "otros", puede imprimirse en lugar de la glosa "Otros"

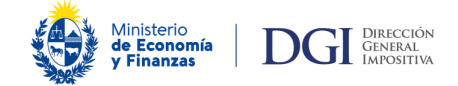

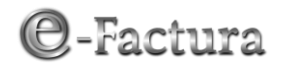

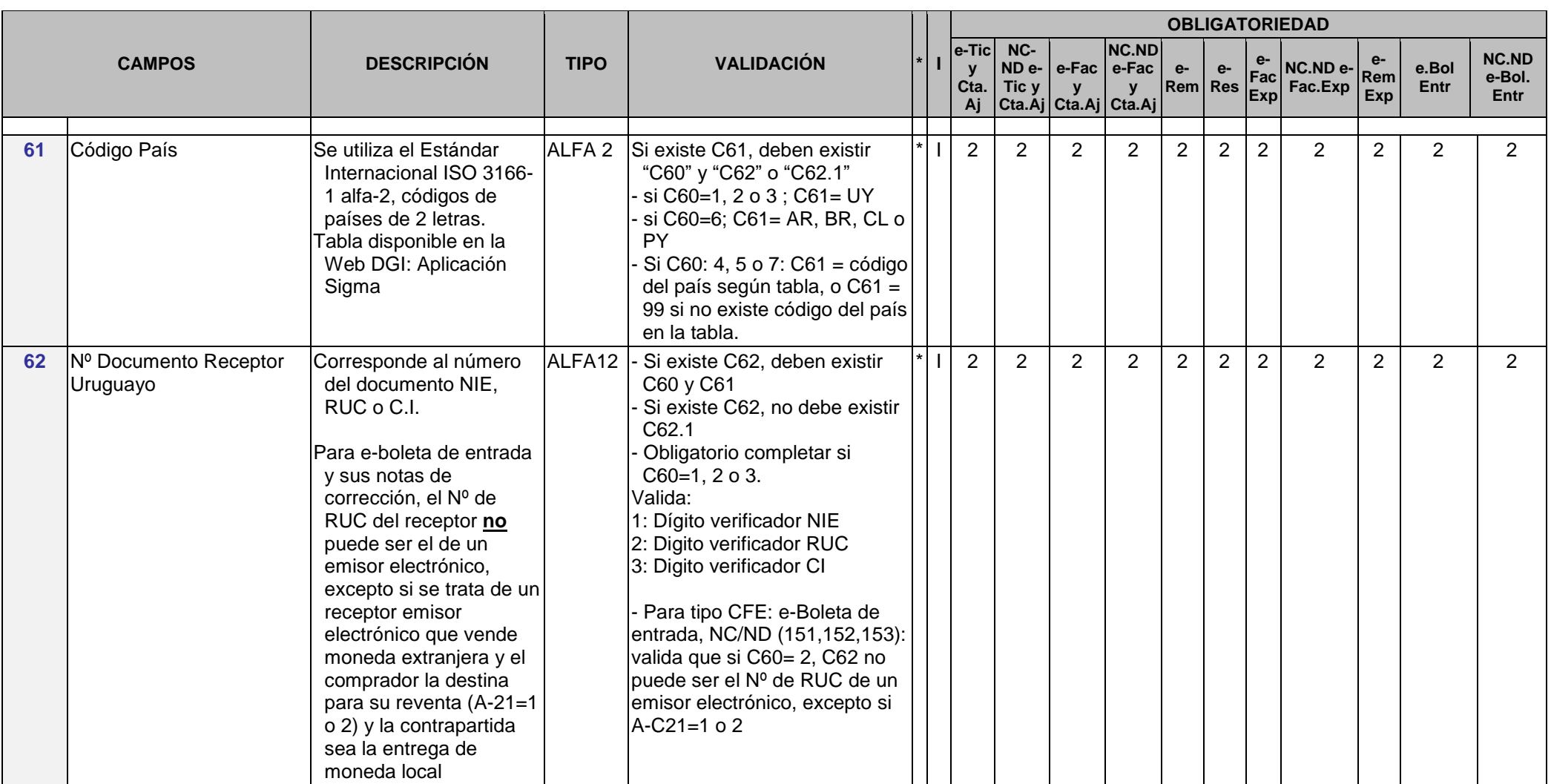

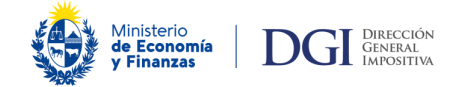

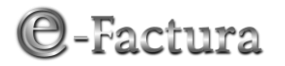

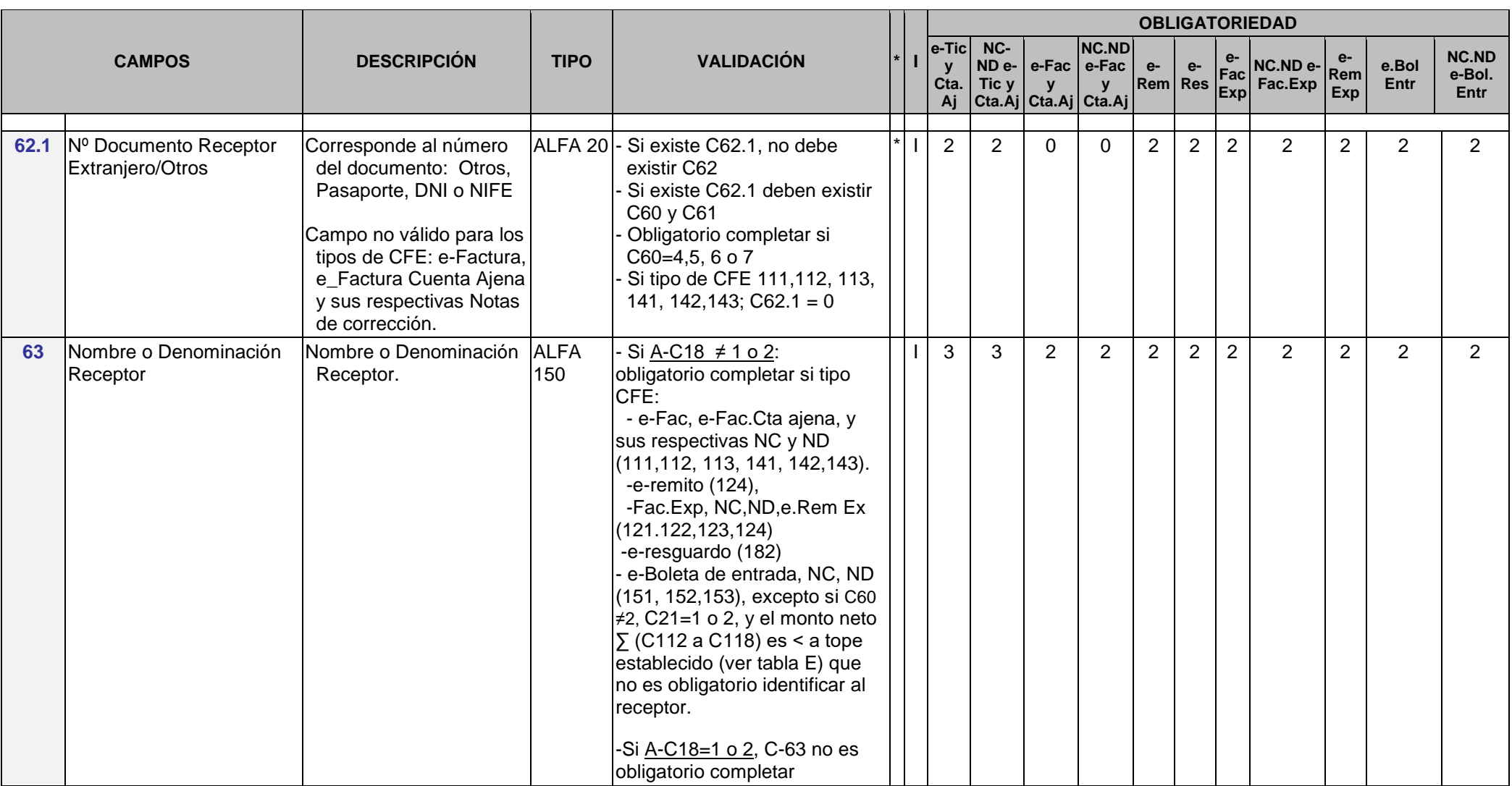

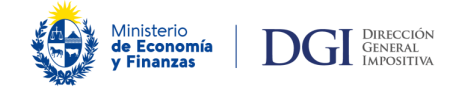

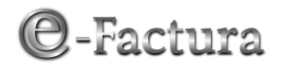

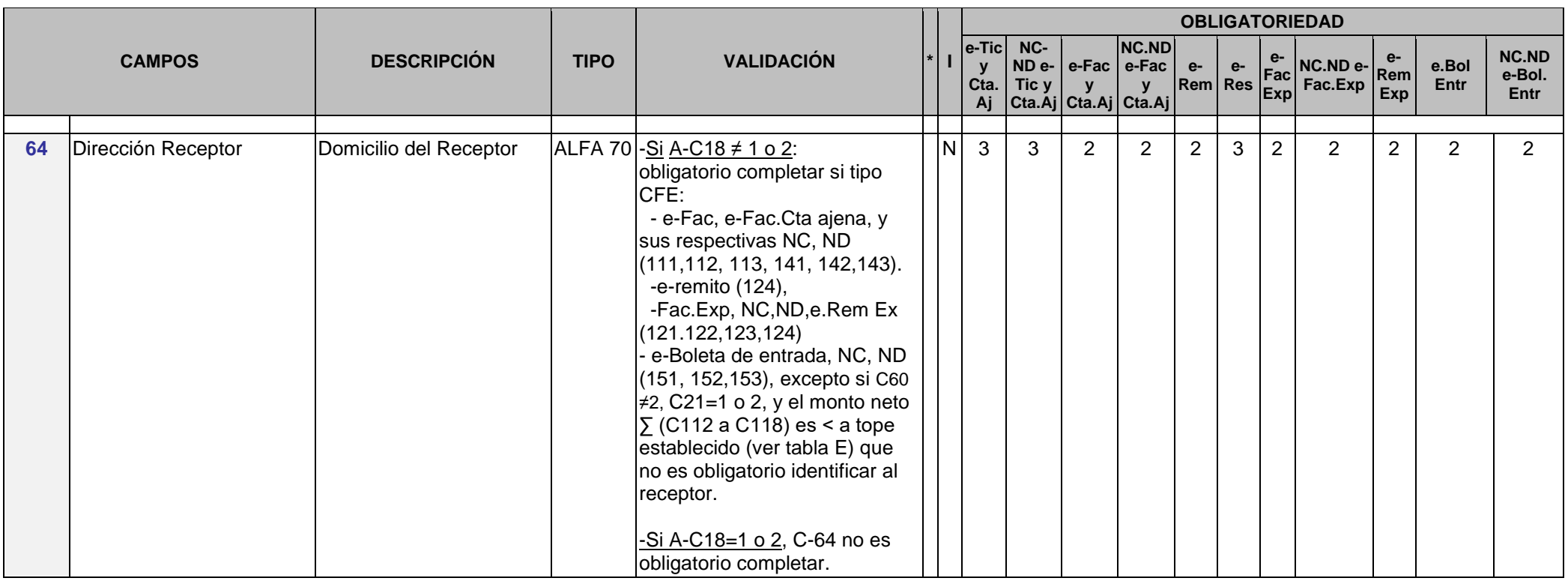

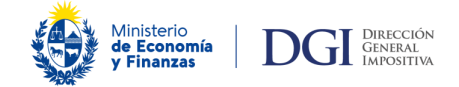

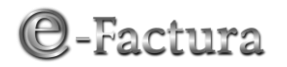

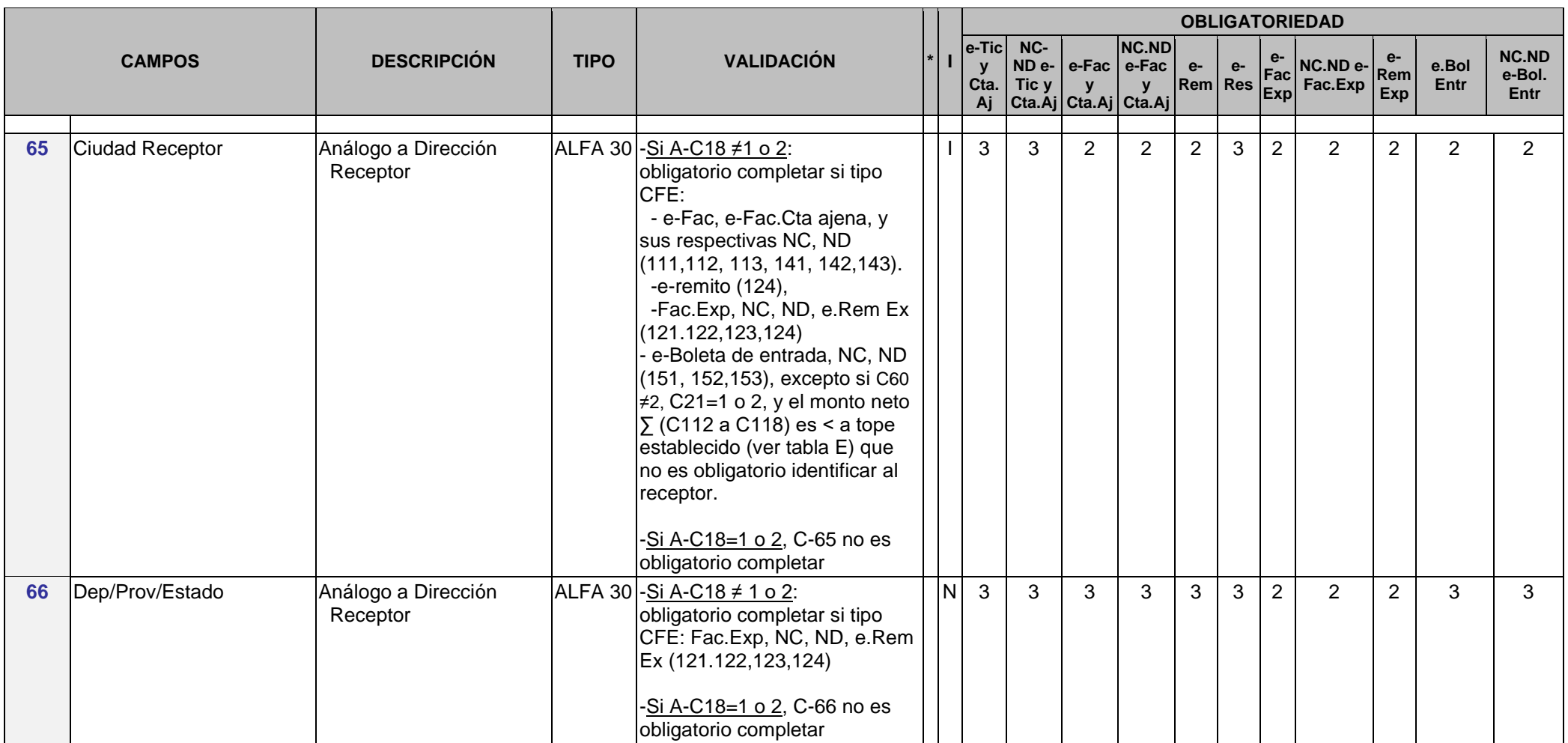

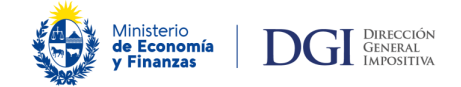

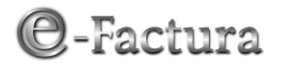

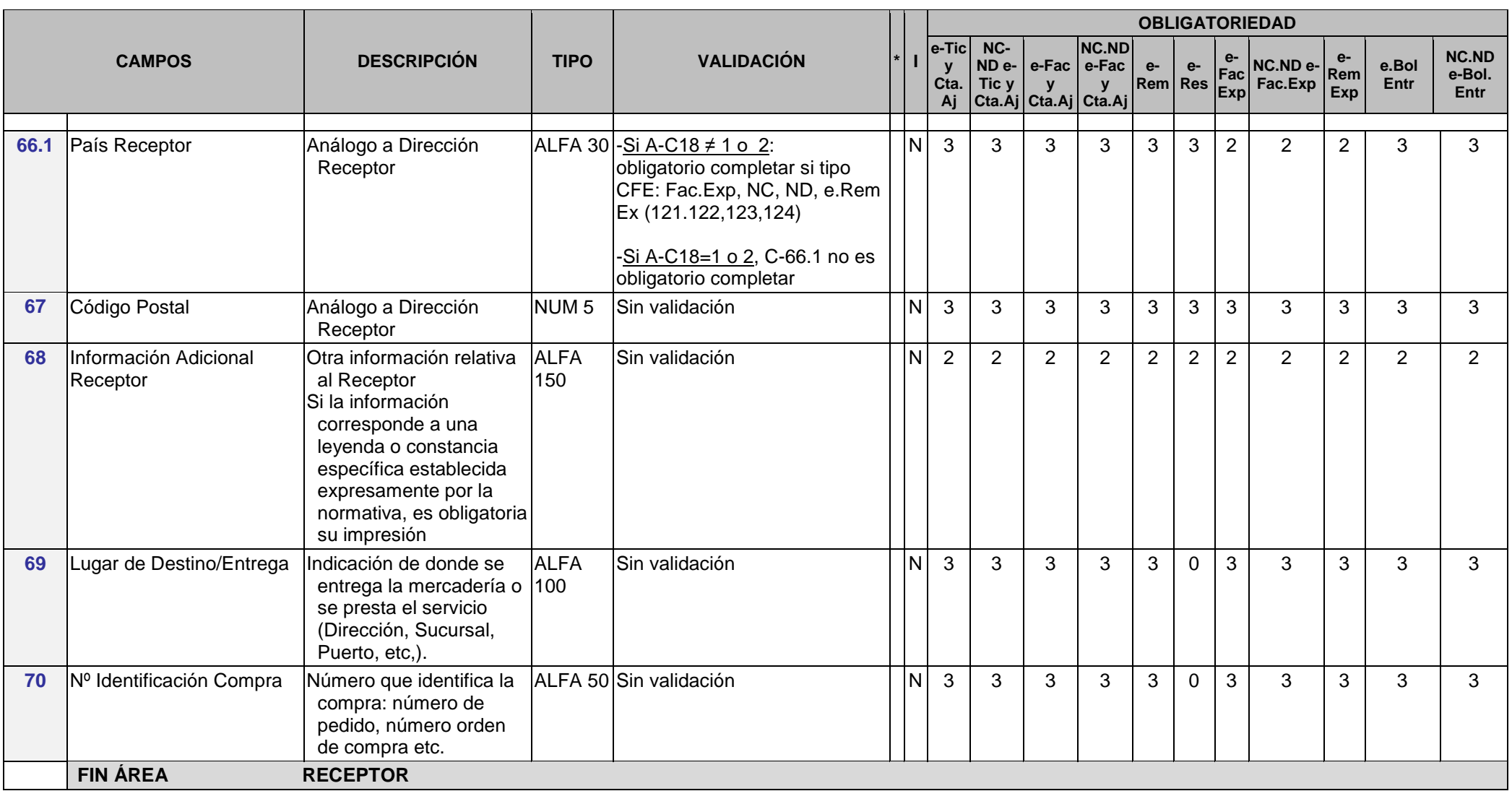
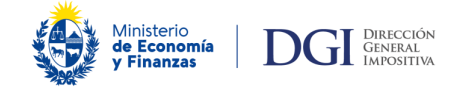

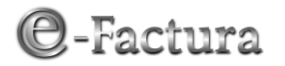

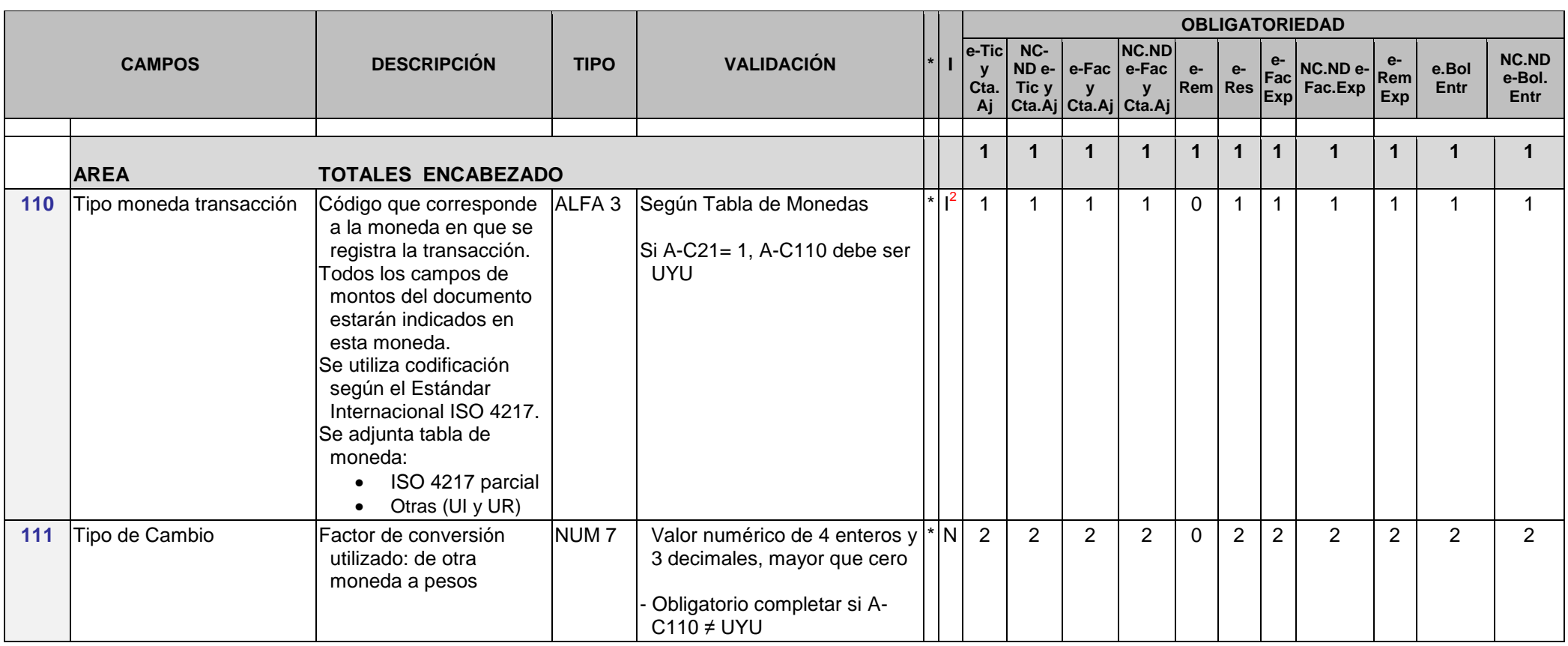

l  $2$  Se imprime el código, la moneda o el símbolo, según corresponda

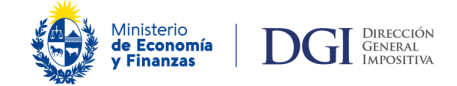

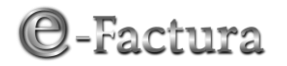

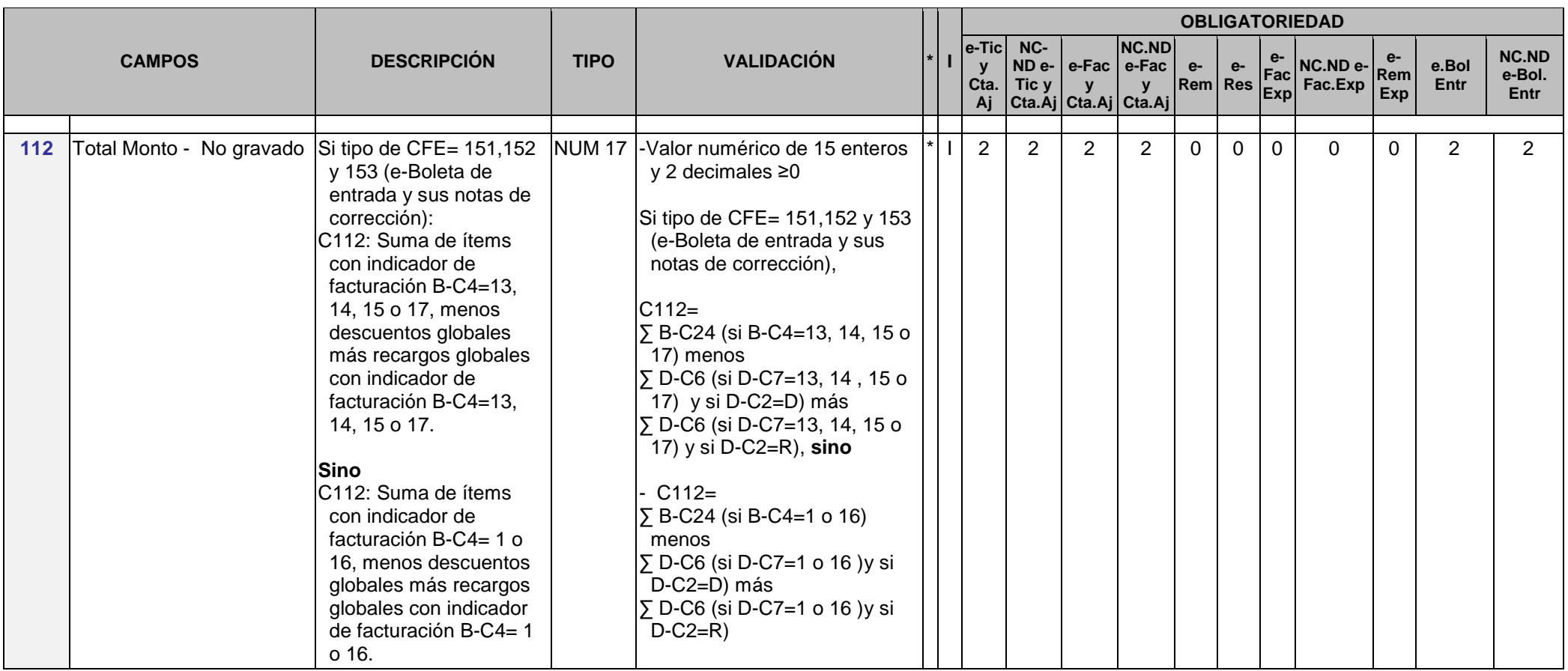

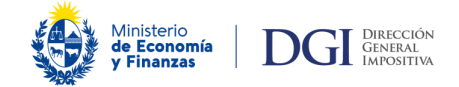

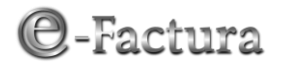

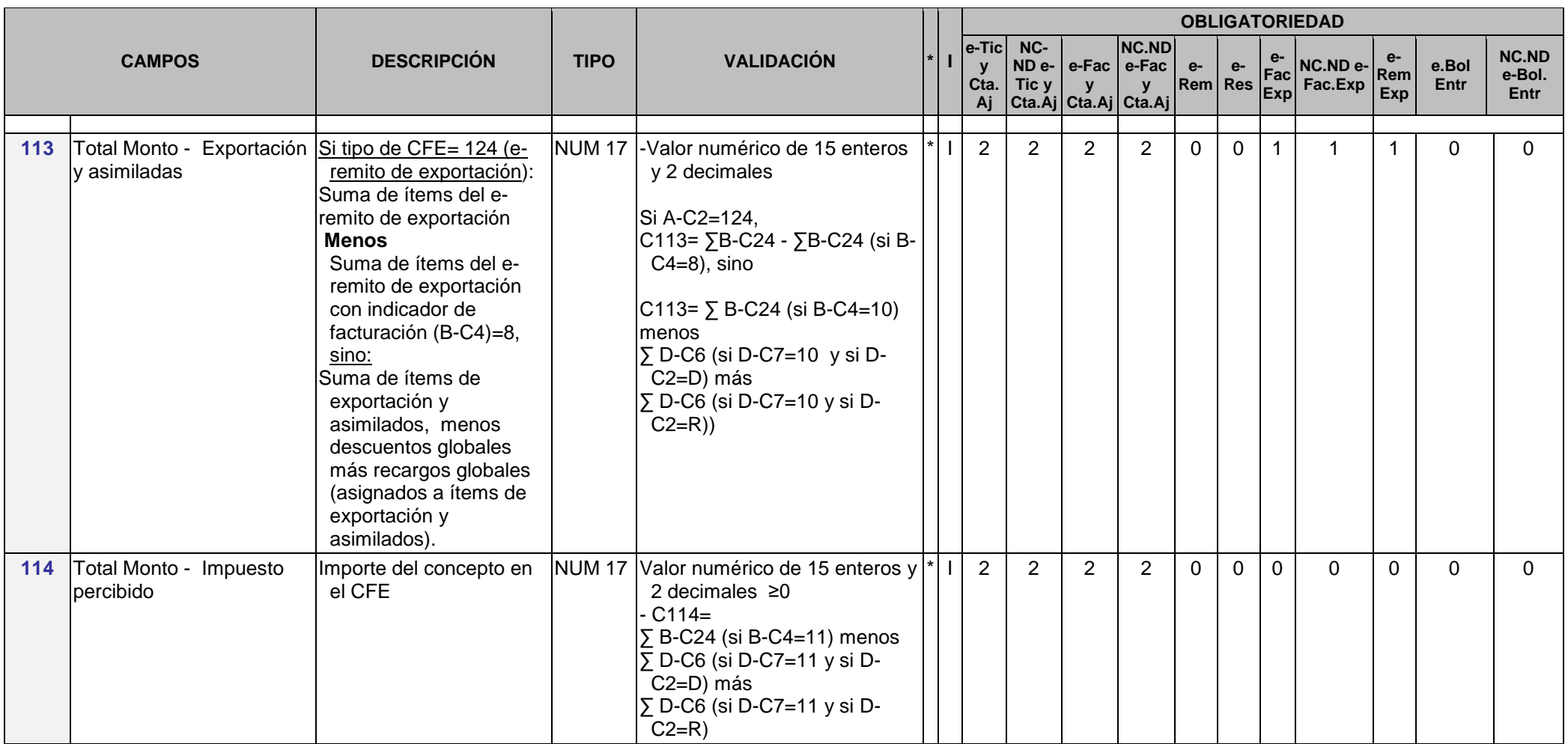

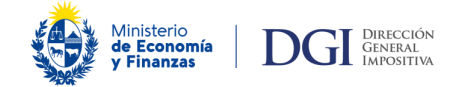

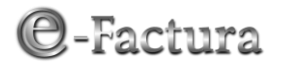

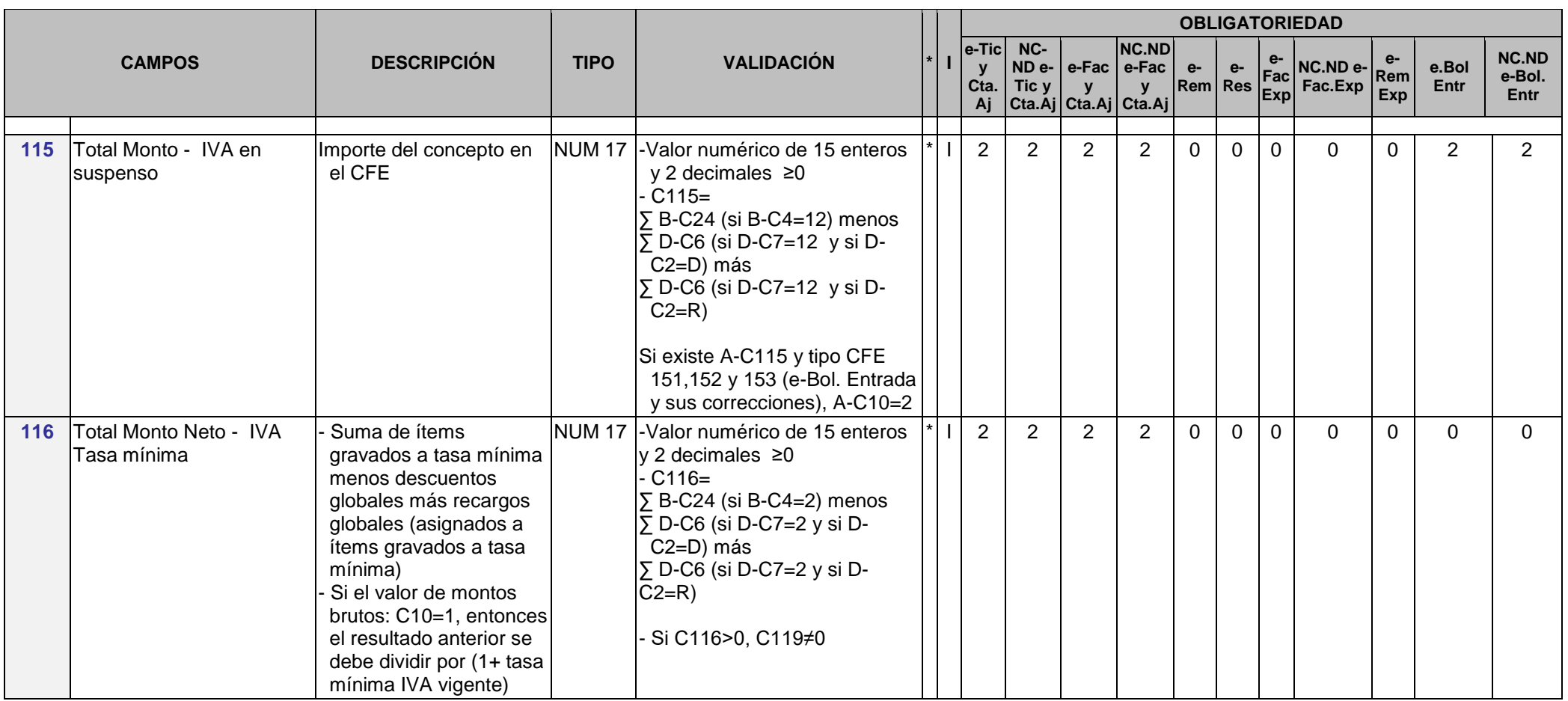

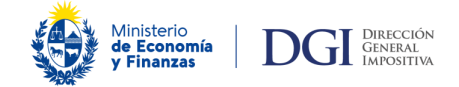

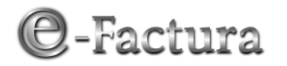

| <b>CAMPOS</b> |                                                       |                                                                                                    |                  |                                                                                                    |  |                                      | <b>OBLIGATORIEDAD</b>               |                |                                                                             |                        |                |             |                                                                                          |                    |               |                                       |
|---------------|-------------------------------------------------------|----------------------------------------------------------------------------------------------------|------------------|----------------------------------------------------------------------------------------------------|--|--------------------------------------|-------------------------------------|----------------|-----------------------------------------------------------------------------|------------------------|----------------|-------------|------------------------------------------------------------------------------------------|--------------------|---------------|---------------------------------------|
|               |                                                       | <b>DESCRIPCIÓN</b>                                                                                                    | <b>TIPO</b>      | <b>VALIDACIÓN</b>                                                                                                    |  | e-Ticl<br>$\mathbf{v}$<br>Cta.<br>Aj | $NC-$<br>ND <sub>e</sub> -<br>Tic y | $\mathbf{y}$   | <b>NC.ND</b><br>$ e$ -Fac $ e$ -Fac<br>$\mathbf{v}$<br>Cta.Aj Cta.Aj Cta.Aj | $e-$<br><b>Rem</b> Res | $e-$           |             | $\left  \frac{e}{\text{Fac}} \right $ NC.ND e-<br>$\left \frac{ac}{Exp}\right $ Fac. Exp | $e-$<br>Rem<br>Exp | e.Bol<br>Entr | <b>NC.ND</b><br>e-Bol.<br><b>Entr</b> |
| 117           | Total Monto Neto - IVA<br>Tasa básica                 | Suma de ítems gravados<br>a tasa básica menos<br>descuentos globales<br>más recargos globales<br>(asignados a ítems<br>gravados a tasa básica)<br>Si el valor de montos<br>brutos: C10=1, entonces<br>el resultado anterior se<br>debe dividir por (1+ tasa<br>básica de IVA vigente)                                                | <b>NUM 17</b>    | -Valor numérico de 15 enteros<br>y 2 decimales, $\geq 0$<br>$C117=$<br>$\Sigma$ B-C24 (si B-C4=3) menos<br>$\Sigma$ D-C6 (si D-C7=3 y si D-<br>C2=D) más<br>$\Sigma$ D-C6 (si D-C7=3 y si D-<br>$C2=R$<br>- Si C117>0, C120≠0 |  | $\overline{2}$                       | $\overline{2}$                      | $\overline{2}$ | $\overline{2}$                                                              | 0                      | $\mathbf{0}$   | $\mathbf 0$ | 0                                                                                        | 0                  | 0             | 0                                     |
| 118           | Total Monto Neto - IVA<br>lotra tasa/IVA sobre fictos | Importe neto del<br>concepto en el CFE<br>Se utiliza también para<br>informar el importe neto<br>total de la operación<br>cuando el cálculo del<br>IVA se aplica<br>exclusivamente sobre<br>un ficto (por ej.: venta<br>de autos usados, 5 de<br>oro, etc.). El IVA<br>correspondiente al ficto<br>se informa en el campo<br>$A-123$ | <b>NUM 17</b>    | Valor numérico de 15 enteros y<br>2 decimales, $\geq 0$<br>Si C123>0, C118>0<br>$C118=$<br>$\Sigma$ B-C24 (si B-C4=4) menos<br>$\Sigma$ D-C6 (si D-C7=4 y si D-<br>C2=D) más<br>∑ D-C6 (si D-C7=4 y si D-<br>$C2=R$           |  | $\overline{2}$                       | $\overline{2}$                      | $\overline{2}$ | $\overline{2}$                                                              | 0                      | $\mathbf 0$    | $\mathbf 0$ | $\Omega$                                                                                 | 0                  | $\Omega$      | $\Omega$                              |
| 119           | Tasa Mínima IVA                                       | Tasa mínima vigente a la<br>fecha del comprobante<br>en %                                                                                                    | NUM <sub>6</sub> | Valida con tabla<br>Valor numérico de 3 enteros y<br>3 decimales                                                                                                    |  | $\overline{2}$                       | $\overline{2}$                      | $\overline{2}$ | $\overline{2}$                                                              | 0                      | $\overline{0}$ | $\mathbf 0$ | $\Omega$                                                                                 | 0                  | $\Omega$      | $\Omega$                              |

 3 La tasa de IVA puede ser parte del título del campo impreso

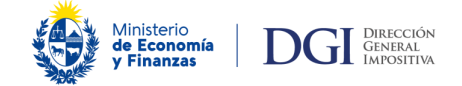

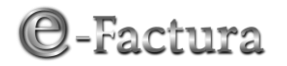

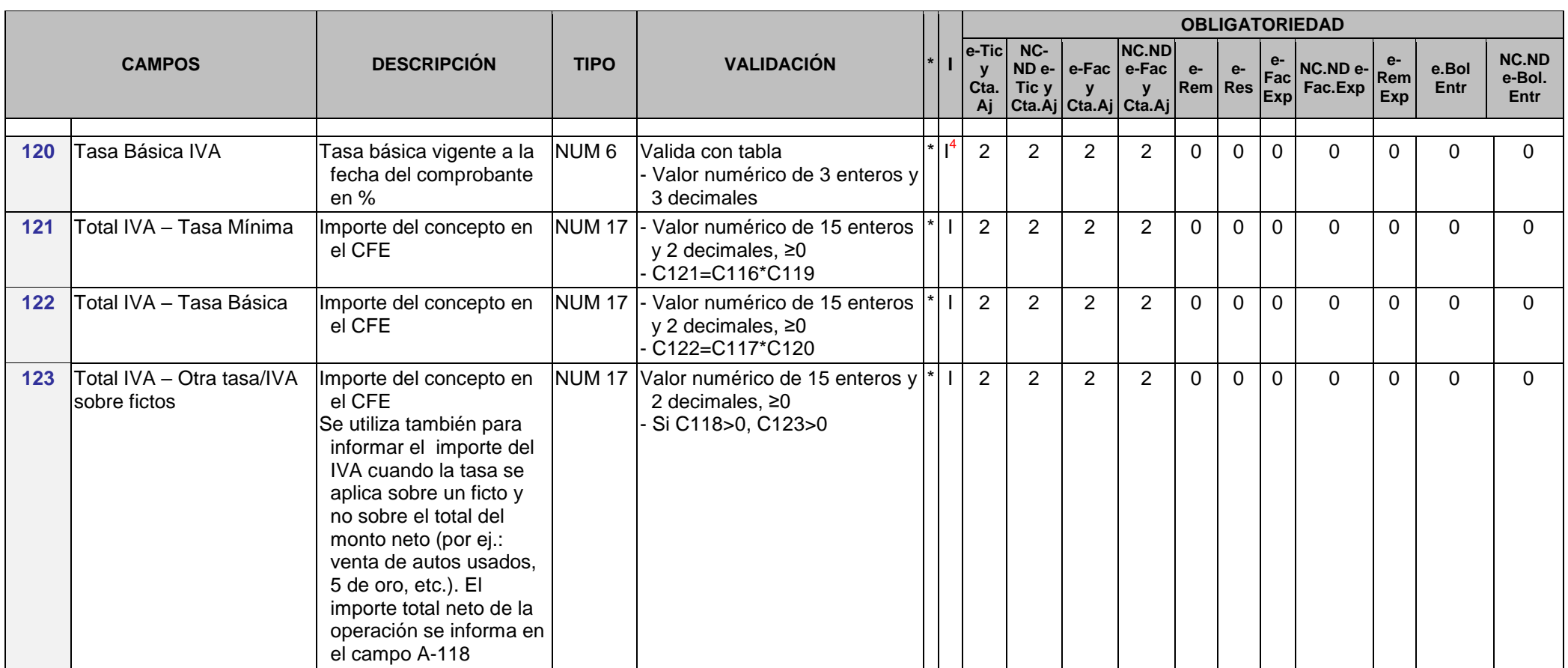

 4 La tasa de IVA puede ser parte del título del campo impreso

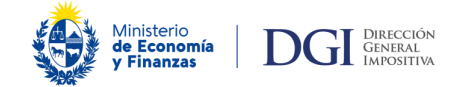

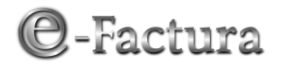

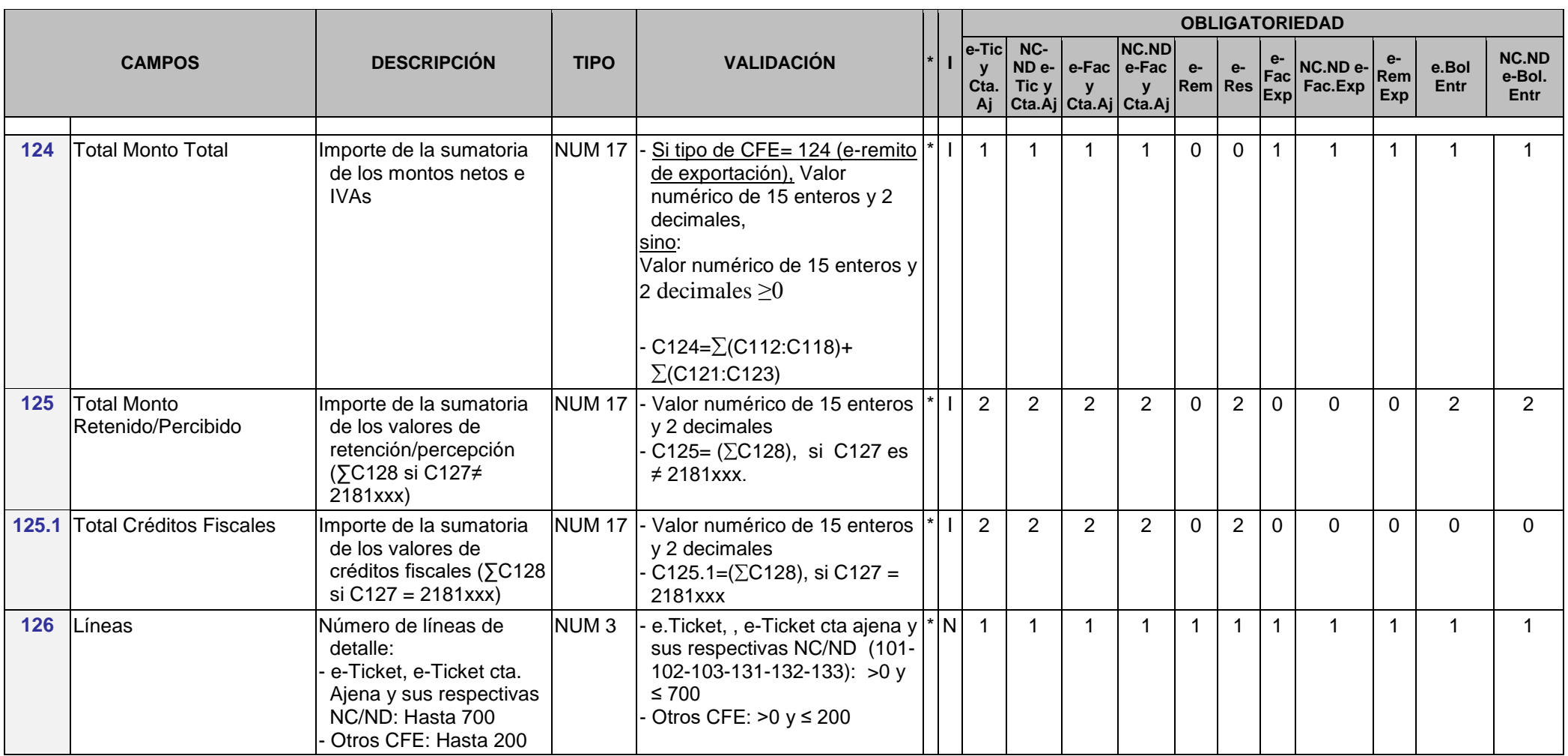

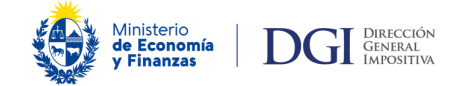

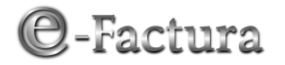

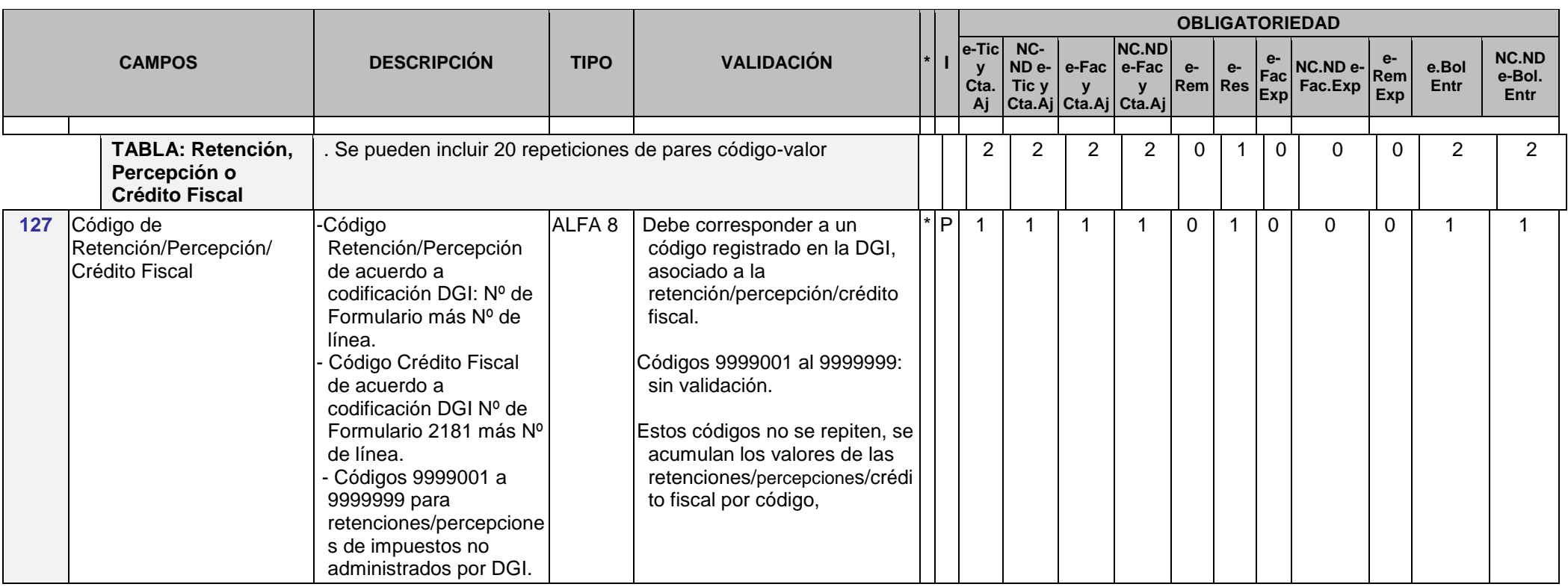

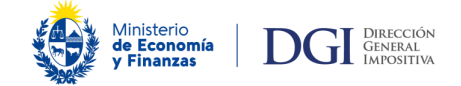

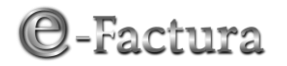

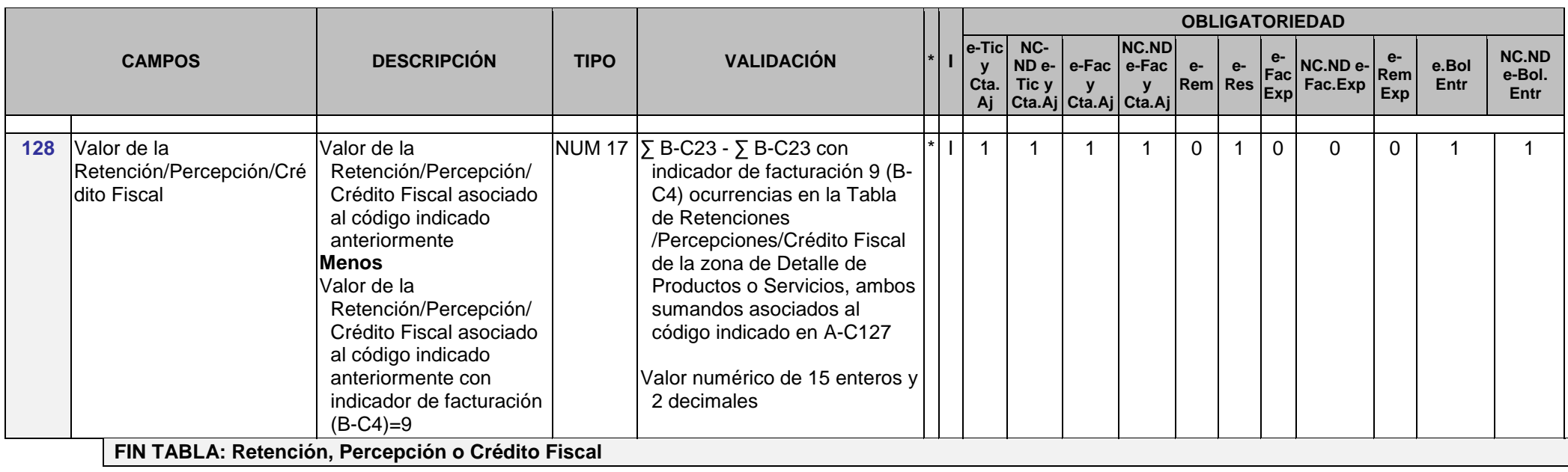

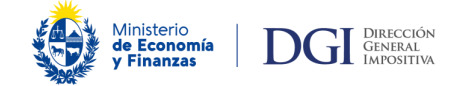

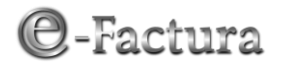

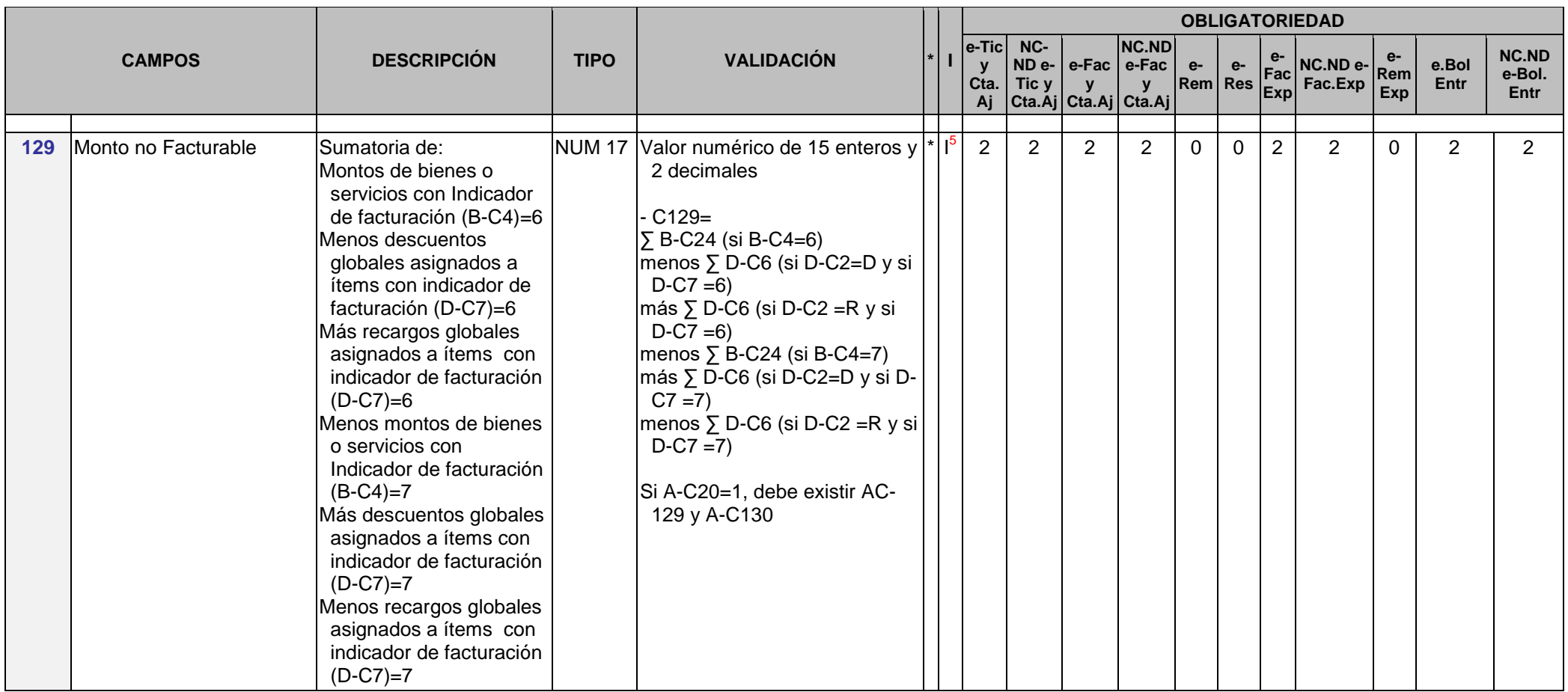

l <sup>5</sup> El concepto del monto no facturable puede imprimirse en lugar del título del campo

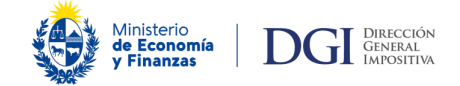

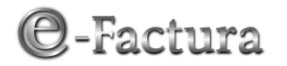

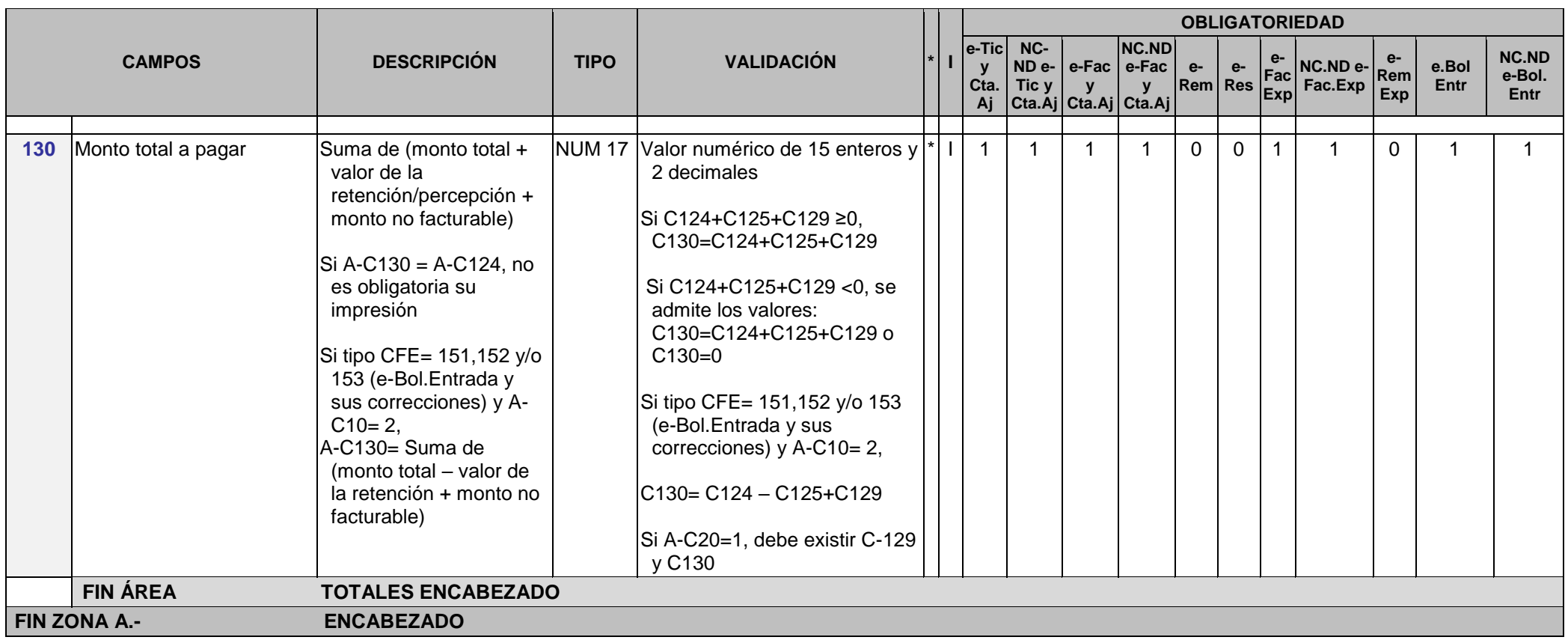

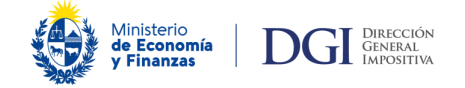

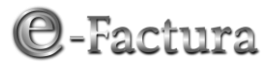

### **B.- DETALLE DE PRODUCTOS O SERVICIOS**

Corresponde a la información de un ítem. Debe ir al menos una línea de detalle. El máximo de ítems es de 700 para e-tickets, los e-Tickets por cuenta ajena y sus notas de corrección y 200 ítems para el resto de los CFE.

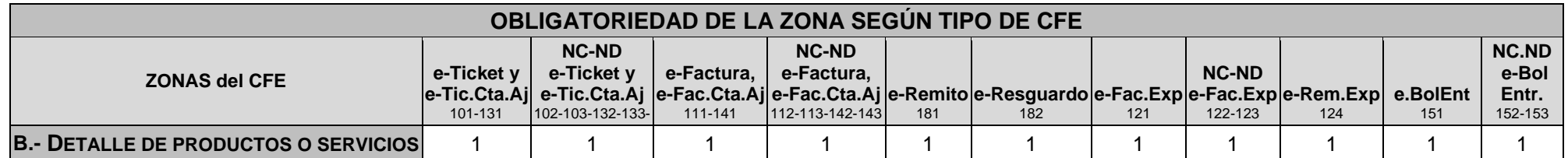

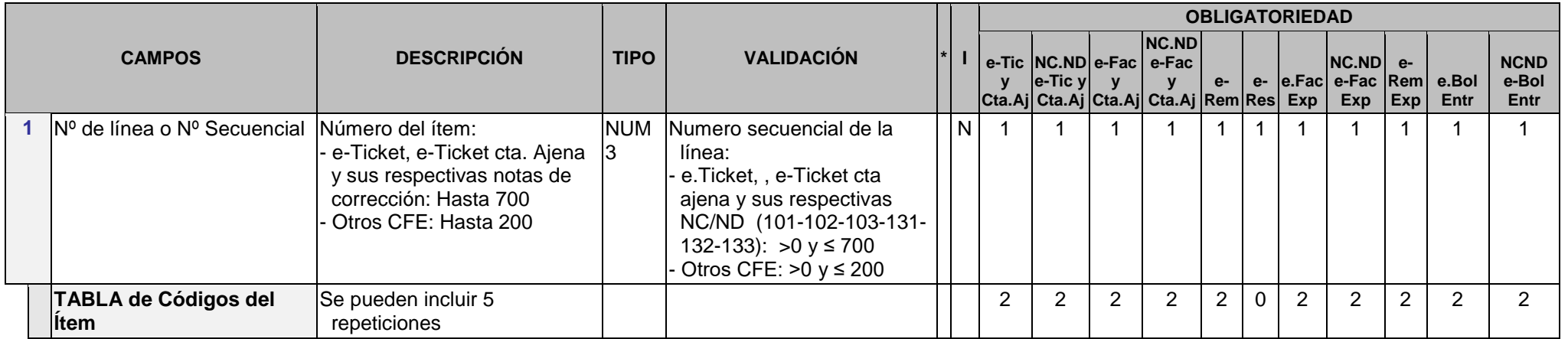

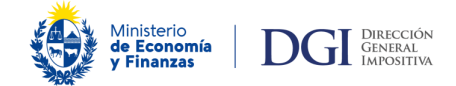

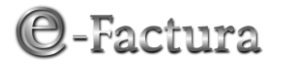

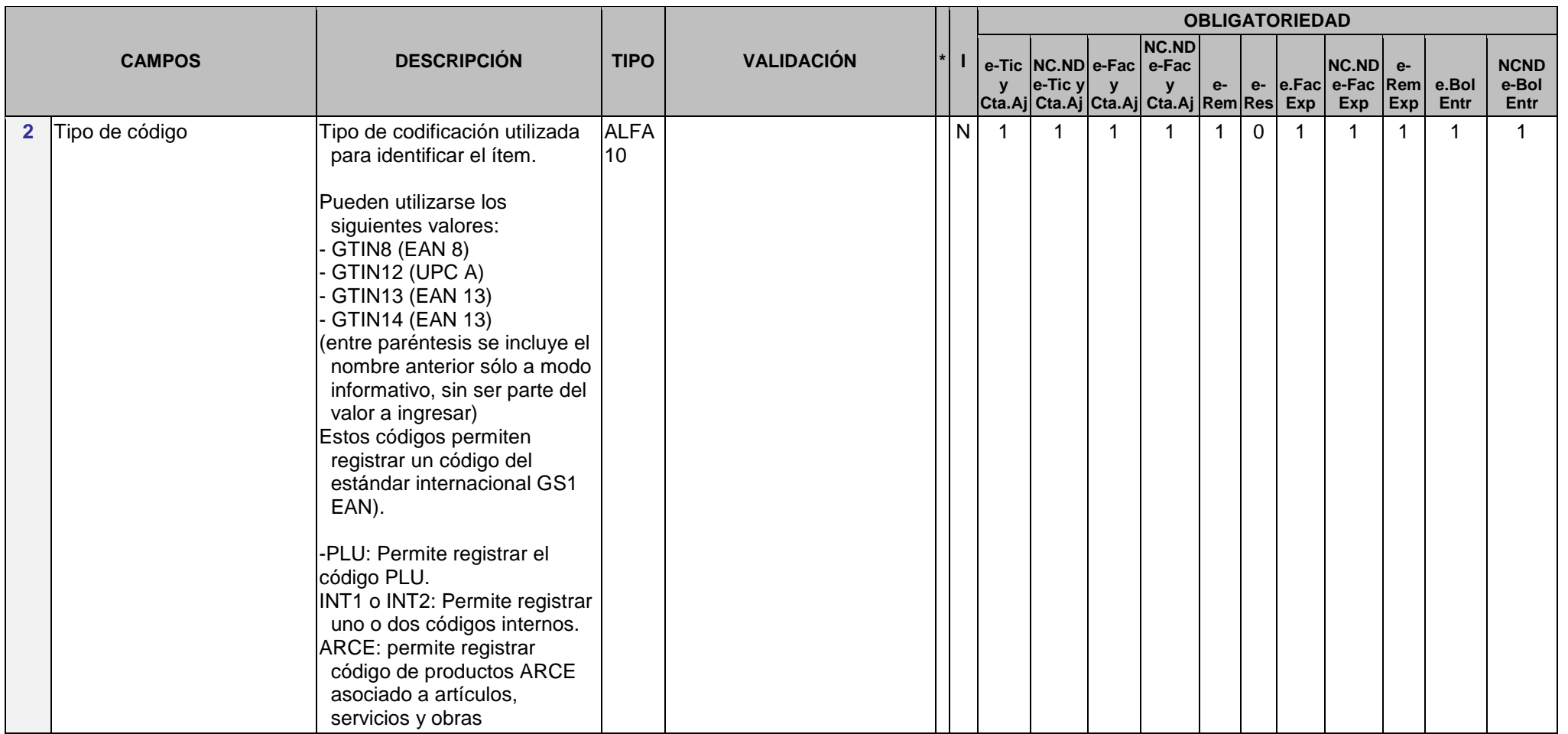

![](_page_49_Picture_0.jpeg)

![](_page_49_Picture_2.jpeg)

![](_page_49_Picture_370.jpeg)

l  $^6$  El signo correspondiente a los indicadores de facturación 7, 8 y 9, debe imprimirse en lugar del código correspondiente

![](_page_50_Picture_0.jpeg)

![](_page_50_Picture_2.jpeg)

![](_page_50_Picture_312.jpeg)

![](_page_51_Picture_0.jpeg)

![](_page_51_Picture_2.jpeg)

![](_page_51_Picture_205.jpeg)

![](_page_52_Picture_0.jpeg)

![](_page_52_Picture_2.jpeg)

![](_page_52_Picture_338.jpeg)

![](_page_53_Picture_0.jpeg)

![](_page_53_Picture_2.jpeg)

|               |                       |                                                                                                    |                     |                                                                                                    | <b>OBLIGATORIEDAD</b> |                          |                                    |                |                                                           |                |             |                |                                       |                    |                |                              |
|---------------|-----------------------|----------------------------------------------------------------------------------------------------|---------------------|----------------------------------------------------------------------------------------------------|-----------------------|--------------------------|------------------------------------|----------------|-----------------------------------------------------------|----------------|-------------|----------------|---------------------------------------|--------------------|----------------|------------------------------|
| <b>CAMPOS</b> |                       | <b>DESCRIPCIÓN</b>                                                                                                    | <b>TIPO</b>         | <b>VALIDACIÓN</b>                                                                                                    |                       | $\mathbf{V}$             | e-Tic NC.ND e-Fac e-Fac<br>e-Tic y |                | <b>NC.ND</b><br> Cta.Aj  Cta.Aj  Cta.Aj  Cta.Aj  Rem  Res | $e-$           |             | Exp            | <b>NC.ND</b><br>e- e.Fac e-Fac<br>Exp | $e-$<br>Rem<br>Exp | e.Bol<br>Entr  | <b>NCND</b><br>e-Bol<br>Entr |
| 8             | Descripción Adicional | Descripción Adicional del<br>producto o servicio.<br>Se utiliza por ejemplo para<br>informar pack, servicios con<br>detalle, leyendas o<br>constancias específicas<br>establecidas expresamente<br>por la normativa. | <b>ALFA</b><br>1000 | Sin validación                                                                                                    |                       | $\overline{2}$           | 2                                  | $\overline{2}$ | $\overline{2}$                                            | $\overline{2}$ | $\Omega$    | 2              | $\overline{2}$                        | $\overline{2}$     | $\overline{2}$ | $\overline{2}$               |
| 9             | Cantidad              | Cantidad del ítem. Se admite<br>negativo sólo para eliminar<br>un ítem del propio CFE.<br>Para prestación de servicios<br>no es obligatorio imprimir.                                                                | <b>NUM</b><br>17    | Valor numérico de 14<br>enteros y 3 decimales                                                                                          |                       |                          |                                    | 1              |                                                           | 1              | $\mathbf 0$ |                | 1                                     |                    |                |                              |
| 10            | Unidad de medida      | Indica la unidad de medida en<br>que está expresada la<br>cantidad (A.C9) En caso que<br>no corresponda, poner N/A y<br>no es obligatorio imprimir.                                                                  | <b>ALFA</b>         | Sin validación                                                                                                    |                       |                          |                                    | 1              |                                                           | $\overline{1}$ | $\mathbf 0$ | $\overline{1}$ | 1                                     | $\mathbf{1}$       |                |                              |
| 11            | Precio unitario       | Precio unitario para el ítem<br>Para prestación de servicios<br>no es obligatorio imprimir.                                                                                                    | <b>NUM</b><br>17    | Valor numérico de 11<br>enteros y 6 decimales > 0<br>excepto:<br>-Si B-C4=5, B-C11 debe ser<br>-Si B-C4=8, B-C11 puede<br>ser $\geq 0$ | ۹,                    | $\overline{\phantom{a}}$ |                                    | 1              |                                                           | $\Omega$       | $\mathbf 0$ | 1              | 1                                     | $\overline{1}$     |                |                              |
| 12            | Descuento en %        | Descuento por ítem en %                                                                                                    |                     | NUM6 Valor numérico de 3 enteros<br>y 3 decimales                                                                                      | N                     | 3                        | 3                                  | 3              | 3                                                         | 0              | 0           | 3              | 3                                     | 0                  | 3              | 3                            |

l

<sup>&</sup>lt;sup>7</sup> Para prestación de servicios no es obligatorio imprimir<br><sup>8</sup> La unidad de medida puede ser parte del título del campo impreso si todos los ítems de detalle se expresan en la misma unidad de medida. Cuando la unidad de m

![](_page_54_Picture_0.jpeg)

![](_page_54_Picture_2.jpeg)

![](_page_54_Picture_538.jpeg)

![](_page_55_Picture_0.jpeg)

![](_page_55_Picture_2.jpeg)

![](_page_55_Picture_430.jpeg)

![](_page_56_Picture_0.jpeg)

![](_page_56_Picture_2.jpeg)

![](_page_56_Picture_385.jpeg)

![](_page_57_Picture_0.jpeg)

![](_page_57_Picture_2.jpeg)

# **C.- SUBTOTALES INFORMATIVOS**

Pueden ser de 0 hasta 20 subtotales. Estos subtotales no aumentan o disminuyen la base del impuesto, ni modifican los campos totalizadores, sólo son campos informativos.

Estos subtotales tienen una glosa que especifica el concepto. Por ejemplo un subtotal aplicado a un determinado grupo de productos, servicios o elementos. En la representación impresa, estos subtotalizadores pueden indicarse en forma agrupada en una sección aparte.

![](_page_57_Picture_459.jpeg)

![](_page_57_Picture_460.jpeg)

![](_page_58_Picture_1.jpeg)

![](_page_58_Picture_2.jpeg)

### **D.- INFORMACIÓN DE DESCUENTOS O RECARGOS**

Pueden ser de 0 hasta 20 líneas. Estos aumentan o disminuyen la base del impuesto.

Estos descuentos o recargos tienen una glosa que especifica el concepto. Por ejemplo un descuento global aplicado a un determinado tipo de producto o un descuento por pago contado que afecta a todos los ítems.

En caso que se apliquen descuentos o recargos globales y hayan ítems exentos, gravados a distintas tasas o no facturables (indicados en la Zona de Detalle B-C4 "Indicador de Facturación" códigos 1, 2, 3, 4, 6, 7, 10, 11, 12, 13, 14, 15), deberá haber tantas líneas como conceptos diferentes existan.

![](_page_58_Picture_400.jpeg)

#### **Si A-C20=1, no puede existir esta Zona**

![](_page_58_Picture_401.jpeg)

![](_page_59_Picture_0.jpeg)

![](_page_59_Picture_2.jpeg)

![](_page_59_Picture_464.jpeg)

l  $10$  El signo correspondiente al indicador de facturación 7 debe imprimirse en lugar del código correspondiente

![](_page_60_Picture_0.jpeg)

![](_page_60_Picture_2.jpeg)

![](_page_60_Picture_230.jpeg)

![](_page_61_Picture_0.jpeg)

![](_page_61_Picture_2.jpeg)

![](_page_61_Picture_162.jpeg)

![](_page_62_Picture_0.jpeg)

![](_page_62_Picture_2.jpeg)

### **E.- MEDIOS DE PAGO**

![](_page_62_Picture_482.jpeg)

![](_page_62_Picture_483.jpeg)

![](_page_63_Picture_0.jpeg)

![](_page_63_Picture_2.jpeg)

## **F.- INFORMACIÓN DE REFERENCIA**

### De 0 a 40 posibles repeticiones.

![](_page_63_Picture_436.jpeg)

### **Si A-C20=1, es obligatorio completar la referencia a/los comprobante/s que se está/n cobrando.**

![](_page_63_Picture_437.jpeg)

![](_page_64_Picture_0.jpeg)

![](_page_64_Picture_2.jpeg)

![](_page_64_Picture_373.jpeg)

![](_page_65_Picture_0.jpeg)

![](_page_65_Picture_2.jpeg)

# **G.- CONSTANCIA AUTORIZACIÓN PARA EMISIÓN DE CFE (CAE)**

![](_page_65_Picture_502.jpeg)

![](_page_66_Picture_0.jpeg)

![](_page_66_Picture_2.jpeg)

![](_page_66_Picture_196.jpeg)

![](_page_67_Picture_0.jpeg)

![](_page_67_Picture_2.jpeg)

## **H.- FECHA Y HORA DE FIRMA ELECTRÓNICA AVANZADA DEL COMPROBANTE**

![](_page_67_Picture_246.jpeg)

![](_page_67_Picture_247.jpeg)

![](_page_68_Picture_0.jpeg)

![](_page_68_Picture_2.jpeg)

### **I.- FIRMA ELECTRÓNICA AVANZADA DEL COMPROBANTE COMPLETO**

Esta firma: no incluye la Zona J-Adenda.

![](_page_68_Picture_242.jpeg)

![](_page_68_Picture_243.jpeg)

![](_page_69_Picture_0.jpeg)

![](_page_69_Picture_2.jpeg)

### **J.- ANEXO-ADENDA**

La Adenda es un elemento opcional del CFE que comprende información de carácter comercial que el emisor requiere trasmitir al receptor. Es un nodo dentro del esquema XML (XSD) con información no fiscal pero que está relacionada al CFE.

DGI no definió un formato estándar para la adenda, pero recomienda utilizar el formato etiqueta-valor.

La Adenda será un elemento obligatorio del CFE y su información deberá constar en la representación impresa siempre que:

- existan leyendas o constancias específicas que deban incluirse en la documentación de acuerdo a lo previsto en la normativa relativa a determinadas operaciones, excepto que la misma haya establecido expresamente otra ubicación.
- el emisor no consigne la información correspondiente al área Identificación del Receptor, por estar amparada la operación por el secreto profesional.

La información contenida en la adenda no debe ser enviada a DGI.

![](_page_69_Picture_252.jpeg)

![](_page_69_Picture_253.jpeg)

![](_page_70_Picture_0.jpeg)

![](_page_70_Picture_2.jpeg)

### **K.- COMPLEMENTO FISCAL**

Incluye información de carácter fiscal que la DGI requiere del sujeto por cuenta de quien se realiza la operación para determinados tipos de comprobantes.

La información contenida en esta zona debe enviarse al receptor en todos los casos, en forma libre o encriptada. Si se opta por encriptar la información deberán utilizar el standard de W3C: [http://www.w3.org/2001/04/xmlenc#](http://www.w3.org/2001/04/xmlenc) (haciendo uso de la clave pública de DGI). De esta forma solo será legible por ésta y no por el receptor del comprobante.

La información contenida en esta zona podrá excluirse de la representación impresa.

#### Se informa:

- Nº del RUC del emisor del comprobante venta por cuenta ajena o de la e-boleta de entrada si A-C21=2
- Identificación del Mandante/ Comitente/ Consignador cuyos datos deben informarse cuando:
	- o se trate de operaciones realizadas por cuenta ajena y a nombre propio: e-Ticket Venta por Cuenta Ajena, Nota de Crédito de e-Ticket Venta por Cuenta Ajena, Nota de Débito de e-Ticket Venta por Cuenta Ajena, e-Factura Venta por Cuenta Ajena, Nota de Crédito de e-Factura Venta por Cuenta Ajena y Nota de Débito de e-Factura Venta por Cuenta Ajena.
	- o se trate de operaciones de compra de moneda extranjera para su reventa, realizadas por cuenta ajena (A-C21=2): e-Boleta de entrada y sus notas de corrección.

![](_page_71_Picture_0.jpeg)

![](_page_71_Picture_2.jpeg)

![](_page_71_Picture_199.jpeg)

![](_page_71_Picture_200.jpeg)
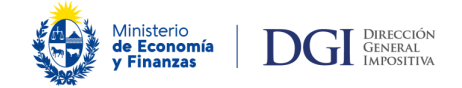

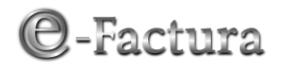

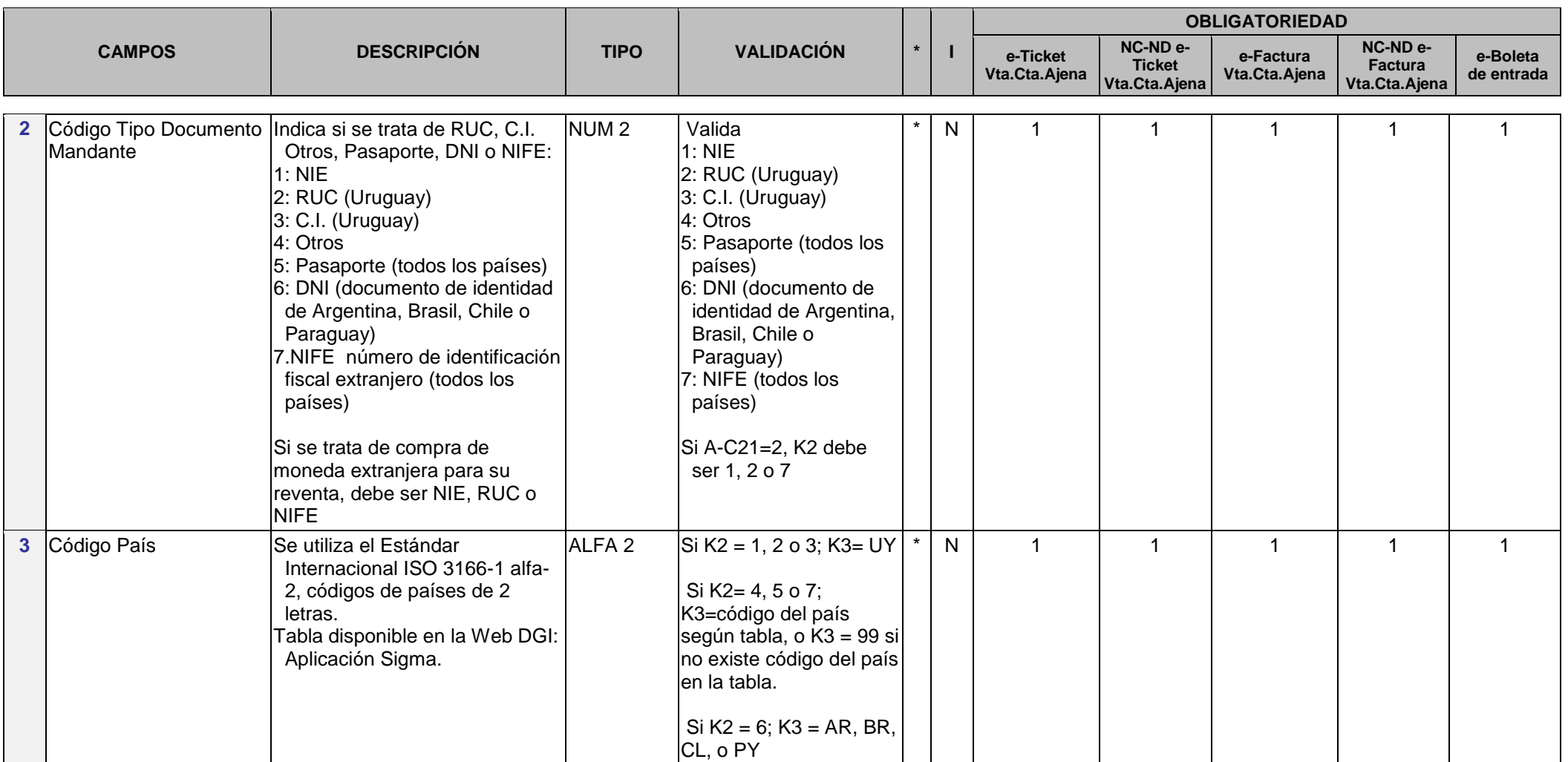

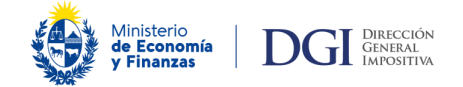

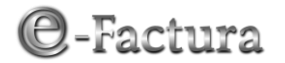

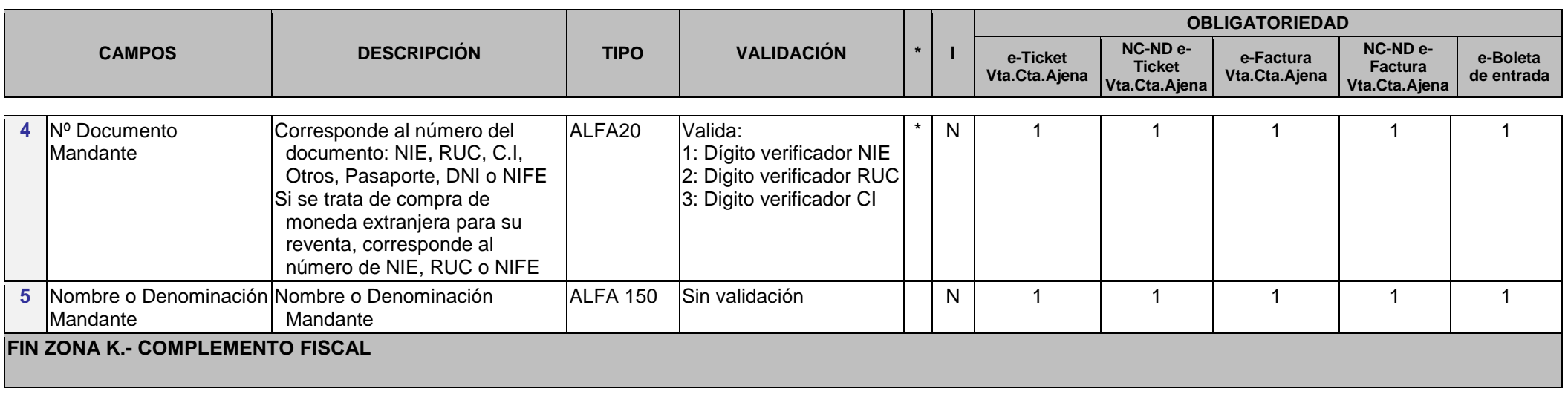

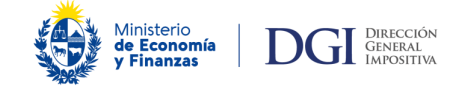

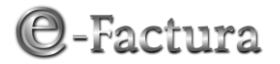

# *FORMATO DE LA REPRESENTACIÓN IMPRESA*

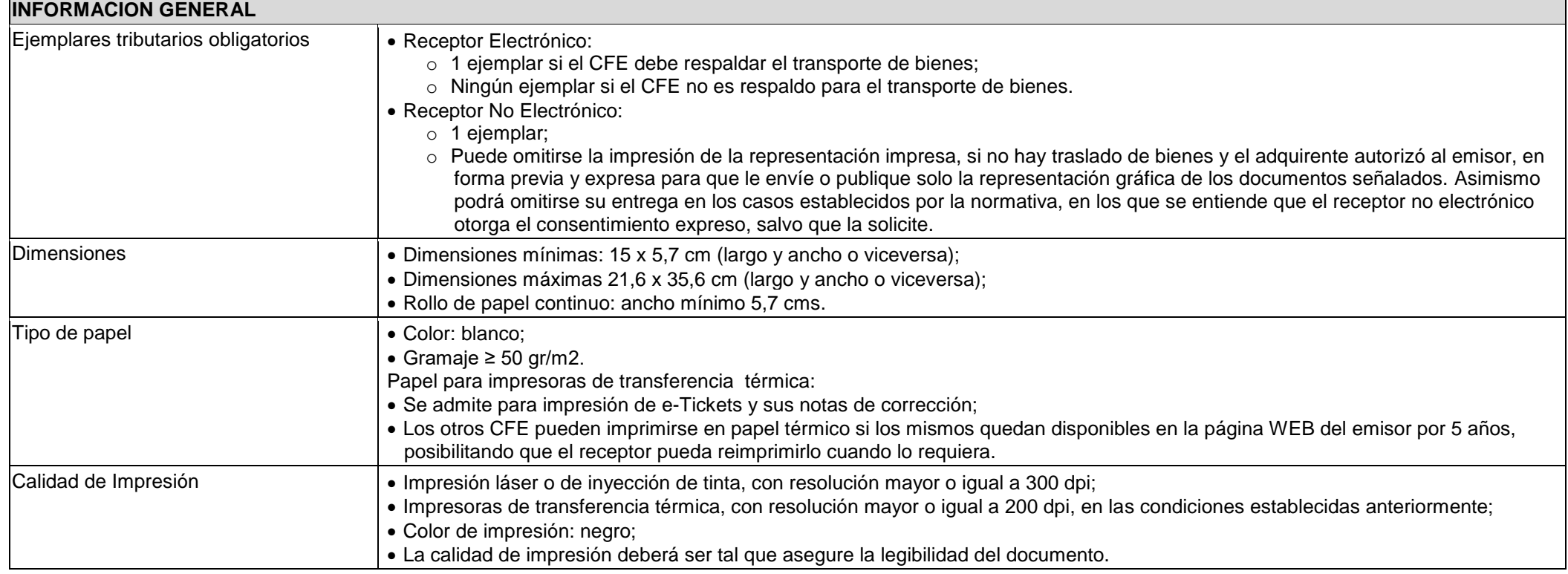

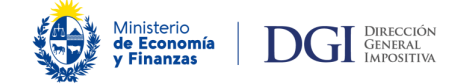

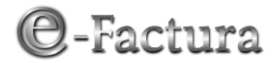

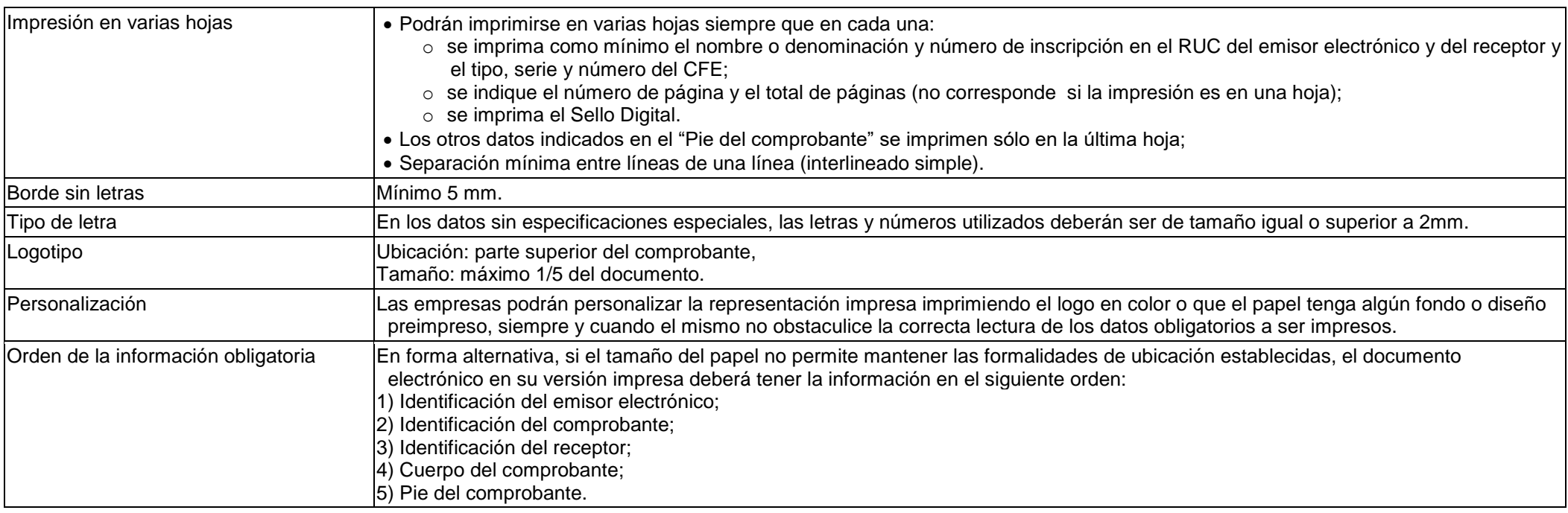

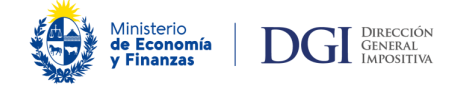

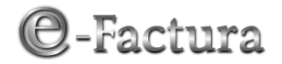

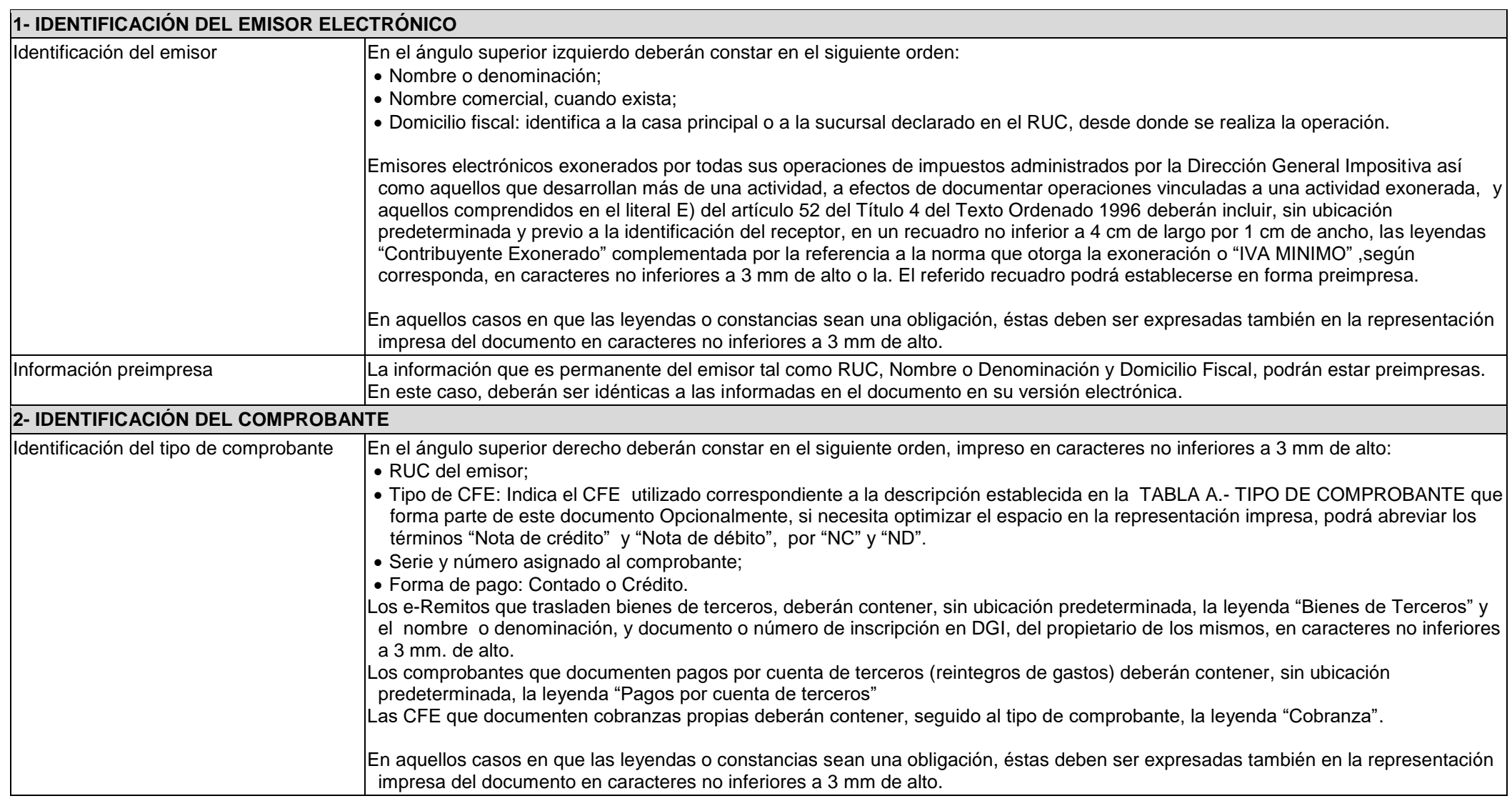

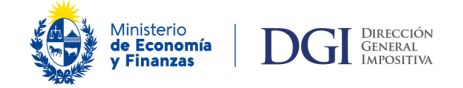

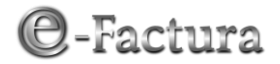

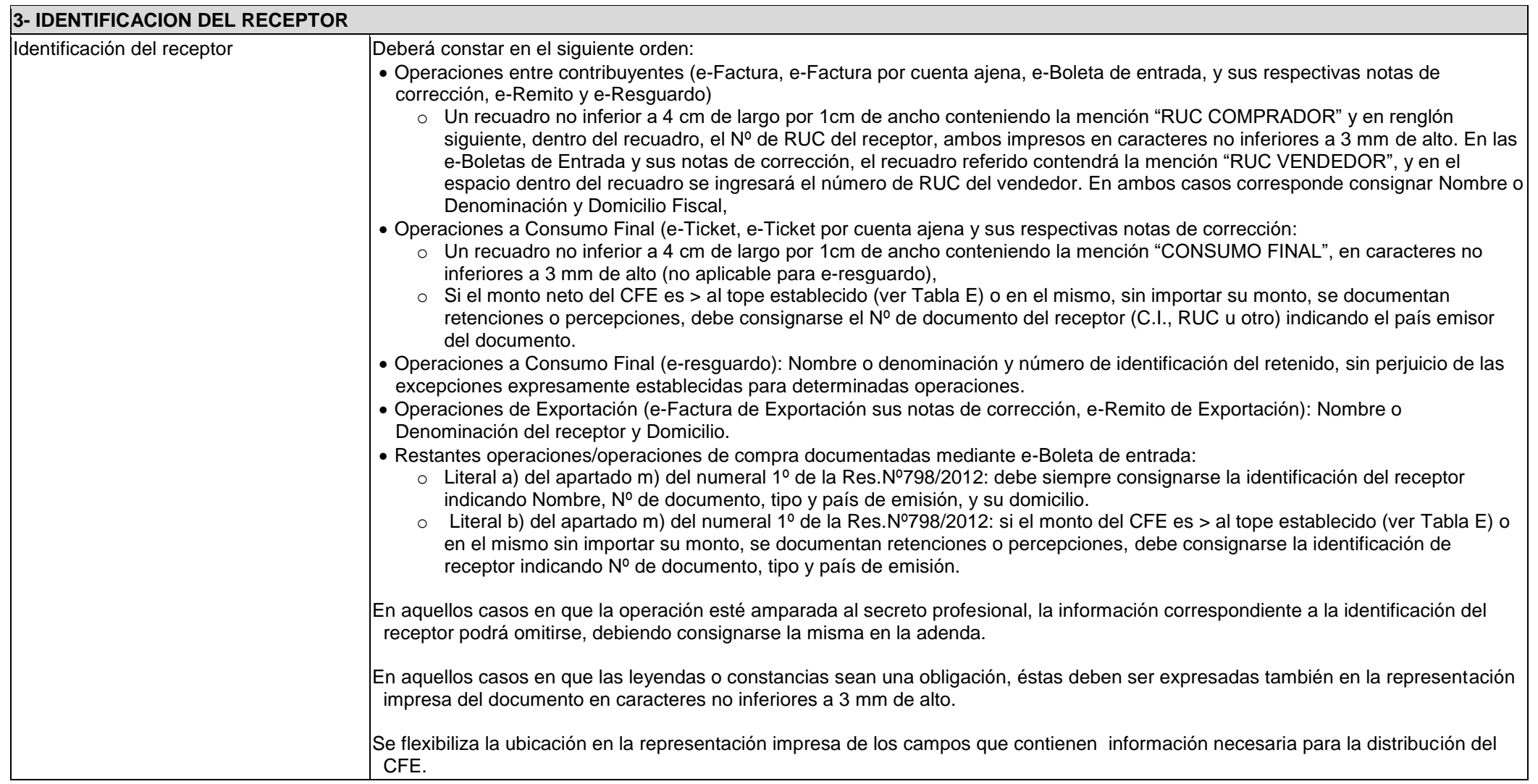

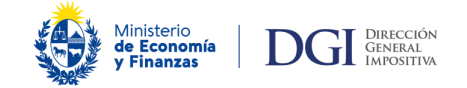

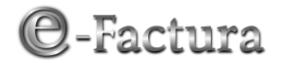

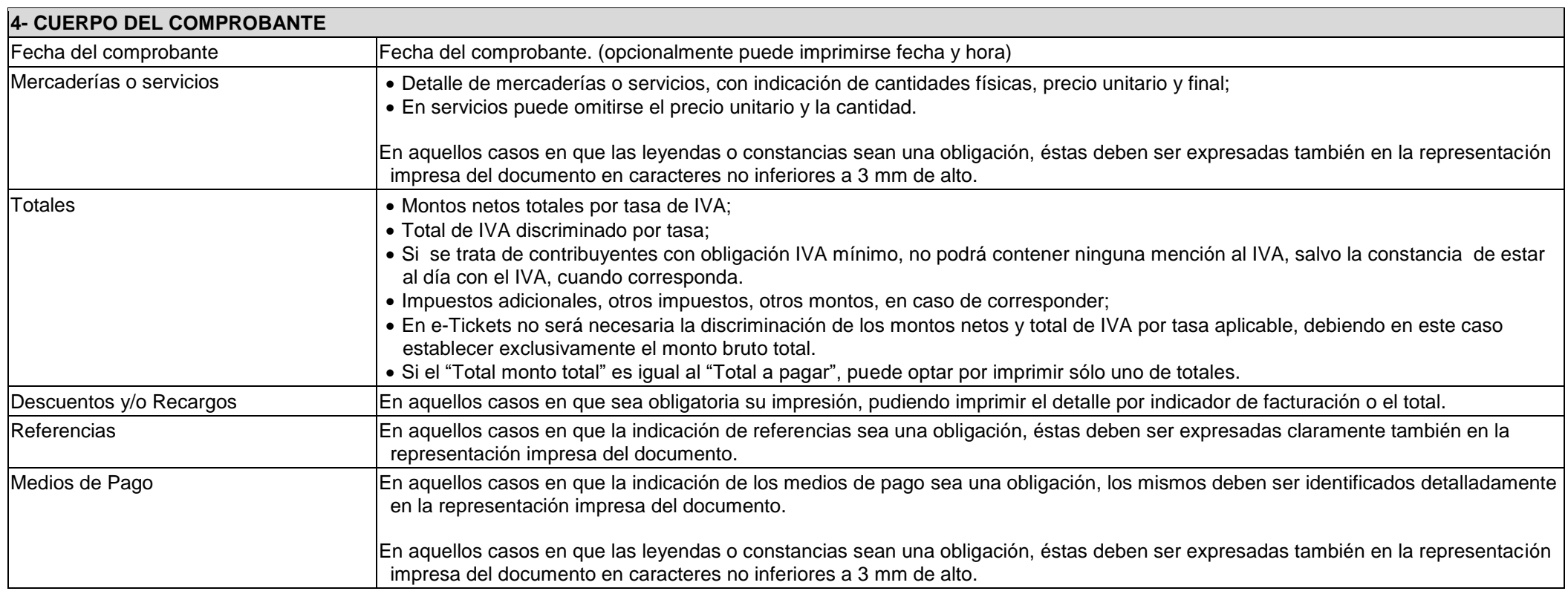

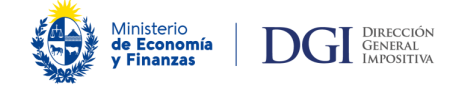

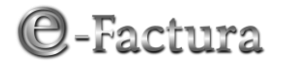

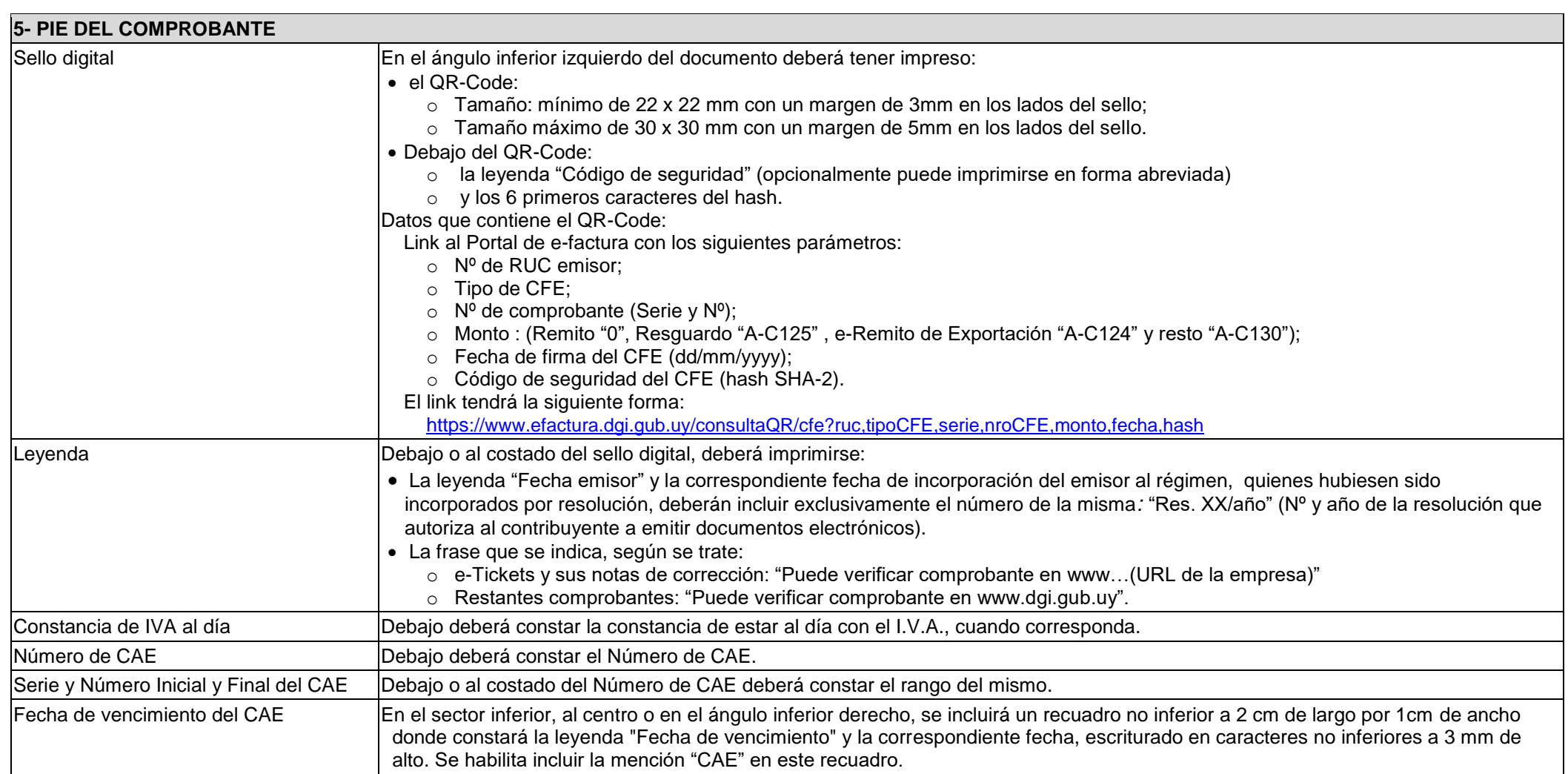

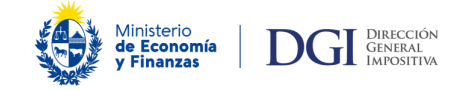

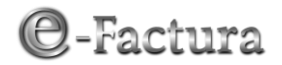

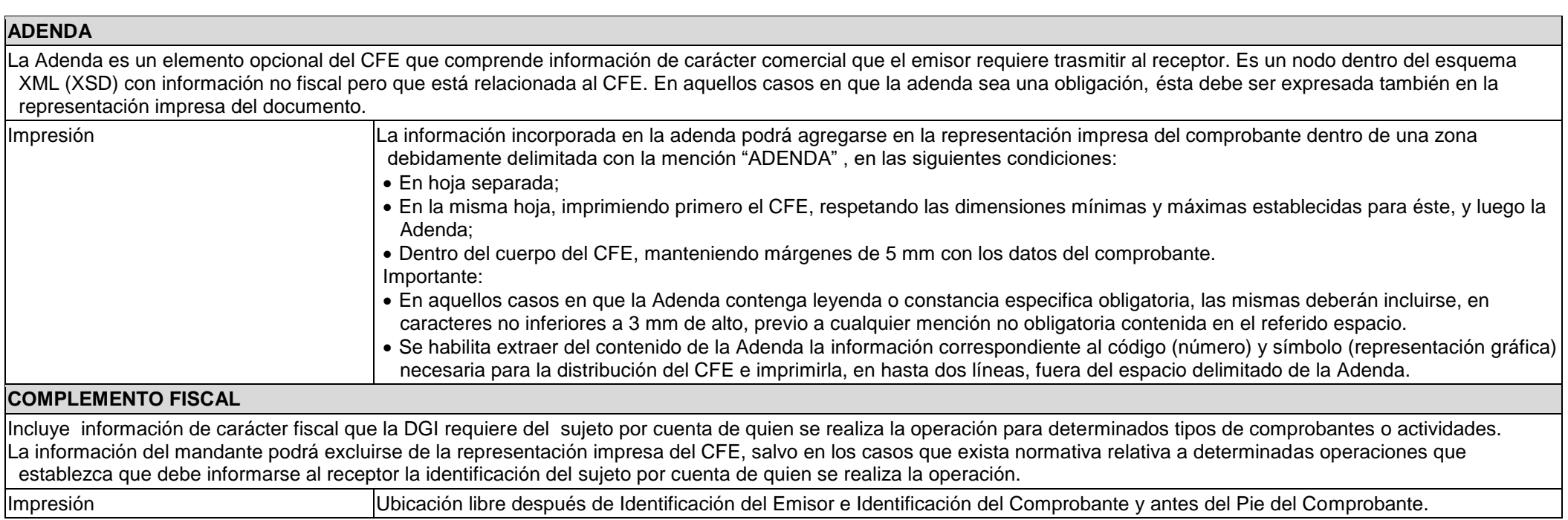

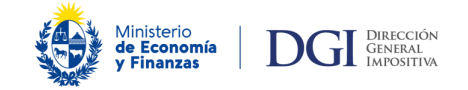

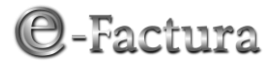

### *TABLAS*

#### **A.- TIPO DE COMPROBANTE**

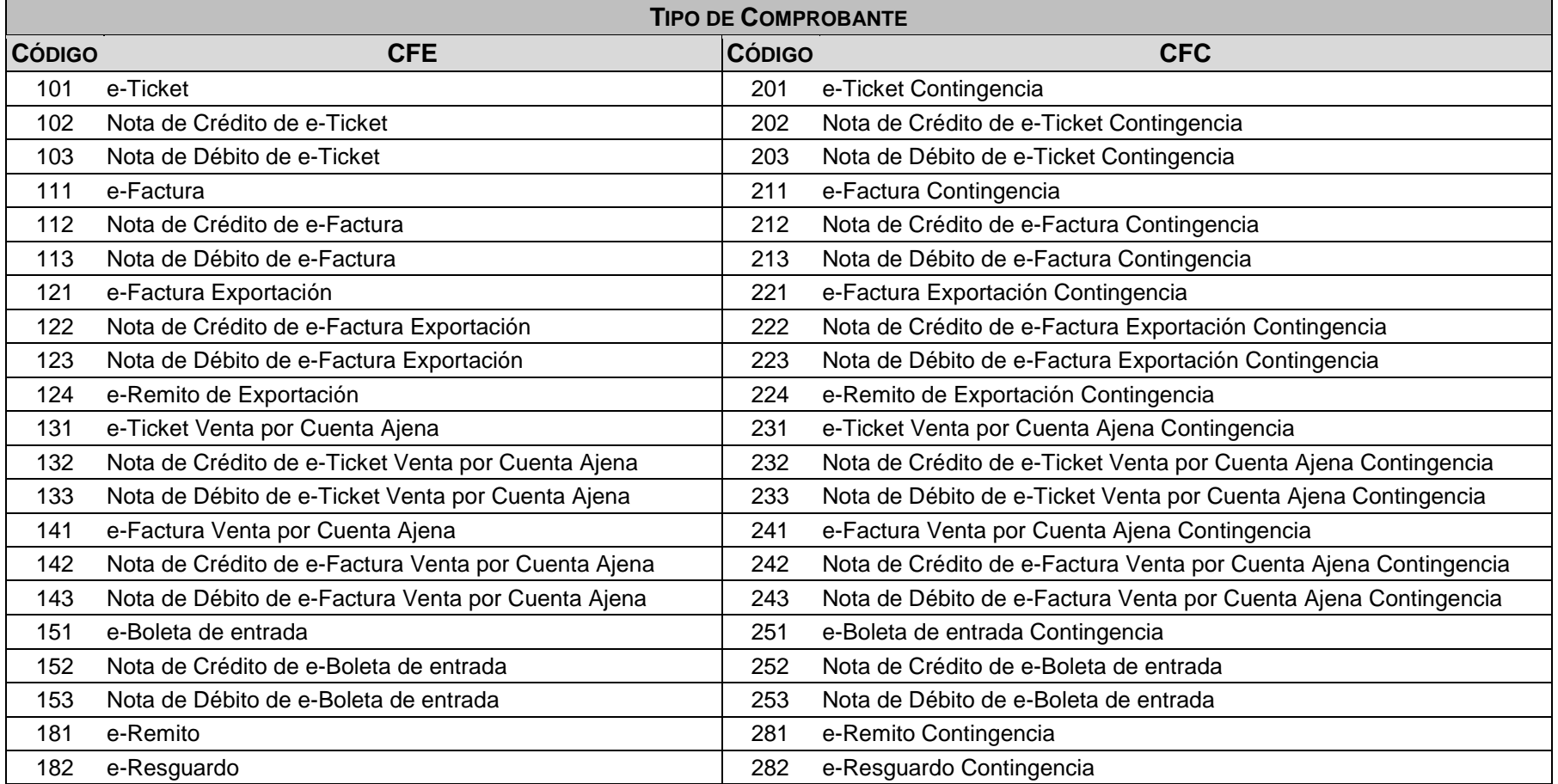

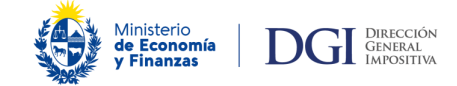

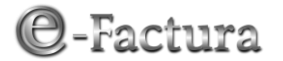

### **B.- TASAS DE IVA**

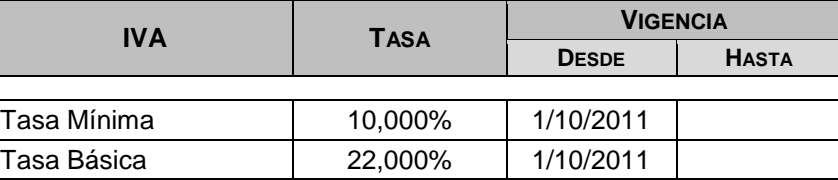

# **C.- PERCEPCIÓN/RETENCIÓN**

Listado completo en WEB DGI

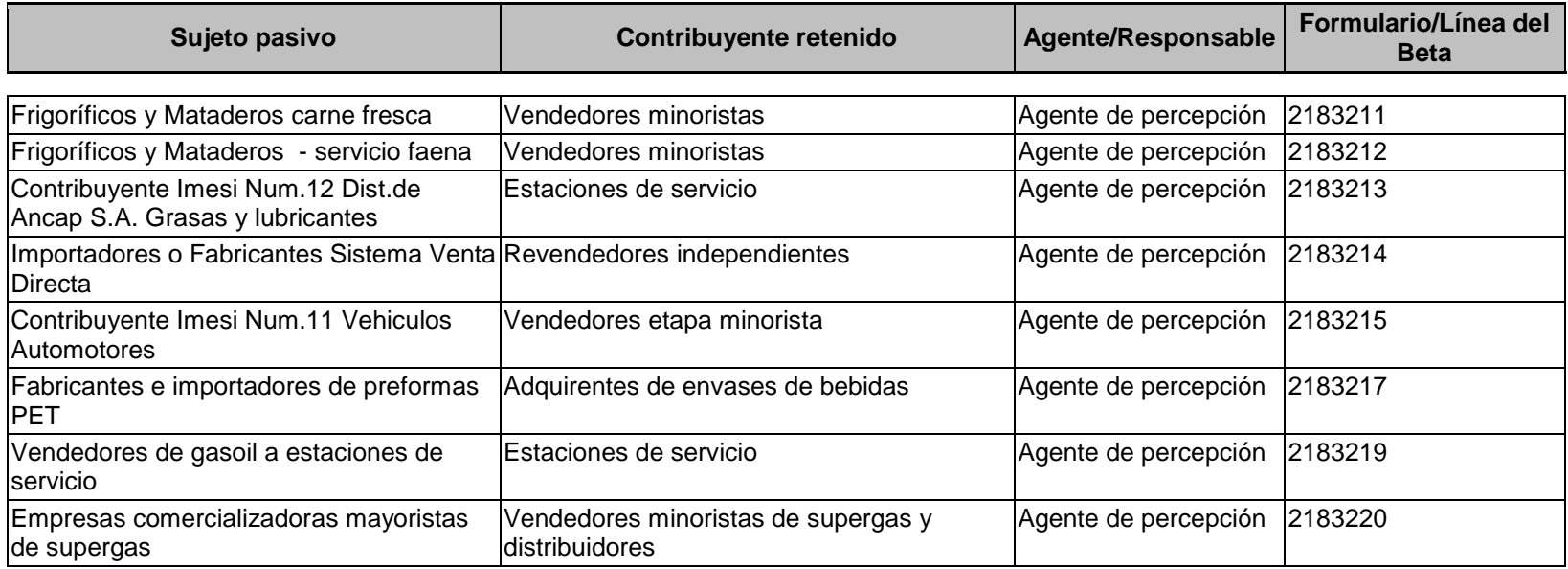

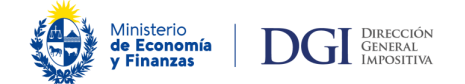

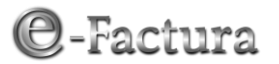

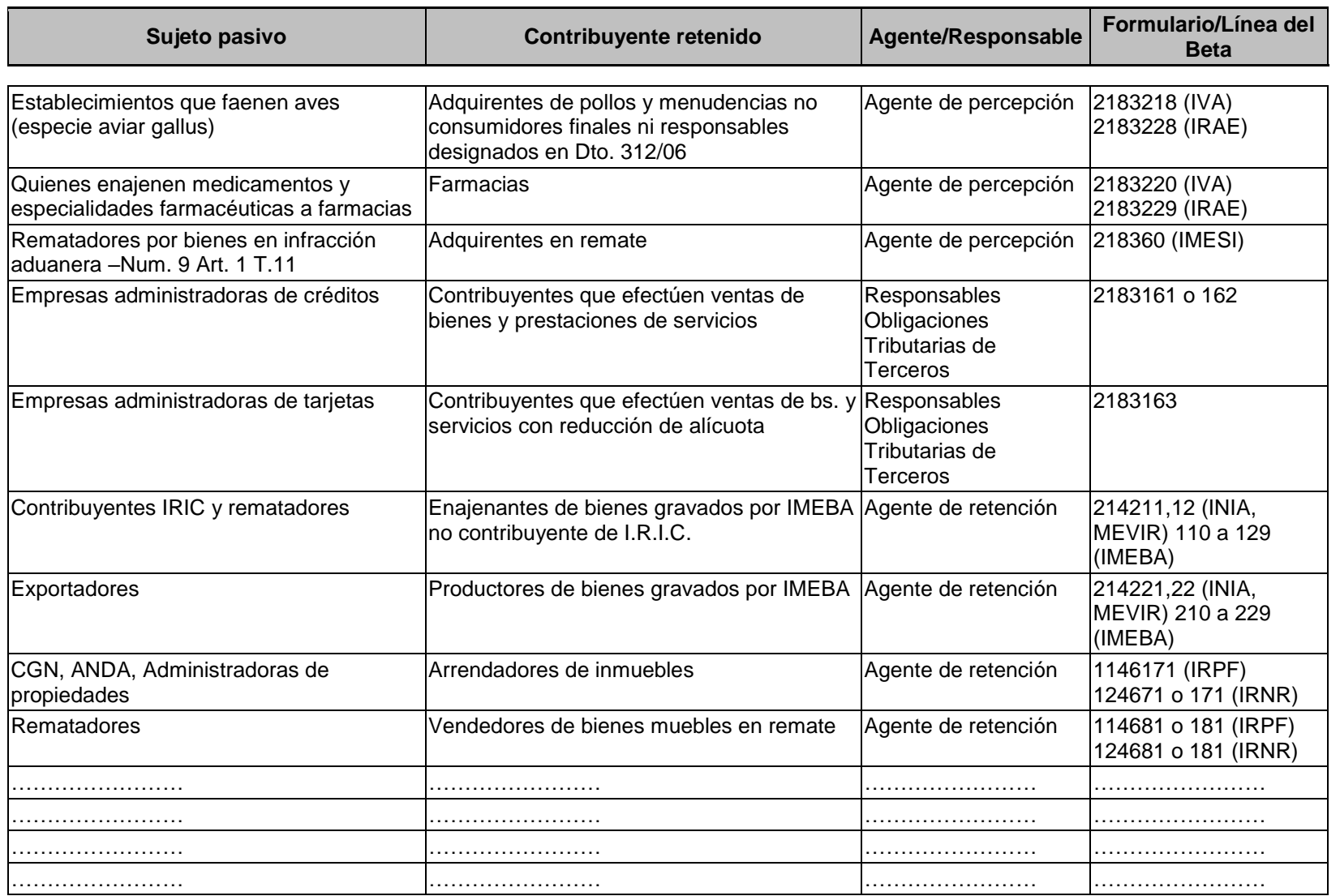

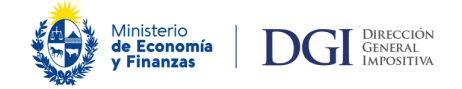

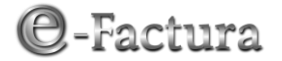

#### **D.- TABLA DE MONEDAS**

**ESTÁNDAR INTERNACIONAL ISO4217**

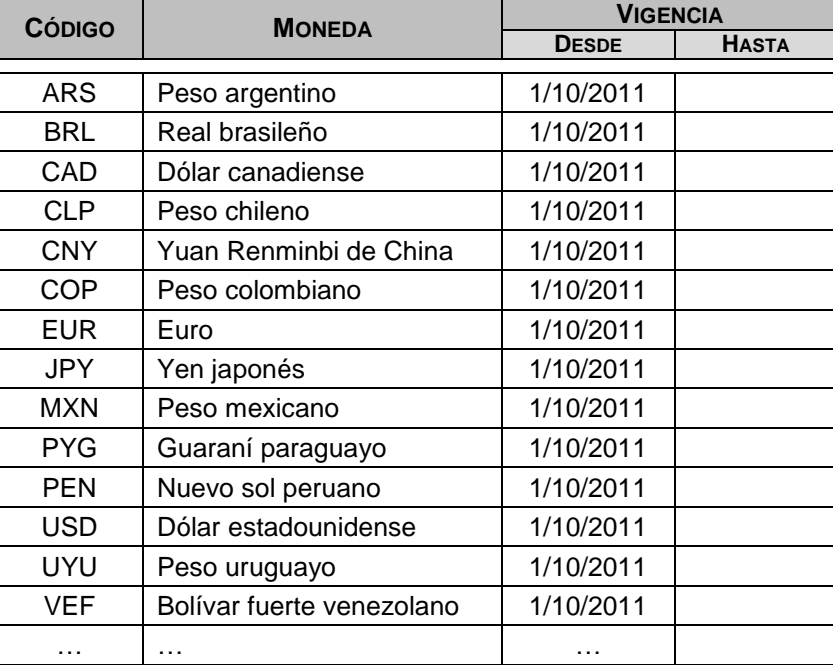

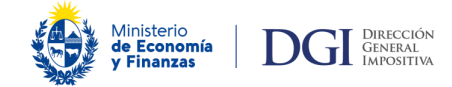

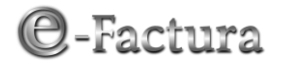

**OTRAS**

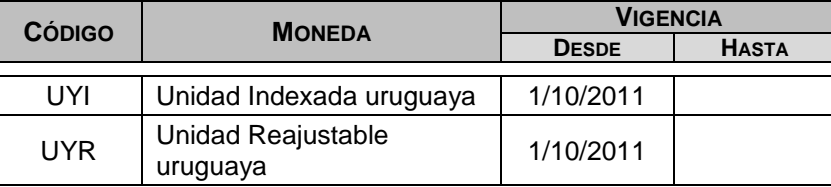

#### *E.- IDENTIFICACIÓN DEL RECEPTOR Y ENVÍO OBLIGATORIO DE E-TICKETS Y SUS NOTAS DE CORRECIÓN*

- Para operaciones documentadas en e-tickets y sus notas de corrección, cuyo monto neto excluido el IVA supere los topes establecidos, según cotización vigente al cierre del año civil anterior.
- Si documentan retenciones o percepciones, independientemente del monto, siempre corresponde su identificación y envío.

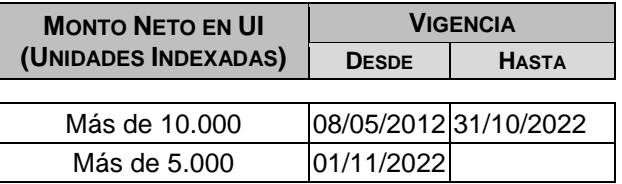